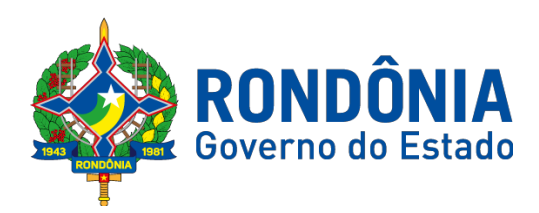

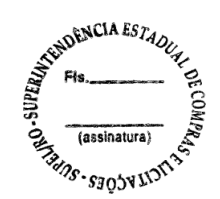

## **AVISO DE LICITAÇÃO**

## **PREGÃO ELETRÔNICO Nº. 592/2018/SUPEL/RO**

A Superintendência Estadual de Compras e Licitações - SUPEL, através de sua Pregoeira e Equipe de Apoio, nomeado por força das disposições contidas na **Portaria Nº 015/GAB/SUPEL, de 08 de Fevereiro de 2018, publicada no Diário Oficial do Estado de Rondônia do dia 09/02/2018**, torna pública que se encontra autorizada, a realização da licitação na modalidade **PREGÃO,** na forma **ELETRÔNICA,** sob o **nº. 592/2018/SUPEL/RO**, do tipo **MENOR PREÇO TOTAL POR ITEM**, tendo por finalidade a qualificação de empresas e a seleção da proposta mais vantajosa, conforme disposições descritas neste edital e seus anexos, em conformidade com a Lei Federal nº. 10.520/02 com o Decreto Estadual nº. 18.340/13 com o Decreto Estadual nº. 12.205/06 com a Lei Federal nº. 8.666/93 e suas alterações, a qual se aplica subsidiariamente a modalidade Pregão, com a Lei 2.414 de 18 de fevereiro de 2011, e ainda Decreto Estadual nº 21.675, de 03 de março de 2017, tendo como interessado o **Departamento Estadual de Estradas de Rodagem, Infraestrutura e Serviços Públicos - DER. Processo Administrativo: Nº. 0009.003542/2018-91/DER/RO.**

**Objeto: Registro de Preços para futuras e eventuais aquisições de SOFTWARE, para atender as necessidades do DER-RO em 2018-2019.**

**Programa/Atividade: 04.122.1015.2087 Fonte de Recurso: 100, Elementos de Despesa: 33.90.39; Valor Estimado**: **R\$ 1.284.295,56 (um milhão, duzentos e oitenta e quatro mil, duzentos e noventa e cinco reais e cinquenta e seis centavos). Data De Abertura**: **21 de janeiro de 2019, às 10h00min.** (HORÁRIO DE BRASÍLIA - DF); **Endereço Eletrônico**: **[www.comprasnet.gov.br](http://www.licitacoes-e.com.br/)**

**CÓDIGO DA UASG: 925373**

**LOCAL:** O Pregão Eletrônico será realizado por meio do endereço eletrônico acima mencionado, através da Pregoeira e equipe de apoio.

**EDITAL:** O Instrumento Convocatório e todos os elementos integrantes encontram-se disponíveis para consulta e retirada no endereço eletrônico acima mencionado, e, ainda, no site **[www.rondonia.ro.gov.br/supel](http://www.supel.ro.gov.br/)**. Maiores informações e esclarecimentos sobre o certame, serão prestados pela Pregoeira e Equipe de Apoio, na Superintendência Estadual de Compras e Licitações, sito a **Av. Farquar, S/N - Bairro: Pedrinhas - Complemento: Complexo Rio Madeira, Ed. Rio Pacaás Novos, 2º Andar em Porto Velho/RO - CEP: 76.801- 470, Telefone: (0XX) 69.3212-9268**.

**DA RETIRADA**: O Instrumento Convocatório e seus anexos poderão ser retirados, até a hora marcada para a abertura da sessão no endereço eletrônico acima mencionado.

#### **Porto Velho/RO, 04 de janeiro de 2019.**

#### **GRAZIELA GENOVEVA KETES Pregoeira Equipe BETA/SUPEL/RO MAT: 300118300**

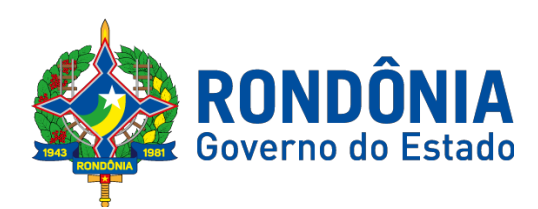

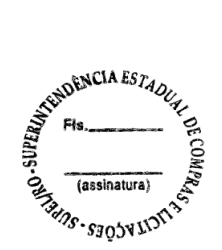

# **PREGÃO ELETRÔNICO**

**N°. 592/2018/SUPEL/RO**

*S U P E L*

# **AVISO**

**Recomendamos aos licitantes a leitura atenta às condições/exigências expressas neste edital e seus anexos, notadamente quanto ao credenciamento, objetivando uma perfeita participação no certame licitatório.**

**Dúvidas: (69) 3212 – 9268**

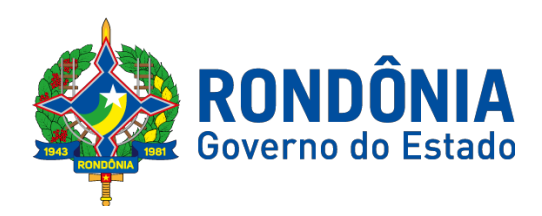

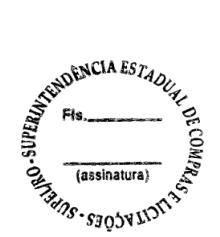

# **EDITAL DE LICITAÇAO**

# **PREGÃO ELETRÔNICO N°. 592/2018/SUPEL/RO**

## **1 – DAS DISPOSIÇÕES GERAIS**

## **1.1. PREÂMBULO:**

A Superintendência Estadual de Compras e Licitações - SUPEL, através de sua Pregoeira e Equipe de Apoio, nomeado por força das disposições contidas **Portaria Nº 015/GAB/SUPEL, de 08 de Fevereiro de 2018, publicada no Diário Oficial do Estado de Rondônia do dia 09/02/2018**, torna público que se encontra autorizada, a realização da licitação na modalidade **PREGÃO,** na forma **ELETRÔNICA,** sob o **nº. 592/2018/SUPEL/RO**, do tipo **MENOR PREÇO TOTAL POR ITEM**, tendo por finalidade a qualificação de empresas e a seleção da proposta mais vantajosa, conforme disposições descritas neste edital e seus anexos, em conformidade com a Lei Federal nº. 10.520/02 com o Decreto Estadual nº. 18.340/13 com o Decreto Estadual nº. 12.205/06 com a Lei Federal nº. 8.666/93 e suas alterações, a qual se aplica subsidiariamente a modalidade Pregão, com a Lei 2.414 de 18 de fevereiro de 2011, e ainda Decreto Estadual nº 21.675, de 03 de março de 2017, tendo como interessado o **Departamento Estadual de Estradas de Rodagem, Infraestrutura e Serviços Públicos - DER.**

1.1.1. A Secretaria de Logística e Tecnologia da Informação – SLTI, do Ministério do Planejamento, Orçamento e Gestão, atua como Órgão provedor do Sistema Eletrônico;

#### **1.1.2. O exame criterioso dos instrumentos convocatórios é de responsabilidade dos licitantes, sendo inadmissível qualquer alegação de desconhecimento das regras editalícias;**

**1.1.3.** O instrumento convocatório e todos os elementos integrantes encontram-se disponíveis, para conhecimento e retirada, no endereço eletrônico: **[www.comprasnet.gov.br;](http://www.licitacoes-e.com.br/)**

1.1.4. A sessão inaugural deste PREGÃO ELETRÔNICO dar-se-á por meio do sistema eletrônico, na data e horário, conforme abaixo:

## **DATA DE ABERTURA: 21 de janeiro de 2019 às 10h00min. (HORÁRIO DE BRASÍLIA/DF)**

#### **ENDEREÇO ELETRÔNICO: [www.comprasnet.gov.br](http://www.licitacoes-e.com.br/)**

1.1.4.1. Não havendo expediente, ou ocorrendo qualquer fato superveniente que impeça a abertura do certame na data marcada, a sessão pública será transferida para uma data posterior, mediante comunicação da Pregoeira aos licitantes;

**1.1.4.2. Os horários mencionados para a Sessão Pública referem-se ao horário oficial de Brasília - DF.**

## **1.2. DA FORMALIZAÇÃO E AUTORIZAÇÃO:**

1.2.1. Esta Licitação encontra-se formalizada e autorizada através do Processo Administrativo N**. 0009.003542/2018-91**, e destina-se a garantir a observância do princípio constitucional da isonomia e a selecionar a proposta mais vantajosa para a Administração Pública e será processada e julgada em estrita conformidade com os princípios básicos da legalidade, da

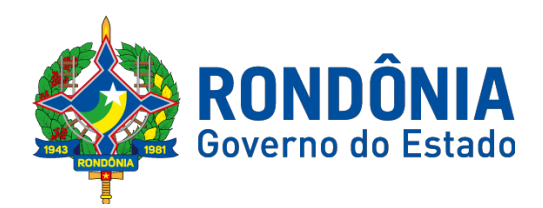

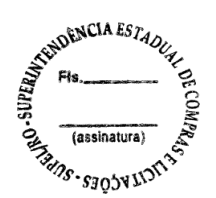

impessoalidade, da moralidade, da igualdade, da publicidade, da probidade administrativa, da vinculação ao instrumento convocatório, do julgamento objetivo de que lhe são correlatos.

**2 – DO OBJETO, DA ESPECIFICAÇÃO TÉCNICA, MODALIDADE DA LICENÇA, DO PRAZO E FORMA DE ENTREGA, DO LOCAL/HORÁRIO DE ENTREGA, DO RECEBIMENTO DOS MATERIAIS, LOCAL DE UTILIZAÇÃO, DA GARANTIA/SUPORTE TÉCNICO, DA VIGÊNCIA DA ATA DE REGISTRO DE PREÇOS:**

**2.1. DO OBJETO: Registro de Preços para futuras e eventuais aquisições de SOFTWARE, para atender as necessidades do DER-RO em 2018-2019.**

**2.1.1.** Em caso de discordância existente entre as especificações deste objeto descritas no endereço eletrônico – COMPRASNET/CATMAT, e as especificações constantes no **ANEXO I – Termo de Referência** deste Edital, prevalecerão às últimas;

**2.2. DA ESPECIFICAÇÃO TÉCNICA: Ficam aquelas estabelecidas no item 02 do Anexo I – Termo de Referência,** os quais foram devidamente aprovados pelo ordenador de despesa do órgão requerente.

**2.3. MODALIDADE DA LICENÇA: Ficam aquelas estabelecidas no item 2.1 do Anexo I – Termo de Referência,** os quais foram devidamente aprovados pelo ordenador de despesa do órgão requerente.

**2.4. DO PRAZO E FORMA DE ENTREGA: Ficam aquelas estabelecidas no item 09 e seus subitens do Anexo I – Termo de Referência,** os quais foram devidamente aprovados pelo ordenador de despesa do órgão requerente.

**2.5. DO LOCAL/HORÁRIO DE ENTREGA: Ficam aquelas estabelecidas no item 10 e seus subitens do Anexo I – Termo de Referência,** os quais foram devidamente aprovados pelo ordenador de despesa do órgão requerente.

**2.6. DO RECEBIMENTO DOS MATERIAIS: Ficam aquelas estabelecidas no item 11 e seus subitens do Anexo I – Termo de Referência,** os quais foram devidamente aprovados pelo ordenador de despesa do órgão requerente.

**2.7. LOCAL DE UTILIZAÇÃO: Ficam aquelas estabelecidas no item 12 e seus subitens do Anexo I – Termo de Referência,** os quais foram devidamente aprovados pelo ordenador de despesa do órgão requerente.

**2.8. DA GARANTIA/SUPORTE TÉCNICO: Ficam aquelas estabelecidas no item 19 e seus subitens do Anexo I – Termo de Referência,** os quais foram devidamente aprovados pelo ordenador de despesa do órgão requerente.

**2.9. DA VIGÊNCIA DA ATA DE REGISTRO DE PREÇOS:** Será **de 12 (doze) meses,** contados a partir da publicação da Ata de Registro de Preços no Diário Oficial do Estado.

## **3 – DA IMPUGNAÇÃO AO EDITAL**

Av. Farquar, S/N - Bairro: Pedrinhas - Complemento: Complexo Rio Madeira, Ed. Rio Pacaás Novos, 2ºAndar - Tel: (69) 3212- 9268 – CEP: 76.903-036 – Porto Velho – RO, CNPJ: 04.696.490/0001-63. **3.1. Até 02 (dois) dias úteis que anteceder a abertura da sessão pública**, qualquer cidadão e licitante poderá **IMPUGNAR** o instrumento convocatório deste **PREGÃO ELETRÔNICO**, conforme art. 18 § 1º e § 2º do decreto Estadual nº 12.205/06, **devendo o licitante mencionar o número do pregão, o ano e o número do processo licitatório**, manifestando-se **PREFERENCIALMENTE**, via e-mail **[cplms2011@hotmail.com,](mailto:cplms2011@hotmail.com) durante o horário de**

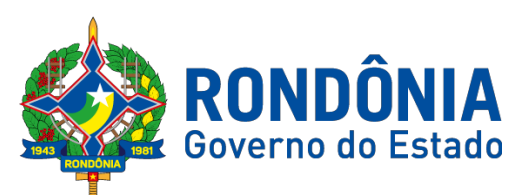

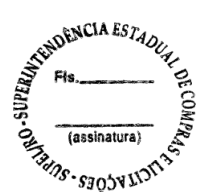

**expediente do Governo do Estado de Rondônia das 07h30min às 13h30min, (ao transmitir o e-mail, o mesmo deverá ser confirmado pela Pregoeira e equipe de apoio responsável, para não tornar sem efeito, pelo telefone (0XX) 69.3212-9268**, ou ainda, protocolar o original junto a Sede desta Superintendência, no horário das 07h:30min. às 13h:30min., de segunda-feira a sexta-feira, situada na **Av. Farquar, S/N - Bairro: Pedrinhas - Complemento: Complexo Rio Madeira, Ed. Rio Pacaás Novos, 2ºAndar em Porto Velho/RO - CEP: 76.801- 470, Telefone: (0XX) 69.3212-9242.**

**3.1.1.** Caberá à Pregoeira, auxiliada pela equipe de apoio, **decidir sobre a impugnação no prazo de até 24 (vinte e quatro) horas.**

3.1.2. A decisão da Pregoeira quanto à **impugnação** será informada **PREFERENCIALMENTE via e-mail (aquele informado na impugnação),** ficando o licitante obrigado a acessá-lo para obtenção das informações prestadas pela Pregoeira.

3.1.3. Acolhida à impugnação contra o ato convocatório, desde que altere a formulação da proposta de preços, será definida e publicada nova data para realização do certame.

3.1.3.1. Até a data definida para a sessão inaugural, o licitante que não obtiver resposta da impugnação protocolada, a Pregoeira antes da data e horário previsto suspenderá o certame licitatório, para confecção da resposta pretendida, e assim, definir uma nova data para a realização do referido certame.

**4 – DO PEDIDO DE ESCLARECIMENTO E INFORMAÇÕES ADICIONAIS QUE DEVERÃO SER INCONDICIONALMENTE OBSERVADOS.**

**4.1.** Os pedidos de esclarecimentos, decorrentes de dúvidas na interpretação deste Edital e seus anexos, e as informações adicionais que se fizerem necessárias à elaboração das propostas**,**  referentes ao processo licitatório deverão ser enviados à Pregoeira, **até 03 (três) dias úteis anteriores à data fixada para abertura da sessão** pública do **PREGÃO ELETRÔNICO, conforme art. 19 do decreto Estadual n.º 12.205/06**, manifestando-se, **PREFERENCIALMENTE,** via e-mail **[cplms2011@hotmail.com,](mailto:cplms2011@hotmail.com) durante o horário de expediente do Governo do Estado de Rondônia das 07h30min às 13h30min**, **(ao transmitir o e-mail, o mesmo deverá ser confirmado pela Pregoeira e equipe de apoio responsável, para não tornar sem efeito, pelo telefone (0XX) 69.3212-9268)**, ou ainda, protocolar o original junto a Sede desta Superintendência, no horário das 07h:30min. às 13h:30min. (Horário de Rondônia), de segunda-feira a sexta-feira, situada na **Av. Farquar, S/N - Bairro: Pedrinhas - Complemento: Complexo Rio Madeira, Ed. Rio Pacaás Novos, 2ºAndar, em Porto Velho/RO - CEP: 76.801- 470, Telefone: (0XX) 69.3212-9242,** devendo o licitante mencionar o número do Pregão, o ano e o número do processo licitatório.

**4.1.1.** Até a data definida para a sessão inaugural, o licitante que não obtiver resposta do esclarecimento protocolado, a Pregoeira antes da data e horário previsto suspenderá o certame licitatório, para confecção da resposta pretendida, e assim, definir uma nova data para a realização do referido certame.

**4.2.** As respostas às dúvidas formuladas, bem como as informações que se tornarem necessárias durante o período de elaboração das propostas, ou qualquer modificação introduzida no edital no mesmo período, **serão publicadas nos mesmos meios que o inicial, em forma de aviso de**

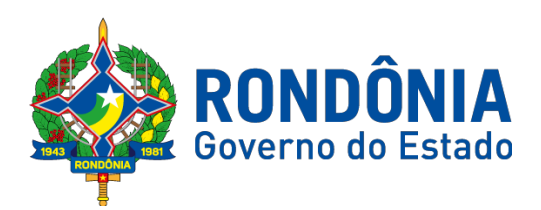

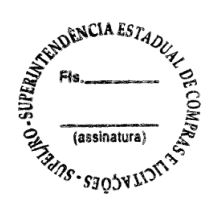

**erratas, adendos modificadores ou notas de esclarecimentos,** às licitantes que tenham adquirido o Edital.

**4.2.1. ADENDO MODIFICADOR** é o documento emitido pela Administração, contendo informações que impliquem em alteração na formulação das propostas, sendo neste caso, publicado Adendo Modificador, reabrindo o prazo inicialmente estabelecido, conforme determina o art. 20, do Decreto Estadual nº 12.205/06.

**4.2.2. NOTA DE ESCLARECIMENTO** é o documento emitido pela Administração, contendo informações que não causem alteração na formulação das propostas;

**4.2.3. ERRATA** é o documento emitido pela Administração Pública, podendo implicar ou não na formulação das propostas, podendo ou não reabrir o prazo inicialmente estabelecido.

**4.2.4. AVISO DE REABERTURA** é o documento emitido pela Administração Pública, podendo ou não reabrir o prazo inicialmente.

**4.2.5.** As informações e/ou esclarecimentos serão prestados pela Pregoeira **PREFERENCIALMENTE via e-mail (aquele informado na petição)**, ficando o licitante obrigado a acessá-lo para obtenção das informações prestadas pela Pregoeira.

## **5 – DAS CONDIÇÕES PARA PARTICIPAÇÃO**

**5.1.** A participação nesta licitação importa à proponente na irrestrita aceitação das condições estabelecidas no presente Edital, bem como a observância dos regulamentos, normas administrativas e técnicas aplicáveis, inclusive quanto a recursos. A não observância destas condições ensejará no sumário IMPEDIMENTO da proponente, no referido certame.

**5.1.1.** Não cabe aos licitantes, após sua abertura, alegação de desconhecimento de seus itens ou reclamação quanto ao seu conteúdo. Antes de elaborar suas propostas, as licitantes deverão ler atentamente o Edital e seus anexos, devendo estar em conformidade com as especificações do **ANEXO I (TERMO DE REFERÊNCIA).**

**5.2. Como requisito para participação no PREGÃO ELETRÔNICO o Licitante deverá manifestar, em campo próprio do Sistema Eletrônico, que cumpre plenamente os requisitos de habilitação e que sua proposta de preços está em conformidade com as exigências do instrumento convocatório, bem como a descritiva técnica constante do ANEXO I (TERMO DE REFERÊNCIA).**

**5.2.1. A declaração falsa relativa ao cumprimento dos requisitos de habilitação e proposta sujeitará o licitante às sanções previstas neste Edital e nas demais cominações legais.**

#### **5.3. Poderão participar deste PREGÃO ELETRÔNICO às empresas que:**

**5.3.1.** Atendam às condições deste EDITAL e seus Anexos, inclusive quanto à **documentação exigida para habilitação**, e estiverem devidamente credenciados na Secretaria de Logística e Tecnologia da Informação – SLTI, do Ministério do Planejamento, Orçamento e Gestão, através do site **[www.comprasnet.gov.br](http://www.comprasnet.gov.br/)**;

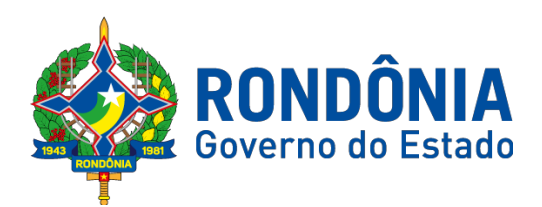

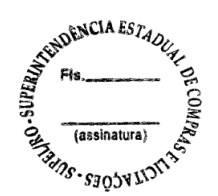

**5.3.2.** Poderão participar desta Licitação, somente empresas que estiverem regularmente estabelecidas no País, cuja finalidade e ramo de atividade seja compatível com o objeto desta Licitação;

**5.3.3.** Poderão participar cooperativas e outras formas de associativismo, desde que, dependendo da natureza do serviço, não haja, quando da execução contratual, a caracterização do vínculo empregatício entre os executores diretos dos serviços (cooperados) e a pessoa jurídica da cooperativa ou a própria Administração Pública.

## **5.4. Não poderão participar deste PREGÃO ELETRÔNICO, empresas que estejam enquadradas nos seguintes casos:**

**5.4.1.** Que se encontrem sob falência, concordata, concurso de credores, dissolução ou liquidação;

**5.4.2.** Sob a forma de consórcio, sendo que, neste caso, **a união de esforços se faz necessária, apenas na questão de alta complexibilidade e de relevante vulto, que impeçam a participação isoladas de empresas, o que não é o caso do objeto em questão. A formação de Consórcios nesta licitação poderá ensejar na redução do caráter competitivo do certame, visto que, trata-se de fornecimento de bem comum**;

**5.4.3.** Que, por quaisquer motivos, tenham sido declaradas inidôneas ou punidas com suspensão por órgão da Administração Pública Direta ou Indireta, na esfera Federal, Estadual ou Municipal, desde que o Ato tenha sido publicado na imprensa oficial, pelo órgão que a praticou, enquanto perdurarem os motivos determinantes da punição;

**5.4.4.** Estrangeiras que não funcionem no País.

#### **5.5. Não poderão concorrer direta ou indiretamente nesta licitação:**

**5.5.1.** Servidor de qualquer Órgão ou Entidade vinculada ao Órgão promotor da licitação, bem assim a empresa da qual tal servidor seja sócio, dirigente ou responsável técnico.

**5.5.2.** É vedada a participação de servidor público na qualidade de diretor ou integrante de conselho da empresa licitante, bem como procurador/representante da empresa, em conformidade com o artigo 12 da Constituição Estadual c/c artigo 155 da Lei Complementar 68/92.

## **6 – DA PARTICIPAÇÃO**

6.1. A Licitante arcará integralmente com todos os custos de preparação e apresentação de sua proposta de preços, independente do resultado do procedimento licitatório.

6.2. Uma Licitante, ou grupo, suas filiais ou empresas que fazem parte de um mesmo grupo econômico ou financeiro, somente poderá apresentar uma única proposta de preços. Caso uma Licitante participe em mais de uma proposta de preços, estas propostas de preços não serão levadas em consideração e serão rejeitadas pela Entidade de Licitação.

6.2.1. Para tais efeitos entende-se que fazem parte de um mesmo grupo econômico ou financeiro, as empresas que tenham diretores, acionistas (com participação em mais de 5%), ou representantes legais comuns, e aquelas que dependam ou subsidiem econômica ou financeiramente a outra empresa.

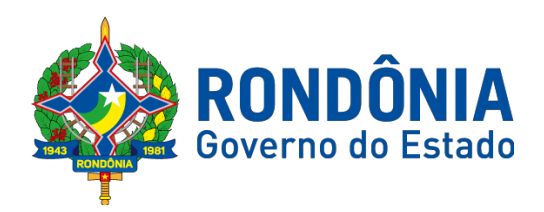

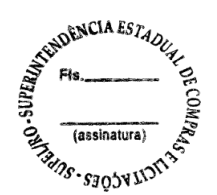

6.3. Não poderão participar deste processo licitatório nenhuma empresa, servidores públicos ou dirigente de órgão ou entidade contratante ou responsável pela licitação ou instituição vinculada a Entidade de Licitação, consoante às disposições do art.9º, inciso III, da Lei 8.666/93, do art.12 da CF e do art.155, incisos X e XI e da LC 68/92).

## **7 – DO CREDENCIAMENTO E DA REPRESENTAÇÃO**

7.1. As Licitantes interessadas deverão proceder ao credenciamento antes da data marcada para início da sessão pública via internet.

**7.2.** O credenciamento dar-se-á pela atribuição de chave de identificação e de senha, pessoal e intransferível, para acesso ao Sistema Eletrônico, no site **[www.comprasnet.gov.br.](http://www.comprasnet.gov.br/)**

7.3. O credenciamento junto ao provedor do Sistema implica na responsabilidade legal única e exclusiva do Licitante, ou de seu representante legal e na presunção de sua capacidade técnica para realização das transações inerentes ao Pregão Eletrônico.

7.4. O uso da senha de acesso pelo Licitante é de sua responsabilidade exclusiva, incluindo qualquer transação efetuada diretamente ou por seu representante, não cabendo ao provedor do Sistema, ou da **Superintendência Estadual de Compras e Licitações - SUPEL,** promotora da licitação, responsabilidade por eventuais danos decorrentes do uso indevido da senha, ainda que, por terceiros.

7.5. A perda da senha ou a quebra de sigilo deverão ser comunicadas ao provedor do Sistema para imediato bloqueio de acesso.

7.6. Como requisito para participação deste Pregão Eletrônico, a licitante deverá manifestar, em campo próprio do Sistema Eletrônico, que cumpre plenamente os requisitos de habilitação e que sua proposta encontra-se em conformidade com as exigências previstas neste Edital, ressalvados os casos de participação de microempresa e de empresa de pequeno porte, no que concerne a regularidade fiscal.

**7.7. A declaração falsa relativa ao cumprimento dos requisitos de habilitação e proposta sujeitará a licitante às sanções previstas no art. 7º da Lei Federal nº 10.520/2002.**

**8 – DO CRITÉRIO DE JULGAMENTO DA PROPOSTA DE PREÇOS**

8.1. O julgamento da Proposta de Preços dar-se-á pelo critério de **MENOR PREÇO TOTAL POR ITEM,** observadas as especificações técnicas e os parâmetros mínimos de desempenho definidos no Edital.

**9 – DO REGISTRO (INSERÇÃO) DA PROPOSTA DE PREÇOS NO SISTEMA ELETRÔNICO**

9.1. A participação no Pregão Eletrônico dar-se-á por meio da digitação da senha privativa da Licitante e subsequente encaminhamento da proposta de preços **MENOR PREÇO TOTAL POR ITEM,** a partir da data da liberação do Edital no site **[www.comprasnet.gov.br](http://www.comprasnet.gov.br/)** até o horário limite de da Sessão Pública, ou seja, **até as 09h59min do dia 21 de janeiro de 2019**, horário de Brasília, exclusivamente por meio do Sistema Eletrônico, quando, então, encerrar-se-á, automaticamente, a fase de recebimento da proposta de preços. Durante este período a Licitante poderá incluir ou excluir proposta de preços.

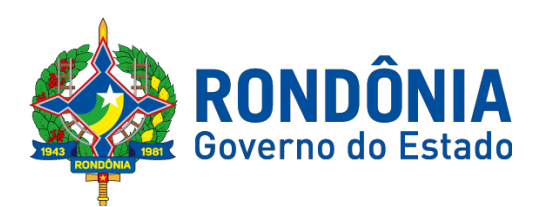

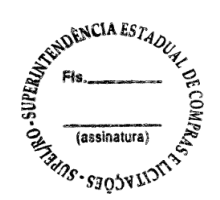

9.1.1. O Licitante será inteiramente responsável por todas as transações assumidas em seu nome no sistema eletrônico, assumindo como verdadeiras e firmes suas propostas e subsequentes lances, se for o caso (inc. III, Art. 13, Decreto nº. 12.205/2006), bem como acompanhar as operações no sistema durante a sessão, ficando responsável pelo ônus decorrente da perda de negócios diante da inobservância de quaisquer mensagens emitidas pelo sistema ou de sua desconexão (inc. IV, Art. 13, Decreto nº. 12.205/2006).

9.2. Após a divulgação do edital no endereço eletrônico **[www.comprasnet.gov.br,](http://www.comprasnet.gov.br/)** os licitantes deverão **REGISTRAR** suas propostas de preços, **CONFORME DESCRIÇÃO DO OBJETO NO ANEXO I – TERMO DE REFERÊNCIA**, no campo DESCRIÇÃO COMPLETA do sistema comprasnet, **(SENDO VEDADA À OMISSÃO OU O USO DE EXPRESSÕES COMO: "REFERÊNCIA", "SIMILAR", "CONFORME NOSSA DISPONIBILIDADE DE ESTOQUE", "SOB CONSULTA" E "CONFORME EDITAL"),** incluindo **marca, modelo, quantidade e o preço (conforme solicita o sistema comprasnet),** até a data e hora marcada para a abertura da sessão, exclusivamente por meio do sistema eletrônico, quando, então, encerrar-se-á, automaticamente, a fase de recebimento de proposta, sob pena de **DESCLASSIFICAÇÃO** de sua proposta;

9.2.1. As propostas registradas no Sistema **COMPRASNET NÃO DEVEM CONTER NENHUMA IDENTIFICAÇÃO DA EMPRESA PROPONENTE**, visando atender o princípio da impessoalidade e preservar o sigilo das propostas. Em caso de identificação da licitante na proposta registrada, esta será **DESCLASSIFICADA** pela Pregoeira.

> **9.2.1.1 Caso seja identificado pela Pregoeira qualquer menção de marca, que leve a IDENTIFICAÇÃO da proponente, a proposta poderá ser DESCLASSIFICADA antes ou posterior à fase de lances.**

**9.2.2 A condição citada no item 9.2 caberá apenas para fins de inserção da proposta eletrônica no sistema COMPRASNET, no qual deverá constar OBRIGATORIAMENTE a descrição do serviço/ produto**. **A utilização dos termos na proposta física, caso convocado pela Pregoeira, não acarretará na DESCLASSIFICAÇÃO da licitante.**

#### **9.2.3. A Licitante, quando convocada para o envio da Proposta de Preços, deve enviála devidamente preenchida constando MARCA/MODELO, quando houver, e DESCRIÇÃO COMPLETA DO OBJETO, que possibilite sua análise.**

9.3. A Licitante será responsável por todas as transações que forem efetuadas em seu nome no Sistema Eletrônico, assumindo como firmes e verdadeiras sua proposta de preços e lances inseridos em sessão pública.

9.4. Incumbirá ao Licitante acompanhar as operações no Sistema Eletrônico durante a sessão pública do Pregão Eletrônico, ficando responsável pelo ônus decorrente da perda de negócios diante da inobservância de qualquer mensagem emitida pelo Sistema ou de sua desconexão.

9.5. O licitante deverá obedecer rigorosamente aos termos deste Edital e seus anexos. Em caso de discordância existente entre as especificações deste objeto descritas **no COMPRASNET e as especificações constantes do ANEXO I (TERMO DE REFERÊNCIA)**, prevalecerão às últimas.

## **10 – DA FORMULAÇÃO DE LANCES E CONVOCAÇÃO DE LANCE DAS ME/EPP.**

10.1. A partir das **10h00min** do dia **21 de janeiro de 2019,** e de conformidade com o estabelecido neste Edital, a Pregoeira abrirá a sessão pública, verificando as propostas de preços

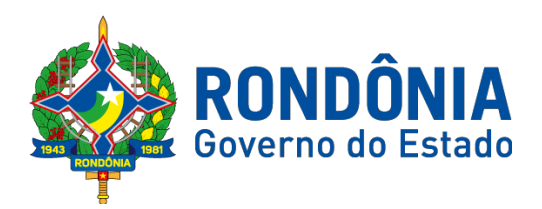

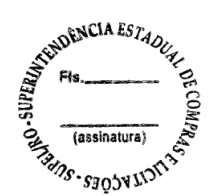

lançadas no sistema, as quais deverão estar em perfeita consonância com as especificações e condições detalhadas **NO ITEM 9.2 DO EDITAL**.

**10.1.1.** A Pregoeira poderá suspender a sessão para visualizar e analisar, preliminarmente a proposta ofertada que se encontra inserido no campo "DESCRIÇÃO DETALHADA DO OBJETO" do sistema, confrontando suas características com as exigências do Edital e seus anexos **(podendo, ainda, ser analisado pelo órgão requerente),** DESCLASSIFICANDO, motivadamente, aquelas que não estejam em conformidade, que forem omissas ou apresentarem irregularidades insanáveis**.**

**10.2. Constatada a existência de proposta incompatível com o objeto licitado ou manifestamente inexequível, a Pregoeira deverá justificar, através do sistema, e então DESCLASSIFICÁ-LA.**

**10.2.1.** O proponente que encaminhar o valor inicial de sua proposta **manifestamente inexequível, não demonstre por intermédio de documentos a exequibilidade de sua proposta na fase de aceitação, terá sua proposta DESCLASSIFICADA.**

**10.3. A proposta de preços será considerada manifestamente inexequível, conforme previsto no art. 48, inciso II, da Lei 8.666/93.**

**10.4.** As licitantes deverão manter a impessoalidade, não se identificando, sob pena de serem **DESCLASSIFICADAS** do certame pela Pregoeira.

**10.5.** Em seguida ocorrerá o início da etapa de lances, via Internet, única e exclusivamente, no site **[www.comprasnet.gov.br](http://www.comprasnet.gov.br/)**, conforme Edital.

**10.6.** Todas as licitantes poderão apresentar lances para o **ITEM** cotado (quando houver), exclusivamente por meio do Sistema Eletrônico, sendo o licitante imediatamente informado do seu recebimento e respectivo horário de registro e valor.

**10.6.1.** Assim como as propostas de preços, os lances serão ofertados pelo **MENOR PREÇO TOTAL POR ITEM (conforme solicita o sistema Comprasnet).**

**10.7.** A abertura e o fechamento da fase de lances "via Internet" será feita pela Pregoeira, a qual é responsável somente pelo prazo iminente, sendo o Sistema Comprasnet, responsável pelo fechamento do prazo aleatório.

**10.8.** As licitantes poderão oferecer lances menores e sucessivos, observado o horário fixado e as regras de sua aceitação;

**10.9.** A licitante somente poderá oferecer lances inferiores ao último por ele ofertado e registrado no sistema;

**10.10.** Não serão aceitos dois ou mais lances de mesmo valor, prevalecendo aquele que for recebido e registrado em primeiro lugar;

**10.11.** Durante o transcurso da sessão pública, as licitantes serão informadas, em tempo real, do valor do menor lance registrado que tenha sido apresentado pelas demais licitantes, vedada a identificação do detentor do lance;

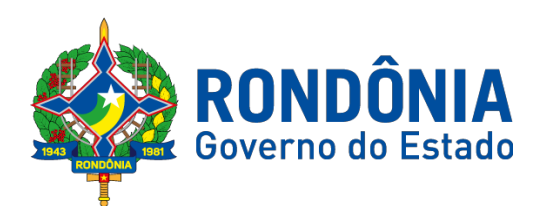

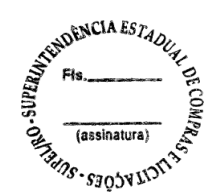

**10.12.** Sendo efetuado lance **manifestamente inexequível**, a Pregoeira poderá alertar o proponente sobre o valor cotado para o respectivo item, através do sistema, ou ainda, o excluindo, podendo o mesmo ser confirmado ou reformulado pelo proponente;

**10.12.1.** A exclusão de lance é possível somente durante a fase de lances, conforme possibilita o sistema eletrônico, ou seja, antes do encerramento do **ITEM**;

**10.12.2.** O proponente que encaminhar o lance com valor **manifestamente inexequível** durante o período de encerramento aleatório, e, não havendo tempo hábil, para exclusão e/ ou reformulação do lance, caso o mesmo não honre a oferta encaminhada, terá sua proposta **DESCLASSIFICADA** na fase de aceitabilidade;

**10.13.** No caso de desconexão com a Pregoeira, no decorrer da etapa competitiva do Pregão Eletrônico, o Sistema Eletrônico poderá permanecer acessível às licitantes para a recepção dos lances;

**10.13.1.** A Pregoeira, quando possível, dará continuidade a sua atuação no certame, sem prejuízo dos atos realizados;

**10.13.2.** Quando a desconexão persistir por tempo superior a **10 (dez) minutos**, a sessão do Pregão Eletrônico será suspensa e terá reinício somente após comunicação expressa aos participantes, através do CHAT MENSAGEM, no endereço eletrônico utilizado para divulgação no site **[www.comprasnet.gov.br.](http://www.comprasnet.gov.br/)**

**10.14.** A etapa de lances da sessão pública será encerrada mediante aviso de fechamento iminente dos lances de **01 (um) a 60 (sessenta) minutos**, determinado pela Pregoeira, de acordo com a comunicação às licitantes, emitido pelo próprio Sistema Eletrônico. Decorrido o tempo de iminência, o item entrará no horário de encerramento aleatório do sistema, **no prazo máximo de** até **30 (trinta) minutos**, **CONTROLADO SOMENTE PELO SISTEMA COMPRASNET**, findo o qual o item estará automaticamente encerrado, não sendo mais possível reabri-lo;

**10.14.1.** Caso o Sistema não emita o aviso de fechamento iminente, a Pregoeira se responsabilizará pelo aviso de encerramento às Licitantes observados o mesmo tempo de **01 (um) a 60 (sessenta) minutos.**

**10.15.** Incumbirá a licitante acompanhar as operações no Sistema Eletrônico durante a sessão pública do Pregão Eletrônico, ficando responsável pelo ônus decorrente da perda de negócios diante da inobservância de quaisquer mensagens emitidas pelo Sistema ou de sua desconexão;

**10.16.** A desistência em apresentar lance implicará exclusão da licitante da etapa de lances e na manutenção do último preço por ela apresentado, para efeito de ordenação das propostas de preços;

**10.17. Após o encerramento da etapa de lances, a Pregoeira verificará se há empate entre as licitantes que declararam em campo próprio do sistema, que se enquadram como Microempresa – ME ou Empresa de Pequeno Porte – EPP, e as demais licitantes, conforme determina a Lei Complementar nº 123/2006, O DESEMPATE SERÁ CONTROLADO PELO SISTEMA COMPRASNET;**

**10.18. FICA ASSEGURADA, COMO CRITÉRIO DE DESEMPATE, PREFERÊNCIA DE CONTRATAÇÃO PARA AS MICROEMPRESAS E EMPRESAS DE PEQUENO PORTE, NOS termos da Lei Complementar 123/2006, o qual ocorrerá de forma automática pelo Sistema Comprasnet;**

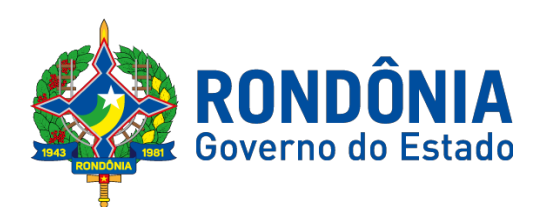

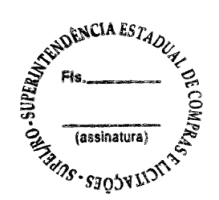

**10.19. Para as ME/EPP e equiparadas, após o encerramento da etapa de lances o sistema automaticamente verificará se há empate entre elas e as demais licitantes, sendo, em seguida, convocadas automaticamente as licitantes que, em campo próprio do sistema, declararam que se enquadram como Microempresa -ME ou Empresa de Pequeno Porte-EPP.**

**10.19.1.** Entende-se como empate àquelas situações em que as propostas apresentadas pelas microempresas e empresas de pequeno porte sejam iguais ou até 5% (cinco por cento) superiores a proposta melhor classificada, depois de encerrada a etapa de lances;

**10.20.** Para efeito do disposto **no item 10.17**, ocorrendo o empate, proceder-se-á da seguinte forma:

**10.20.1.** A microempresa ou empresa de pequeno porte melhor classificada poderá apresentar proposta de preço inferior àquela considerada como menor lance, situação em que será declarada vencedora da etapa de lances;

**10.20.2. Não ocorrendo a contratação da microempresa ou empresa de pequeno porte, na forma do subitem anterior, serão convocadas as remanescentes, na ordem classificatória, para o exercício do mesmo direito;**

**10.20.3.** Na hipótese de não contratação nos termos previstos neste item, a convocação será em favor da proposta originalmente vencedora do certame;

**10.20.4.** O disposto **no item 10.17** somente se aplicará quando a melhor oferta inicial não tiver sido apresentada por microempresa ou empresa de pequeno porte;

**10.20.5.** Ocorrendo a situação prevista **no item 10.20.1**, a microempresa ou empresa de pequeno porte melhor classificada será convocada para apresentar nova proposta no prazo máximo de 5 (cinco) minutos após o encerramento dos lances, sob pena preclusão.

**10.21.** Critério de desempate:

- **1°** Preferência de contratação para as microempresas e empresas de pequeno porte, nos termos da Lei Complementar 123/2006.
- **2°** Art. 3°, §2° da Lei Federal n° 8.666/93.
- **3°** Sorteio conforme art. 45, §2° da Lei Federal n° 8.666/93.

## **11 – DA NEGOCIAÇÃO E ATUALIZAÇÃO DOS PREÇOS**

**11.1.** Após finalização dos lances HAVERÁ negociações e atualizações dos preços através do CHAT MENSAGEM do sistema Comprasnet, devendo a Pregoeira examinar a compatibilidade dos preços em relação ao estimado para contratação, **apurado pelo Setor de Pesquisa e Cotação de Preços da SUPEL/RO, bem como, se o valor unitário e total encontram-se com no máximo 02 (duas) casas decimais;**

**11.1.1. A entidade licitante não aceitará e não adjudicará** o item cujo preço seja superior ao estimado para a contratação, apurado pelo Setor de Pesquisa e Cotação de Preços da SUPEL/RO**, conforme previsto no art. 48, inciso II, da Lei 8.666/93.**

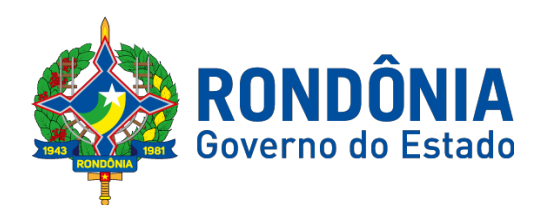

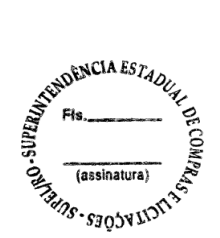

**11.1.2. Caso a licitante não negocie o valor proposto, cujo preço seja superior ao estimado para a contratação, valores apurados pelo Setor de Pesquisa e Cotação de Preços da SUPEL/RO, através do CHAT MENSAGEM, no prazo de 05 (cinco minutos), a Pregoeira deverá DESCLASSIFICAR a licitante no item.**

**11.1.3. Serão aceitos somente lances em moeda corrente nacional (R\$), com VALORES UNITÁRIOS E TOTAIS com no máximo 02 (duas) casas decimais, considerando as quantidades constantes no ANEXO I – TERMO DE REFERÊNCIA.**  Caso seja encerrada a fase de lances, e a licitante divergir com o exigido, **Pregoeira, desconsiderará as frações de centavos, Ex: 0,0123 será considerado 0,01. Assim, O VALOR TOTAL OFERTADO PARA O ITEM NA FASE DE LANCES SERÁ ATUALIZADO AUTOMATICAMENTE E ACEITO PELA PREGOEIRA, que informará a atualização no CHAT MENSAGEM.**

**12 – DA ACEITAÇÃO DA PROPOSTA DE PREÇOS**

**12.1.** Cumpridas as etapas anteriores, a Pregoeira verificará a aceitação da licitante conforme disposições contidas no presente Edital.

**12.1.1.** Toda e qualquer informação, referente ao certame licitatório, será transmitida pela Pregoeira, através do CHAT MENSAGEM;

**12.2.** Se a proposta de preços não for aceitável, a Pregoeira examinará a proposta de preços subsequente e, assim sucessivamente, na ordem de classificação, até a apuração de uma proposta de preços que atenda ao Edital;

**12.3.** Não poderá haver desistência dos lances ofertados, sujeitando-se o proponente desistente às penalidades estabelecidas neste Edital;

**12.4. O julgamento da Proposta de Preços dar-se-á pelo critério estabelecido no ITEM 8.1 do Edital de Licitação.**

**12.5. Após a fase de lances a Pregoeira efetuará a ACEITAÇÃO dos itens, de acordo com os lances ofertados, negociados e atualizados;**

**12.5.1. Para ACEITAÇÃO do valor de menor lance, a Pregoeira e equipe de apoio analisará a conformidade do objeto proposto com o solicitado no Edital, através da marca e fabricante ofertado;**

**12.5.1.1. As propostas de preços ANEXADAS AO SISTEMA QUANDO CONVOCADAS NO PRAZO DE 120 MINUTOS, a contar da convocação deverão conter:**

**12.5.1.2. Prazo de validade, não inferior a 60 (sessenta) dias, a contar da data apresentação da sua proposta de preços;**

**12.5.1.3. Indicação expressa da marca/modelo/fabricante do produto ofertado.**

**12.5.2 Quando for necessária, a Pregoeira solicitará a apresentação de "FOLDERS"/ENCARTES/FOLHETOS TÉCNICOS, CATÁLOGOS/MANUAL EM PORTUGUÊS dos produtos ofertados OU ENDEREÇO ELETRÔNICO COM O LINK, onde constem as especificações técnicas e a caracterização dos mesmos, permitindo a consistente avaliação dos itens, conforme disposto noTermo de Referência.**

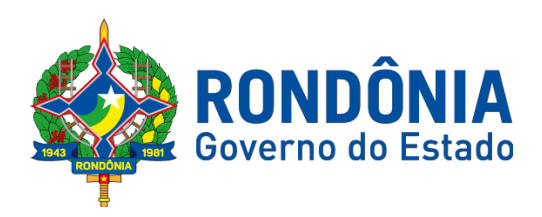

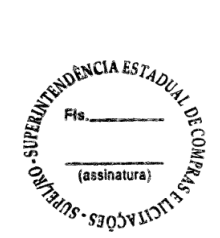

## **12.5.2.1. Caso as licitantes não cumpram a exigência do subitem 12.5.2, as propostas NÃO SERÃO DESCLASSIFICADAS DE IMEDIATO.**

**12.5.3. Ficará a cargo de diligência ou solicitação, a pesquisa do produto ofertado nos sítios oficiais das marcas/fabricantes. Desta forma, torna-se imprescindível que conste na proposta todas as informações que possibilitem esta avaliação (marca/modelo/fabricante etc).**

**12.5.4. No caso de as informações incluídas na proposta de preço não sejam suficientes para avaliação técnica, poderá a equipe de avaliação e/ou equipe de licitação (Pregoeira) solicitar então, o envio dos folders/catálogos para complementação da análise.**

**12.5.5. Havendo dúvida na marca/modelo/fabricante do objeto ofertado, ou se for necessário a solicitação, a Pregoeira, antes da aceitação do item poderá convocar as licitantes que estejam dentro do valor estimado para contratação, para enviar a PROPOSTA DE PREÇOS, com o item devidamente atualizado do lance ofertado e de acordo com o ANEXO – TERMO DE REFERÊNCIA, no prazo máximo de 120 (cento e vinte) minutos, contados da convocação, devendo ANEXAR EM CAMPO PRÓPRIO NO SISTEMA COMPRASNET, SOB PENA DE DESCLASSIFICAÇÃO.**

**12.6. Caso a licitante de menor lance seja desclassificada, será convocada as licitantes na ordem de classificação de lance.**

**12.6. O ENVIO DA PROPOSTA DE PREÇOS, SOLICITADA VIA CHAT, SÓ SERÁ ACEITA AQUELA ANEXADA CORRETAMENTE COMPACTADO EM 01 (UM) ÚNICO ARQUIVO NO SISTEMA COMPRASNET, CUMPRINDO A SUPEL RIGOROSAMENTE O ART. 7º DA LEI Nº. 10.520/02.**

**12.6.1. A PREGOEIRA CONVOCARÁ SOMENTE 01 (UM) ÚNICO ITEM PARA ANEXO DA PROPOSTA DE PREÇOS NO SISTEMA COMPRASNET, ONDE TERÁ EFEITO PARA TODOS OS ITENS, OS QUAIS A EMPRESA ENCONTRA-SE PARTICIPANDO, SOB PENA DE DESCLASSIFICAÇÃO.**

**12.6.2. Toda e qualquer informação, referente a convocação do anexo será transmitida pela Pregoeira, através do CHAT MENSAGEM, ficando os licitantes obrigados a acessá-lo;**

**12.6.3. A Pregoeira dentro do tempo REMANESCENTE oportunizará as empresas, caso julgue necessário, eventuais correções e ou complementações de informações da proposta quando solicitada.**

**12.7.** Havendo apenas uma oferta, esta poderá ser aceita, desde que atenda a todos os termos do Edital e seu preço seja compatível com o valor estimado da contratação, e atualizado;

**12.8.** Se a proposta ou lance de menor valor não for aceitável, a Pregoeira examinará a proposta ou o lance subsequente, verificando a sua aceitabilidade, e assim sucessivamente, até a apuração de uma proposta ou lance que atenda este Edital.

**12.9.** Na situação em que houver oferta ou lance considerado qualificado para a classificação, a Pregoeira poderá negociar com a licitante para que seja obtido um preço melhor.

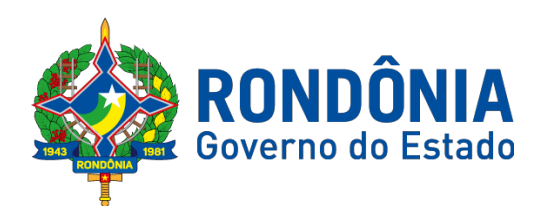

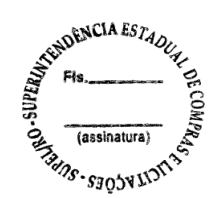

**12.10.** A aceitação da proposta poderá ocorrer em momento ou data posterior a sessão de lances, a critério da Pregoeira que comunicará às licitantes através do sistema eletrônico, via CHAT MENSAGEM;

**12.11.** A Pregoeira poderá encaminhar, pelo Sistema Eletrônico, contraproposta diretamente a licitante que tenha apresentado o lance de menor valor, para que seja obtido um preço justo, bem assim decidir sobre a sua aceitação, divulgando **ACEITO,** e passando para a fase de habilitação;

**12.11.1. A aceitação da licitante ocorrerá após o término do prazo máximo, proposto no item 12.5.1.1 deste referido edital.**

#### **13 – DA CORREÇÃO ADMISSÍVEL**

**13.1. Nos casos em que a Pregoeira constatar a existência de erros numéricos nas propostas de preços, sendo estes não significativos, proceder-se-á as correções necessárias para a apuração do preço final da proposta, obedecendo as seguintes disposições:**

**13.1.1. Havendo divergências entre o preço final registrado sob a forma numérica e o valor apresentado por extenso, prevalecerá este último;**

**13.2. Havendo divergências nos subtotais, provenientes dos produtos de quantitativos por preços unitários, a Pregoeira procederá a correção dos subtotais, mantendo os preços unitários e alterando em consequência o valor da proposta.**

**14 – DA HABILITAÇÃO DA(S) LICITANTE(S)**

**14.1.** Concluída a fase de ACEITAÇÃO, ocorrerá a habilitação da(s) licitantes(s);

**14.1.1.** Toda e qualquer informação, referente ao certame licitatório, será transmitida pela Pregoeira, através do CHAT MENSAGEM;

**14.2.** A Documentação de habilitação da licitante poderá ser substituída pelo CERTIFICADO DE CADASTRO DA SUPEL, ou ainda, pelo SICAF, **NOS DOCUMENTOS POR ELES ABRANGIDOS;**

**14.2.1.** O licitante que não possuir o cadastro nesta Superintendência poderá providenciá-lo até antes da data de abertura da sessão, no Setor de Protocolo da Supel, podendo obter informações por meio do telefone **(69) 3212-9242.**

**14.2.2. A Pregoeira realizará consulta no site oficial do Cadastro Nacional de Empresas Inidôneas e Suspensas (CEIS) das empresas declaradas vencedoras antes da adjudicação, a fim de evitar a contratação de empresas que tenham sido proibidas de licitar e contratar com a Administração Pública. Com base na determinação do TCE/RO, Decisão Monocrática nº 119/2014/GCVCS/TCE/RO, com vistas a não adjudicar e homologar certames a empresas inidôneas, sob penas de incidirem das disposições e penalidades prevista no art. 55, IV, da Lei Complementar nº 154/96.**

**14.2.3. Serão realizadas consultas, aos Cadastros de Fornecedores Impedidos de Licitar e Contratar com a Administração Pública Estadual - CAGEFIMP, instituído pela Lei Estadual nº 2.414, de 18 de fevereiro de 2011 e ao Sistema de Cadastramento**

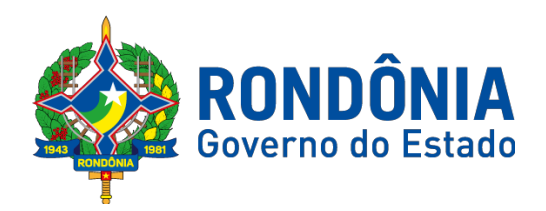

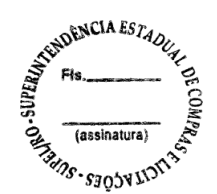

**Unificado de Fornecedores – SICAF, a fim de evitar contratação de empresas que tenham sido impedidas de licitar e contratar com a Administração Pública.**

**14.3. A DOCUMENTAÇÃO DE HABILITAÇÃO DA LICITANTE PODERÁ SER SUBSTITUÍDA PELO** SICAF **E/OU** CERTIFICADO DE REGISTRO CADASTRAL - CRC**, EXPEDIDO PELA** SUPERINTENDÊNCIA ESTADUAL DE COMPRAS E LICITAÇÕES – SUPEL/RO**, NOS DOCUMENTOS POR ELES ABRANGIDOS.**

## **14.3.1. RELATIVOS À HABILITAÇÃO JURÍDICA:**

**14.3.1.1. A documentação relativa à habilitação jurídica, conforme o caso consistirá em:**

**a) Ato Constitutivo, Estatuto ou Contrato Social**, **em vigor**, **devidamente registrado na Junta Comercial**, em se tratando de sociedades comerciais, e, no caso de sociedade por ações, acompanhado de documentos de eleição de seus administradores, **para comprovação do ramo de atividade, onde seja compatível com o objeto desta licitação**;

- **b)** Cédula de identidade;
- **c)** Registro comercial, no caso de empresa individual

**d)** Decreto de autorização, em se tratando de empresa ou sociedade estrangeira em funcionamento no País, e ato de registro ou autorização para funcionamento expedido pelo Órgão competente, quando a atividade assim o exigir.

#### **14.3.3. RELATIVOS À REGULARIDADE FISCAL:**

**a) Prova de Inscrição no Cadastro de Contribuintes Estadual ou Municipal,** se houver, relativo ao domicílio ou sede do licitante, pertinente ao seu ramo de atividade e compatível com o objeto contratual.

**b) Certidão de Regularidade de Débitos com a Fazenda Federal (da Secretaria da Receita Federal e da Procuradoria da Fazenda Nacional)**, admitida comprovação também, por meio de "certidão positiva com efeito de negativo", diante da existência de débito confesso, parcelado e em fase de adimplemento;

**Certidão de Regularidade de Débitos com a Fazenda Estadual**, admitida comprovação também, por meio de "certidão positiva com efeito de negativo", diante da existência de débito confesso, parcelado e em fase de adimplemento;

**c1)** Caso o fornecedor seja considerado isento dos tributos estaduais relacionados ao objeto. O licitante deverá comprovar tal condição mediante a apresentação de declaração da Fazenda Estadual do domicílio ou sede do fornecedor, ou outra equivalente, na forma da lei.

**c) Certidão de Regularidade de Débitos com a Fazenda Municipal**, admitida comprovação também, por meio de "certidão positiva com efeito de negativo", diante da existência de débito confesso, parcelado e em fase de adimplemento;

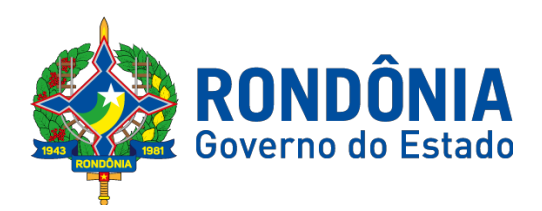

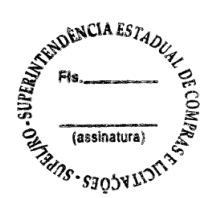

**d) Certidão de Regularidade do FGTS**, admitida comprovação também, por meio de "certidão positiva com efeito de negativo", diante da existência de débito confesso, parcelado e em fase de adimplemento;

**e) Certidão de Regularidade de Débitos com a Fazenda Federal** (unificada da Secretaria da Receita Federal, da Procuradoria da Fazenda Nacional e do **INSS** (relativa às Contribuições Sociais - unificada pela Portaria MF 358, de 05/09/14), podendo ser Certidão Negativa ou Certidão Positiva com efeitos de negativa);

**f) Prova de Inscrição no Cadastro de Pessoas Físicas (CPF)** ou no Cadastro Nacional de Pessoa Jurídica (CNPJ) (antigo CGC), Conforme texto do Art. 29, I, da Lei 8.666/93).

**14.3.3.** As microempresas e as empresas de pequeno porte, por ocasião da participação em certames licitatórios, deverão apresentar toda a documentação exigida para e feito de comprovação de regularidade fiscal e trabalhista, mesmo que esta apresente alguma restrição. **(Lei 123/2006, com Redação dada pela Lei Complementar nº 155/2016).**

**14.3.3.1.** Havendo alguma restrição na comprovação da regularidade fiscal e trabalhista, será assegurado o prazo de cinco dias úteis, cujo termo inicial corresponderá ao momento em que o proponente for declarado vencedor do certame, prorrogável por igual período, a critério da administração pública, para regularização da documentação, para pagamento ou parcelamento do débito e para emissão de eventuais certidões negativas ou positivas com efeito de certidão negativa. **(Lei 123/2006, com Redação dada pela Lei Complementar nº 155/2016).**

**14.3.3.2.** A não-regularização da documentação, no prazo previsto no subitem **14.3.3.1**, implicará decadência do direito à contratação, sem prejuízo das sanções previstas no art. 81 da Lei no 8.666, de 21 de junho de 1993, sendo facultado à Administração convocar os licitantes remanescentes, na ordem de classificação, para a assinatura do contrato, ou revogar a licitação. **(Lei 123/2006, com Redação dada pela Lei Complementar nº 155/2016).**

**14.3.4. DA REGULARIDADE TRABALHISTA:**

**a) Certidão de Regularidade perante a Justiça do Trabalho – CNDT** (Lei Federal n.º 12.440/2011, de 07/07/2011). Esta certidão poderá ser emitida gratuitamente nas páginas eletrônicas do Tribunal Superior do Trabalho, do Conselho Superior da Justiça do Trabalho e dos Tribunais Regionais do Trabalho, mediante indicação do CPF ou CNPJ do interessado; podendo ser Certidão Negativa ou Certidão Positiva com efeitos de negativa.

**b)** As microempresas e empresas de pequeno porte deverão apresentar toda a documentação exigida para efeito de comprovação de regularidade **fiscal e Trabalhista**, mesmo que esta apresente alguma restrição (**Decreto Estadual nº 21.675, de 03 de março de 2017**); **(Lei 123/2006, com Redação dada pela Lei Complementar nº 155/2016)**

#### **14.3.4.1- DECLARAÇÕES**

**a) Declaração de que se compromete a informar a SUPERVENIÊNCIA DE FATO IMPEDITIVO de sua habilitação, nos termos do § 2º do art. 32 da Lei 8666/93, observadas as penalidades cabíveis.**

**b) Declaração de que a empresa não utiliza mão-de-obra direta ou indireta de menores, na forma do art. 27, inciso V, da Lei 8666/93, com a redação dada pela Lei nº. 9.854, de 27 de outubro de 1999.**

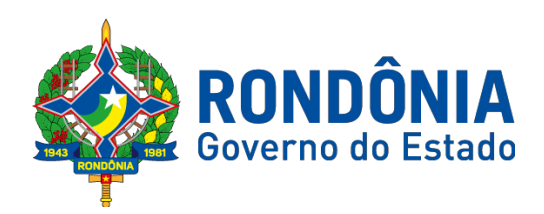

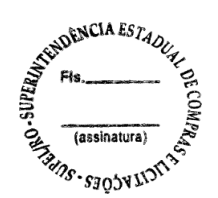

**c) As DECLARAÇÕES, exigidas nas alíneas "a" e "b", deverão ser preenchidas junto ao sistema Comprasnet no momento do cadastramento da Proposta de Preços, onde será consultada e anexada aos autos.**

**14.3.5. RELATIVOS À QUALIFICAÇÃO ECONÔMICO-FINANCEIRA:**

a) **Certidão Negativa de Recuperação Judicial** – Lei nº 11.101/05 (falência e concordata) emitida pelo órgão competente, **expedida nos últimos 120 (cento e vinte) dias, caso não conste o prazo de validade na própria certidão.**

**a1)** A Pregoeira poderá emitir via *on line* caso as licitantes deixem de apresentar **e desde que o sistema do Poder Judiciário pertinente esteja funcionando e a emissão seja gratuita**.

**b) Balanço Patrimonial**, **referente ao exercício de 2017**, ou o Balanço de Abertura, caso a licitante tenha sido constituída em menos de um ano, devidamente autenticado ou registrado na Junta Comercial do Estado, para que a Pregoeira possa aferir se esta possui Patrimônio Líquido (licitantes constituídas a mais de um ano) ou Capital Social (licitantes constituídas a menos de um ano), de 10% (cinco por cento) do valor estimado do item que o licitante estiver participando.

**14.3.6. RELATIVOS À QUALIFICAÇÃO TÉCNICA:**

**14.3.6.1. Atestados de Capacidade Técnica (declaração ou certidão), fornecido por pessoa jurídica de direito público ou privado, comprovando o desempenho da empresa LICITANTE em fornecimento pertinente e compatível EM CARACTERÍSTICAS, QUANTIDADES E PRAZOS com o objeto desta licitação, conforme art. 30, II da lei 8.666/93.**

**14.3.6.2. O atestado emitido por pessoas jurídicas de direito privado deverá conter o nome completo do signatário, número do Cadastro de Pessoa Física (CPF), estando às informações ali contidas sujeitas à verificação de sua veracidade na fase da licitação.**

**14.4. A Administração, por meio da Comissão ou servidor(es) designado(s), poderá, ainda, caso haja necessidade, diligenciar para certificação da veracidade das informações acima, ou quaisquer outras prestadas pela empresa licitante durante o certame, sujeitando o emissor as penalidades previstas em lei caso haja ateste de informações inverídicas**

**14.5. Caso a licitante esteja com alguma Documentação de Habilitação desatualizada, ou que não contempla no CADASTRO DA SUPEL ou no SICAF, a Pregoeira convocará a licitante ACEITA para enviar o ANEXO, mencionando os itens a serem cumpridos, no prazo máximo de 120 (cento e vinte) minutos, SOB PENA DE INABILITAÇÃO, EM CASO DE DESCUMPRIMENTO DAS EXIGÊNCIAS E DO PRAZO ESTIPULADO.**

**14.5.1. Toda e qualquer informação, referente a convocação do anexo será transmitida pela Pregoeira, através do CHAT MENSAGEM, ficando os licitantes obrigados a acessá-lo;**

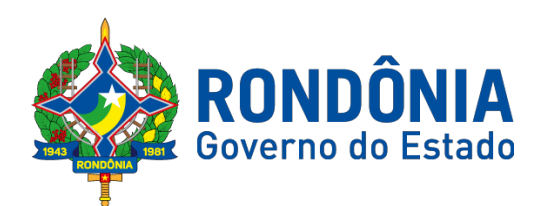

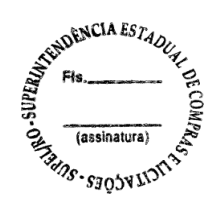

**14.5.2. A DOCUMENTAÇÃO DE HABILITAÇÃO ANEXADA NO SISTEMA COMPRASNET TERÁ EFEITO PARA TODOS OS ITENS, OS QUAIS A EMPRESA ENCONTRA-SE PARTICIPANDO, caso não apresente a documentação em todos os itens, seja para Habilita-la ou Inabilitá-la.**

**14.5.3. Na hipótese da Empresa convocada pela Pregoeira deixar de enviar algum documento de habilitação, será oportunizado uma nova convocação dentro do prazo REMANESCENTE de que trata o subitem 14.4 do Edital.**

**14.5.3.1. O item 14.5.3 não caberá para casos de envio de documentos incorretos e/ou vencidos.**

**14.6.** As microempresas e empresas de pequeno porte deverão apresentar toda a documentação exigida para efeito de comprovação de regularidade fiscal **e Trabalhista**, mesmo que esta apresente alguma restrição (**Decreto Estadual nº 21.675, de 03 de março de 2017**); **(Lei 123/2006, com Redação dada pela Lei Complementar nº 155/2016).**

**14.6.1.** Havendo alguma restrição na comprovação da regularidade fiscal **e trabalhista**, será assegurado o prazo de **05 (cinco) dias úteis (Lei Complementar nº 147 de 07 de agosto de 2014 e Decreto Estadual nº 21.675, de 03 de março de 2017)**, cujo termo inicial corresponderá ao momento em que o proponente for declarado o vencedor do certame, prorrogáveis por igual período, a critério **da Administração Pública**, para a regularização da documentação, pagamento ou parcelamento do débito, e emissão de eventuais certidões negativas ou positivas com efeito de certidão negativa **(Lei 123/2006, com Redação dada pela Lei Complementar nº 155/2016).**

**14.6.2.** A não-regularização da documentação, no prazo previsto no subitem **14.5.1**, implicará decadência do direito à contratação, sem prejuízo das sanções previstas no art. 81 da Lei no 8.666, de 21 de junho de 1993, sendo facultado à SUPEL convocar os licitantes remanescentes, na ordem de classificação, para a assinatura/retirada do Instrumento Contratual, ou revogar a licitação;

#### *Observação:*

*A Lei Complementar nº. 123 de 14/12/2006 e suas posteriores alterações, que instituiu o Estatuto Nacional da Microempresa e da Empresa de Pequeno Porte estabeleceu a definição de Microempresa e de Empresa de Pequeno Porte, a saber:*

*"Art. 3º Para os efeitos desta Lei Complementar, consideram-se microempresas ou empresas de pequeno porte a sociedade empresária, a Empresa Individual de Responsabilidade Limitada e o empresário a que se refere o art. 966 da Lei no 10.406, de 10 de janeiro de 2002 (Código Civil), devidamente registrados no Registro de Empresas Mercantis ou no Registro Civil de Pessoas Jurídicas, conforme o caso, desde que:*

*I – no caso da microempresa, aufira, em cada ano-calendário, receita bruta igual ou inferior a R\$ 360.000,00 (trezentos e sessenta mil reais); e*

*II – no caso da empresa de pequeno porte, aufira, em cada ano-calendário, receita bruta superior a R\$ 360.000,00 (trezentos e sessenta mil reais) e igual ou inferior R\$ 4.800.000,00 (quatro milhões e oitocentos mil reais) (Redação dada pela Lei Complementar nº155, de 2016).*

*(...)*

*§ 4o Não se inclui no regime diferenciado e favorecido previsto nesta Lei Complementar, para nenhum efeito legal, a pessoa jurídica:*

*I – de cujo capital participe outra pessoa jurídica;*

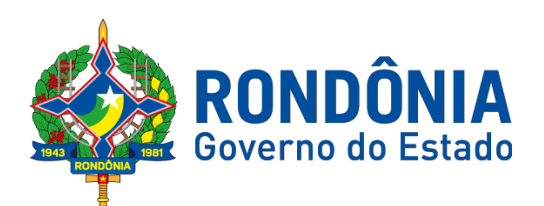

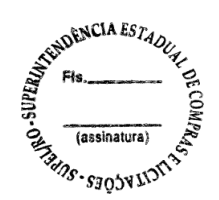

*II – que seja filial, sucursal, agência ou representação, no País, de pessoa jurídica com sede no exterior;*

*III – de cujo capital participe pessoa física que seja inscrita como empresário ou seja sócia de outra empresa que receba tratamento jurídico diferenciado nos termos desta Lei Complementar, desde que a receita bruta global ultrapasse o limite de que trata o inciso II do caput deste artigo;*

*IV – cujo titular ou sócio participe com mais de 10% (dez por cento) do capital de outra empresa não beneficiada por esta Lei Complementar, desde que a receita bruta global ultrapasse o limite de que trata o inciso II do caput deste artigo;*

*V – cujo sócio ou titular seja administrador ou equiparado de outra pessoa jurídica com fins lucrativos, desde que a receita bruta global ultrapasse o limite de que trata o inciso II do caput deste artigo;*

*VI – constituída sob a forma de cooperativas, salvo as de consumo;* 

*VII – que participe do capital de outra pessoa jurídica;*

*VIII – que exerça atividade de banco comercial, de investimentos e de desenvolvimento, de caixa econômica, de sociedade de crédito, financiamento e investimento ou de crédito imobiliário, de corretora ou de distribuidora de títulos, valores mobiliários e câmbio, de empresa de arrendamento mercantil, de seguros privados e de capitalização ou de previdência complementar;*

*IX – resultante ou remanescente de cisão ou qualquer outra forma de desmembramento de pessoa jurídica que tenha ocorrido em um dos 5 (cinco) anos-calendário anteriores;*

*X – constituída sob a forma de sociedade por ações.*

*XI - cujos titulares ou sócios guardem, cumulativamente, com o contratante do serviço, relação de pessoalidade, subordinação e habitualidade. (Incluído pela Lei Complementar nº 147, de 2014).*

**14.7.** A documentação de habilitação enviada implicará em plena aceitação, por parte da licitante, das condições estabelecidas neste Edital e seus Anexos, vinculando o seu autor ao cumprimento de todas as condições e obrigações inerentes ao certame;

**14.8.** A Pregoeira poderá suspender a sessão para análise da documentação de habilitação.

#### **14.9. O não envio dos anexos ensejará à licitante, as sanções previstas neste Edital e nas normas que regem este Pregão.**

**14.10.** Para fins de habilitação, a verificação pela Pregoeira nos sítios oficiais de órgão e entidades emissores de certidões constitui meio legal de prova;

#### **14.11. As LICITANTES que apresentarem quaisquer dos documentos em desacordo com o estabelecido neste Edital, serão inabilitadas.**

**14.12.** Se a licitante não atender às exigências habilitatórias, a Pregoeira examinará a proposta de preços subsequente e, assim sucessivamente, na ordem de classificação, até a apuração de uma proposta de preços que atenda ao Edital, sendo o respectivo Licitante declarado vencedor, habilitado e a ele adjudicado o objeto do certame;

**14.13.** Na fase de Habilitação, após ACEITO e comprovada a Documentação de Habilitação, a Pregoeira HABILITARÁ a licitante, em campo próprio do sistema eletrônico**.**

**14.14.** A habilitação da licitante poderá ocorrer em momento ou data posterior a sessão de lances, a critério da Pregoeira que comunicará às licitantes através do sistema eletrônico.

**15 – DOS RECURSOS**

Av. Farquar, S/N - Bairro: Pedrinhas - Complemento: Complexo Rio Madeira, Ed. Rio Pacaás Novos, 2ºAndar - Tel: (69) 3212- 9268 – CEP: 76.903-036 – Porto Velho – RO, CNPJ: 04.696.490/0001-63.

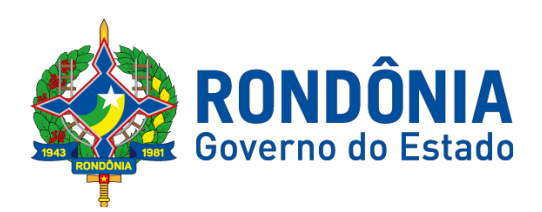

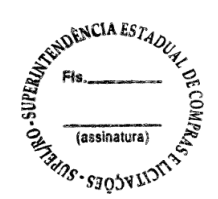

15.1. Após a fase de HABILITAÇÃO, declarada a empresa licitante como VENCEDORA do certame, qualquer Licitante poderá manifestar em campo próprio do Sistema Eletrônico, de forma imediata e motivada, explicitando sucintamente suas razões, sua intenção de recorrer, quando lhe será concedido o prazo de 3 (três) dias para apresentação das razões do recurso, ficando os demais licitantes desde logo intimados para apresentar contrarrazões em igual número de dias, que começarão a correr do término do prazo do recorrente, sendo-lhes assegurada vista imediata dos autos;

15.2. O acolhimento de recurso importará a invalidação apenas dos atos insuscetíveis de aproveitamento;

15.3. A falta de manifestação imediata e motivada do licitante importará a decadência do direito de recurso e a adjudicação do objeto da licitação pela Pregoeira ao vencedor;

**15.4.** A manifestação de interposição do recurso e contrarrazão, somente será possível por meio eletrônico **(campo próprio do sistema Comprasnet), devendo o licitante observar as datas registradas.**

15.5. A decisão da Pregoeira a respeito da apreciação do recurso deverá ser motivada e submetida à apreciação da Autoridade Competente pela licitação, caso seja mantida a decisão anterior.

**15.6. A decisão da Pregoeira e da Autoridade Competente será informada em campo próprio do Sistema Eletrônico, ficando todos os licitantes obrigados a acessá-lo para obtenção das informações prestadas pela Pregoeira.**

15.7. Decididos os recursos e constatada a regularidade dos atos praticados, a **Autoridade Competente adjudicará o objeto e homologará** o resultado da licitação para determinar a contratação.

**15.8.** Durante o prazo recursal, os autos do processo permanecerão com vista franqueada aos interessados, na Superintendência Estadual de Compras e Licitações – SUPEL, sito a **Av. Farquar, S/N - Bairro: Pedrinhas - Complemento: Complexo Rio Madeira, Ed. Rio Pacaás Novos, 2ºAndar em Porto Velho/RO - CEP: 76.801- 470, Telefone: (0XX) 69.3212-9268, de segunda a sexta-feira, das 07h:30min às 13h:30min.**

#### **15.9. Cabe ainda, recurso contra a decisão de:**

a) Anular ou revogar o Pregão Eletrônico;

b) Determinar a aplicação das penalidades de advertência, multa, suspensão temporária do direito de licitar e contratar com o Governo do Estado de Rondônia.

15.9.1. Os recursos acima deverão ser interpostos no prazo de 05 (cinco) dias úteis a contar da intimação do ato, e terão efeito suspensivo;

15.9.2. A intimação dos atos referidos no **subitem 15.9, alíneas "a" e "b"**, será feita mediante publicação na imprensa oficial e comunicação direta às licitantes participantes do Pregão Eletrônico, que poderão impugná-los no prazo de 05 (cinco) dias úteis;

15.9.3. Os recursos interpostos fora do prazo não serão acolhidos;

Av. Farquar, S/N - Bairro: Pedrinhas - Complemento: Complexo Rio Madeira, Ed. Rio Pacaás Novos, 2ºAndar - Tel: (69) 3212- 9268 – CEP: 76.903-036 – Porto Velho – RO, CNPJ: 04.696.490/0001-63.

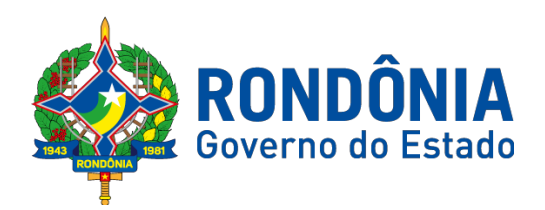

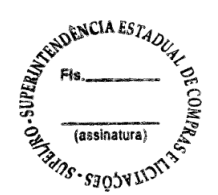

15.9.4. O recurso será dirigido à autoridade superior, por intermédio da que praticou o ato recorrido, a qual poderá reconsiderar a sua decisão, no prazo de 05 (cinco) dias úteis, ou nesse mesmo prazo fazê-lo subir, devidamente informado, devendo, nesse caso, a decisão ser proferida no prazo de 05 (cinco) dias úteis, contado do recebimento do recurso.

## **16 – DA ADJUDICAÇÃO E DA HOMOLOGAÇÃO**

16.1. Atendidas as especificações do Edital, estando habilitada a Licitante e tendo sido aceito o menor preço apurado, a Pregoeira declarará a(s) empresa(s) vencedora(s) do(s) respectivo(s) item(ns), ADJUDICANDO-O.

16.2. A indicação do lance vencedor, a classificação dos lances apresentados e demais informações relativas à sessão pública do Pregão Eletrônico constarão de ata divulgada no Sistema Eletrônico **[www.comprasnet.gov.br.](http://www.comprasnet.gov.br./)**, sem prejuízo das demais formas de publicidade prevista na legislação pertinente.

16.3. A adjudicação do objeto do presente certame será viabilizada pela Pregoeira sempre que não houver recurso. Havendo recurso, a adjudicação será efetuada pela Autoridade Competente que decidiu o recurso.

16.4. A homologação da licitação é de responsabilidade da Autoridade Competente e só poderá ser realizada depois da adjudicação.

16.5. Quando houver recurso e a Pregoeira mantiver sua decisão, esse deverá ser submetido à Autoridade Competente para decidir acerca dos atos da Pregoeira.

**17 – DO PAGAMENTO**

17.1. **DO PAGAMENTO:** Ficam aquelas **estabelecidas no item 13 e seus subitens do Anexo I – Termo de Referência**, o qual foi devidamente aprovado pelo ordenador de despesas do órgão requerente.

17.3. No ato do pagamento será comprovada a manutenção das condições iniciais de habilitação quanto à situação de regularidade da empresa.

17.4. Nenhum pagamento, controverso, será efetuado ao licitante vencedor, enquanto pendente de liquidação ou qualquer obrigação financeira que lhe for imposta, em virtude de penalidade ou inadimplência, sem que isso gere direito ao pleito do reajustamento de preços ou correção monetária.

17.5. É condição para o pagamento do valor constante de cada Nota Fiscal/Fatura, apresentação de Prova de Regularidade com o Fundo de Garantia por Tempo de Serviço (FGTS), Instituto Nacional do Seguro Social (INSS), Certidão de Regularidade perante a Receita Estadual – SEFIN, Certidão de Regularidade dos Débitos Trabalhistas (CNDT), Certidão de Regularidade perante a Receita Municipal, Certidão de Regularidade perante a Receita Federal e da Dívida Ativa da União.

**18 – DA DOTAÇÃO ORÇAMENTÁRIA**

18.1. As despesas decorrentes da aquisição do produto correrão por conta dos recursos consignados **Programa/Atividade: 04.122.1015.2087 Fonte de Recurso: 100, Elementos de Despesa: 33.90.39;**

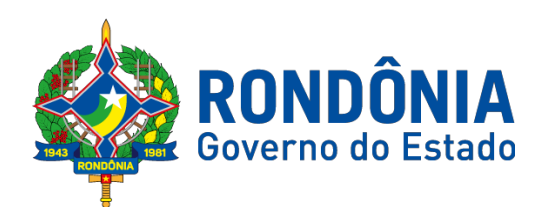

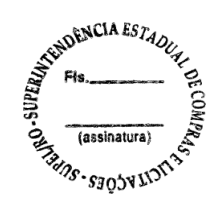

## **19- DA ATA DE REGISTRO DE PREÇOS**

**19.1.** Homologada a licitação pela Autoridade Competente, a Ata de Registro de Preços será publicada na imprensa Oficial, momento em que terá efeito de compromisso nas condições ofertadas e pactuadas na proposta apresentada à licitação.

**19.2.** A Ata de Registro de Preços terá validade de 12 (doze) meses contados à partir de sua publicação no Diário Oficial do Estado.

**19.3.** A contratação com os fornecedores registrados será formalizada pelo órgão interessado por intermédio de instrumento contratual, emissão de nota de despesa, autorização de compra ou outro instrumento hábil, conforme art. 62 da Lei n° 8.666/93.

**19.4.** Os contratos decorrentes da Ata de Registro de Preços terão sua vigência conforme as disposições contidas no art. 57, da Lei n° 8.666/93.

## **20. DA VIGÊNCIA DO CONTRATO**

**20.1. O contrato terá vigência por um período de 36 (trinta e seis) meses, contados a partir da assinatura do instrumento contratual, regendo-se pelas disposições contidas no art. 57 da Lei Federal Nº 8.666/93.**

**20.2. Durante a vigência contratual os preços serão fixos e irreajustáveis, havendo prorrogação contratual, será permitido repactuação de preços se proposta pela Contratada, salvo em casos excepcionais, devidamente justificados, cabendo análise e posterior aprovação do DER/RO.**

**21- DO INSTRUMENTO CONTRATUAL (NOTA DE EMPENHO)**

21.1. Homologada a licitação pela Autoridade Competente, será firmado, com a empresa adjudicatária, instrumento contratual conforme estipulado no anexo I \_Termo de Referência, com vencimento a contar da data de sua assinatura e publicação no Diário Oficial do Estado de Rondônia.

21.2. A empresa adjudicatária deverá comparecer para firmar o Instrumento Contratual no **prazo máximo de 05 (cinco) dias úteis**, contados da data da convocação.

21.3. Na hipótese de a empresa adjudicatária não atender a condição acima ou recusar a assinar/retirar o Instrumento Contratual e não apresentar justificativa porque não o fez, decairá o direito à contratação, conforme preceitua o art. 4º, inciso XVI e XXIII, da Lei nº. 10.520/02, o **Departamento Estadual de Estradas de Rodagem, Infraestrutura e Serviços Públicos - DER** convocará outra Licitante classificada e, assim, sucessivamente, na ordem de classificação, sem prejuízo da aplicação das sanções cabíveis, observados o disposto no artigo 7º da mesma lei.

21.4. Como condição para celebração do Instrumento Contratual, a empresa adjudicatária deverá manter as mesmas condições de habilitação exigidas na licitação.

21.5. O fornecimento do objeto será acompanhado e fiscalizado por servidor do **Departamento Estadual de Estradas de Rodagem, Infraestrutura e Serviços Públicos - DER,** designado como Representante que anotará, em registro próprio, todas as ocorrências relacionadas com a execução, determinando o que for necessário à regularização das faltas ou defeitos observados e atestará as notas fiscais/faturas, para fins de pagamento.

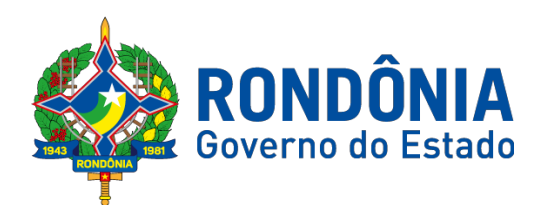

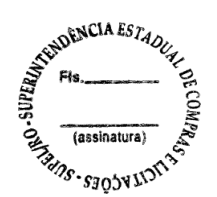

21.6. O presente Edital e seus Anexos, bem como a proposta de preços de preços da empresa adjudicatária, farão parte integrante do Instrumento Contratual a ser firmado, independentemente de transcrição.

## **22– DAS OBRIGAÇÕES DA CONTRATADA**

**22.1.1. Além daquelas determinadas por** Leis, Decretos, Regulamentos e demais dispositivos legais, nas obrigações da futura **CONTRATADA**, também se incluem aquelas estabelecidas **no subitem 17.1 e seus subitens do Anexo I – Termo de Referência,** a qual foi devidamente aprovada pelo ordenador de despesa do órgão requerente, e, ainda se obrigará:

**22.1.1.1** Manter, durante a vigência do contrato, todas as condições de habilitação e qualificações exigidas **no edital e seus anexos;**

**22.1.1.2. Não utilizar mão-de-obra direta ou indireta de menores, na forma do art. 27, inciso V, da Lei 8.666/93, com redação dada pela Lei nº 9.854, de 27 de outubro de 1999.**

**23 – DAS OBRIGAÇÕES DA CONTRATANTE:**

23.1. Além daquelas constantes **no subitem 17.2 e seus subitens do Anexo I - Termo de Referência** e aquelas determinadas por leis, decretos, regulamentos e demais dispositivos legais, a **CONTRATANTE** se obrigará:

a) Fornecer à **CONTRATADA** os dados e os elementos necessários à execução do fornecimento;

- b) Efetuar regularmente o pagamento dos materiais fornecidos;
- **c)** Supervisionar, fiscalizar e atestar a execução do fornecimento, objeto desta contratação**;**

d) Notificar a **CONTRATADA**, por escrito, da eventual aplicação de multas previstas no Instrumento Contratual.

**24 – DAS SANÇÕES ADMINISTRATIVAS**

24.1. Além daquelas constantes **no item 16 e seus subitens do Anexo I - Termo de Referência** e aquelas determinadas por leis, decretos, regulamentos e demais dispositivos legais, a **CONTRATADA estará sujeita a**:

24.2. Declaração de inidoneidade para licitar ou contratar com órgãos da administração Pública enquanto perdurarem os motivos determinantes da punição ou até que seja promovida a reabilitação perante a própria autoridade que aplicou a penalidade, que será concedida sempre que o contrato ressarcir a Administração pelos prejuízos resultantes e depois de decorrido o prazo da sanção aplicada com base no inciso III, do art. 87 da Lei 8.666/93;

24.3. A recusa injustificada do adjudicatário em assinar o contrato, aceitar ou retirar o instrumento equivalente, (Nota de Empenho) dentro do prazo estabelecido pela Administração, caracteriza o descumprimento total da obrigação assumida, sujeitando-se às penalidades aqui estabelecidas, além das previstas no Termo de Referência.

24.4.Na hipótese de apresentar documentação inverossímil ou de cometer fraude, o licitante poderá sofrer sem prejuízo da comunicação do ocorrido ao Ministério Público, quaisquer das sanções previstas, que poderão ser aplicadas cumulativamente.

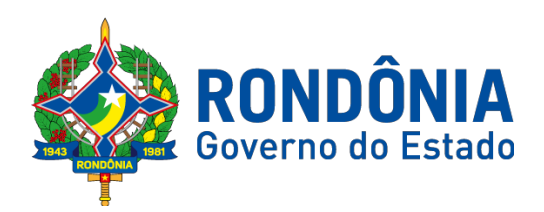

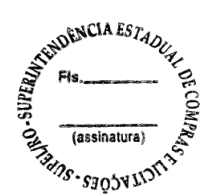

24.5. As multas previstas nesta seção não eximem a adjudicatária ou contratada da reparação dos eventuais danos, perdas ou prejuízos que seu ato punível venha causar à Administração.

24.6. Nenhuma sanção será aplicada sem o devido processo administrativo, que prevê defesa prévia do interessado e recurso nos prazos definidos em Lei, sendo-lhe franqueada vista ao processo.

## **25 – DA FRAUDE E DA CORRUPÇÃO**

25.1. As Licitantes deverão observar os mais altos padrões éticos durante o processo licitatório e a execução contratual, estando sujeitas às sanções previstas na legislação brasileira.

#### **26 – DA ALTERAÇÃO DA ATA DE REGISTRO DE PREÇOS**

26.1. De acordo com artigo 21 e 22 do Decreto Estadual 18.340/2013 os preços registrados poderão ser revistos em decorrência de eventual redução dos preços praticados no mercado ou de fato que eleve o custo dos serviços ou bens registrados, cabendo ao órgão gerenciador promover as negociações junto aos fornecedores, observadas as disposições contidas na alínea "d" do inciso II do caput do artigo 65 da Lei 8.666/93.

26.2. Quando o preço registrado tornar-se superior ao preço praticado no mercado por motivo superveniente, o órgão gerenciador convocará os fornecedores para negociarem a redução dos preços aos valores praticados pelo mercado.

26.3. Os fornecedores que não aceitarem reduzir seus preços aos valores praticados pelo mercado serão liberados do compromisso assumido, sem aplicação de penalidade.

26.4.A ordem de classificação dos fornecedores que aceitarem reduzir seus preços aos valores de mercado observará a classificação original.

26.5. Quando o preço de mercado tornar-se superior aos preços registrados, e o fornecedor não puder cumprir o compromisso , o órgão gerenciador poderá:

26.1.1. Liberar o fornecedor do compromisso assumido, caso a comunicação ocorra antes do pedido de fornecimento, sem aplicação de penalidade se confirmada a veracidade dos motivos e comprovantes;

26.1.2. Convocar os demais fornecedores para assegurar igual oportunidade de negociação;

26.1.3.Não havendo êxito nas negociações, o órgão gerenciador deverá proceder a revogação do item da ata de registro de preços, adotando as medidas cabíveis para obtenção da contratação mais vantajosa.

#### **27 – DO REGISTRO DE PREÇOS**

27.1. A existência de preços registrados não obriga a Administração a firmar as contratações de que deles poderão advir, facultada a realização de licitação específica para a aquisição pretendida, sendo assegurada à Detentora do registro de preços a preferência em igualdade de condições.

27.2. Fica a Detentora ciente que a publicidade da ata de registro de preços na imprensa oficial terá efeito de compromisso nas condições ofertadas e pactuadas na proposta apresentada à licitação.

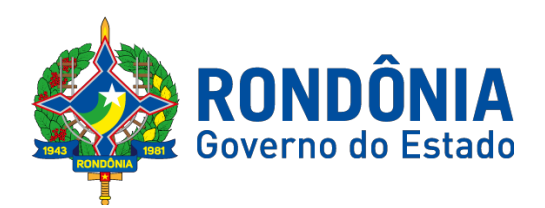

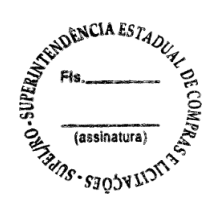

27.3. A Ata de Registro de Preços, os ajustes dela decorrentes, suas alterações e rescisões obedecerão ao Decreto Estadual 18.340/13, Lei Federal nº 8.666/93, demais normas complementares e disposições desta Ata e do Edital que a precedeu, aplicáveis à execução e especialmente aos casos omissos.

27.4. Constituem motivos para o cancelamento da Ata de Registro dos Preços as situações referidas nos artigos 77 e 78 da Lei Federal n° 8.666/93 e suas alterações e nos artigos 24 e 25 do Decreto Estadual n° 18.340/2013.

#### **28 - UTILIZAÇÃO DA ATA**

28.1.Esta Ata de Registro de Preços poderá ser utilizada por qualquer órgão da Administração Direta e Indireta, inclusive autarquias e fundações do GOVERNO DE RONDONIA, ou qualquer outro Órgão tanta da Esfera Estadual, quanto Municipal, mediante consulta ao órgão gerenciador nos termos da Decreto Estadual 18.340/2013;

#### **28.1.1. A utilização da ata nos termos do subitem 26.1 somente poderá ser efetivada em conformidade com o disposto no item II do Parecer Prévio 7/2014 – TCE/RO - PLENO.**

28.2. É facultada aos órgãos ou entidades municipais, distritais ou estaduais a adesão a ata de registro de preços da Administração Pública Estadual.

28.3. Caberá ao fornecedor beneficiário da Ata de Registro de Preços, observadas as condições nela estabelecidas, optar pela aceitação ou não do fornecimento decorrente da adesão, desde que não prejudique as obrigações presentes e futuras da ata, assumidas com o órgão gerenciador e órgãos participantes.

28.4. As aquisições ou contratações adicionais não poderão exceder, por órgão ou entidade, a 100% dos quantitativos dos itens do instrumento convocatório e registrados na ata de registro de preços para o órgão gerenciador e órgãos participantes.

**28.5. As adesões à ata de registro de preços não poderá exceder, na totalidade, ao dobro do quantitativo de cada item registrado na ata de registro de preços para o órgão gerenciador e para os órgãos participantes, independentemente do número de órgãos não participantes que aderirem.**

28.6. Caberá ao órgão que se utilizar da ata, verificar a vantagem econômica da adesão a este Registro de Preço.

#### **29 – DAS DISPOSIÇÕES GERAIS**

29.1. A Administração Pública se reserva no direito de:

**29.1.1. Anular a licitação, se houver ilegalidade**, a modo próprio ou por provocação de terceiros;

29.1.2. Revogar, **se for considerada inoportuna, por interesse da SUPERINTENDÊNCIA ESTADUAL DE COMPRAS E LICITAÇÕES - SUPEL/RO** e **do Departamento Estadual de Estradas de Rodagem, Infraestrutura e Serviços Públicos** - DER, **em decorrência de fato superveniente devidamente comprovado, pertinente e suficiente para justificar o ato, sem que a Licitante tenha direito a qualquer indenização, obedecendo ao disposto no Decreto Estadual n° 12.205/2006;**

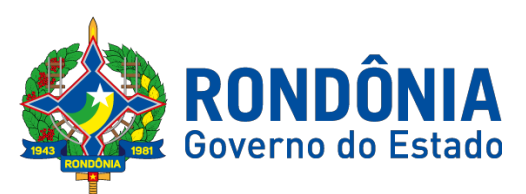

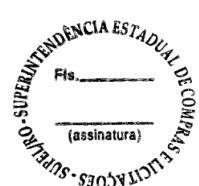

29.2.Qualquer modificação no presente Edital será divulgada pela mesma forma que se divulgou o texto original, reabrindo-se o prazo inicialmente estabelecido, exceto quando, inquestionavelmente, a alteração não afetar a formulação da proposta de preços.

29.3. À Pregoeira ou a Autoridade Competente, é facultado, em qualquer fase da licitação a promoção de diligência, destinada a esclarecer ou complementar a instrução do processo, vedada a inclusão posterior de documentos ou informações que deveriam constar do mesmo desde a realização da sessão pública.

29.4. As Licitantes são responsáveis pela fidelidade e legitimidade das informações e dos documentos apresentados em qualquer fase da licitação.

29.5. Após apresentação da proposta de preços, não caberá desistência desta, sob pena da licitante sofrer as sanções previstas no art. 7º, da Lei Federal nº. 10.520/2002 c/c as demais normas que regem esta licitação, salvo se houver motivo justo, decorrente de fato superveniente e aceita pela Pregoeira.

29.6. A homologação do resultado desta licitação não implicará direito à contratação do objeto pelo **Departamento Estadual de Estradas de Rodagem, Infraestrutura e Serviços Públicos - DER.** O Licitante que, convocado dentro do prazo de validade de sua proposta de preços, não assinar/retirar a ATA DE REGISTRO DE PREÇOS, deixar de entregar documentação exigida no Edital, apresentar documentação falsa, ensejar o retardamento da execução do objeto, não mantiver a proposta de preços de preços, falhar ou fraudar na execução da ata de registro de preços, comportar-se de modo inidôneo, fizer declaração falsa, ou cometer fraude fiscal, garantido o direito à ampla defesa, ficará impedido de licitar e contratar com esta SUPEL/RO e demais cadastros Estaduais, pelo prazo de até 05 (cinco) anos, prevista na Lei 8.666/93, sem prejuízo das multas previstas em Edital e nas demais cominações legais.

29.7. Na contagem dos prazos estabelecidos neste Edital e seus Anexos, excluir-se-á o dia do início e incluir-se-á o do vencimento. Vencendo-se os prazos somente em dias de expediente normais no Órgão Licitador.

29.8. O desatendimento de exigências formais não essenciais, não importará no afastamento da Licitante, desde que seja possível a aferição da sua qualificação, e a exata compreensão da sua proposta de preços.

**29.9. Para fins de aplicação das Sanções Administrativas constantes no presente Edital, será considerado:**

**a) O valor a ser adjudicado (o da proposta) no caso de recusa em assinar a ata de registro; ou**

**b) O valor registrado na ata, caso a hipótese da penalidade seja após o registro dos preços, desde que não haja justificativas do proponente, ou as mesmas não sejam aceitas pela Administração.**

29.10. As normas que disciplinam este Pregão Eletrônico serão sempre interpretadas, em favor da ampliação da disputa entre os interessados, sem comprometimento do interesse **Departamento Estadual de Estradas de Rodagem, Infraestrutura e Serviços Públicos - DER,** a finalidade e a segurança da contratação.

29.11. As Licitantes não terão direito à indenização em decorrência da anulação do procedimento licitatório, ressalvado o direito do CONTRATADO de boa-fé de ser ressarcido pelos encargos que tiver suportado no cumprimento do instrumento contratual.

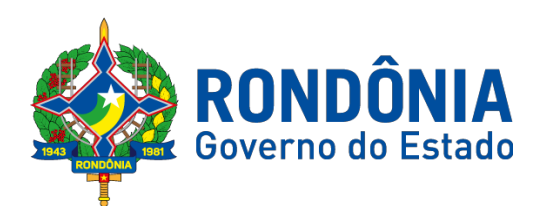

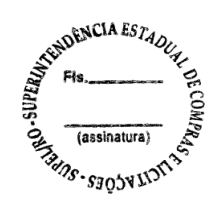

29.12. O presente Edital e seus Anexos, bem como a proposta da proponente vencedora, farão parte integrante do Instrumento Contratual como se nele estivesse transcrito, ressalvado o valor proposto, por quanto prevalecerá o melhor lance ofertado ou valor negociado;

29.13. Dos atos praticados, o sistema gerará Ata circunstanciada, na qual estarão registrados todos os autos do procedimento e as ocorrências relevantes, que estará disponível para consulta no endereço eletrônico **[www.comprasnet.gov.br.,](http://www.comprasnet.gov.br/)** sem prejuízo das demais formas de publicidade prevista na legislação pertinente.

29.14. Fica assegurado o **Departamento Estadual de Estradas de Rodagem, Infraestrutura e Serviços Públicos - DER**, o direito de, no interesse da Administração, anular ou revogar a qualquer tempo, no todo ou em parte, a presente licitação, dando ciência aos participantes na forma da Legislação vigente;

29.15. Havendo divergência entre as exigências contidas no Edital e em seus Anexos, prevalecerá pela ordem, o Edital, o Termo de Referência, e por último os demais anexos.

29.16. Aos **CASOS OMISSOS**, serão solucionados diretamente pela Pregoeira ou autoridade Competente, observados os preceitos de direito público e as disposições que se aplicam as demais condições constantes na Lei Federal nº.10.520, de 17 de julho de 2002, no Decreto Estadual nº. 12.205, de 02.06.2006, e subsidiariamente, na Lei Federal nº. 8.666, de 21 de junho de 1993, com suas alterações, e ainda, Lei complementar nº. 123/06.

**29.17. Ficam vedadas a subcontratação total ou parcial do objeto, pela contratada à outra empresa, a cessão ou transferência total ou parcial do objeto licitado.**

29.18. O Edital e seus Anexos poderão ser lidos e retirados somente através da Internet no site **[www.comprasnet.gov.br.](http://www.comprasnet.gov.br/)**

29.19. Este Edital deverá ser lido e interpretado na íntegra e, após a apresentação da documentação e da proposta, não serão aceitas alegações de desconhecimento e discordâncias de seus termos.

29.30. Quaisquer informações complementares sobre o presente Edital e seus Anexos poderão ser obtidas pelo telefone/fax **(069) 3212-9268,** ou na sede **SUPERINTENDÊNCIA ESTADUAL DE COMPRAS E LICITAÇÕES – SUPEL/RO.**

#### **30 – ANEXOS**

30.1. Fazem parte deste instrumento convocatório, como se nele estivessem transcritos, os seguintes documentos:

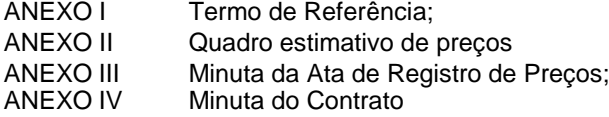

#### **31 – DO FORO**

31.1. Fica eleito o Foro da Comarca de Porto Velho/RO, para dirimir quaisquer dúvidas referentes a Licitação e procedimentos dela resultantes, com renúncia expressa de qualquer outro, por mais privilegiado que seja.

#### **Porto Velho/RO, 04 de janeiro de 2019.**

#### **GRAZIELA GENOVEVA KETES Pregoeira da Equipe BETA/SUPEL/RO Mat.300118300**

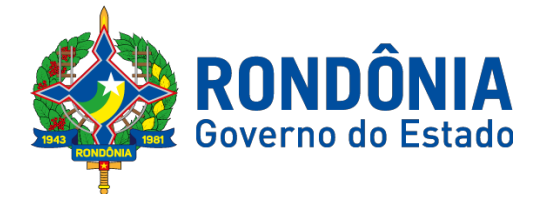

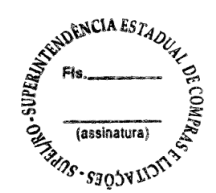

# **EDITAL DO PREGÃO ELETRÔNICO N.º 592/2018/SUPEL/RO**

**ANEXO I - DO EDITAL**

## **TERMO DE REFERÊNCIA**

## **UNIDADE ORÇAMENTÁRIA: DEPARTAMENTO DE ESTRADAS, RODAGENS, INFRAESTRUTURA E SERVIÇOS PÚBLICOS DER-RO**

**SETOR: GERÊNCIA DE INFORMÁTICA/DER-RO**

1. **OBJETO:** Registro de Preços para futuras e eventuais aquisições de software, para atender as necessidades do DER-RO em 2018-2019.

## 2. **ESPECIFICAÇÃO TÉCNICA:**

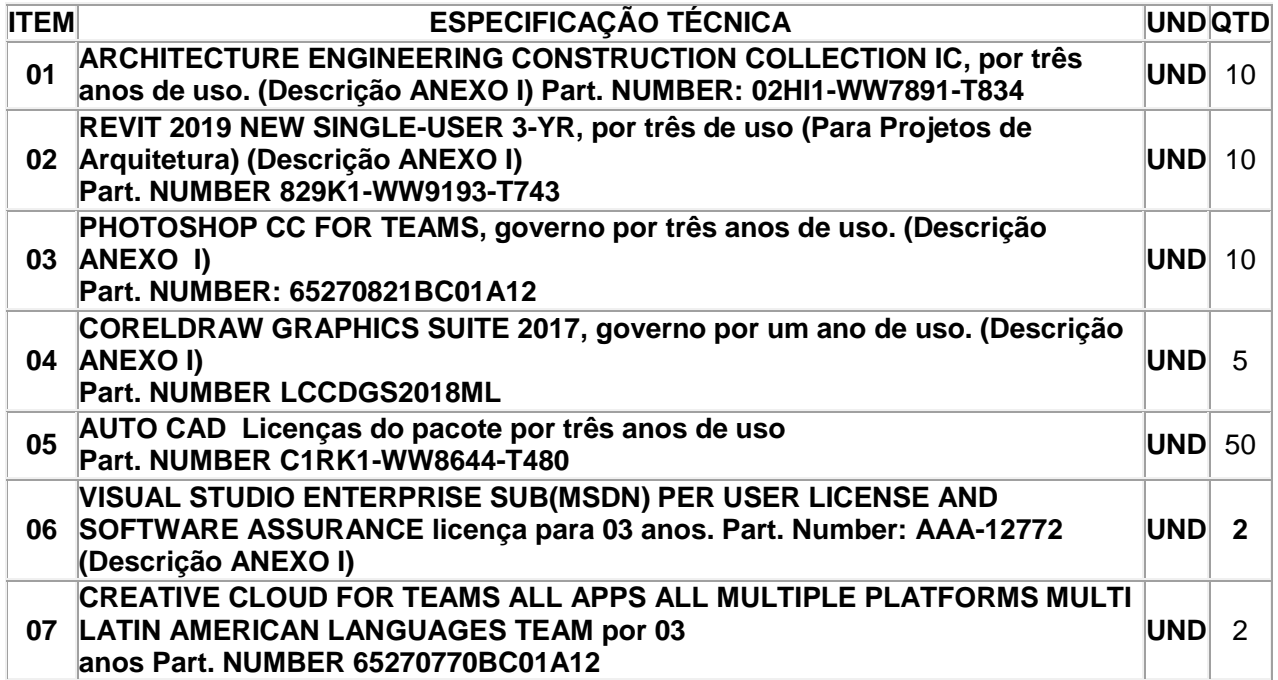

## **2.1 MODALIDADE DA LICENÇA:**

Sugere-se que a licitação seja realizada na modalidade PREGÃO, na forma Eletrônica, tipo menor Preço POR ITEM, os tipos de licenças para ambos os fabricantes dos softwares solicitados está aberto para os vários tipos existentes.

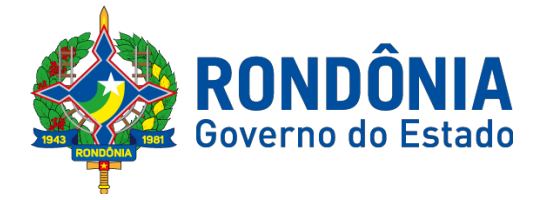

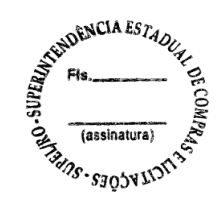

## 3. **JUSTIFICATIVA:**

**3.1. Motivo da contratação:** A presente aquisição se faz necessário no atendimento as demandas do Departamento Estadual de Estradas, Rodagens, Infraestrutura e Serviços Públicos - DER/RO, possibilitando desta forma que as atividades da instituição sejam realizadas de forma contínua e com maior eficiência no que tange a equipe de arquitetura e engenharia que integram este Departamento. Órgão público deve cumprir a lei e evitar o uso de software piratas em sua de computadores.

**3.2. Finalidade do bem:** O DER RO possui setor de comunicação e criação que necessitam de ferramentas de imagem para edição e criação de textos e figuras, já utilizando ferramentas que precisam ser licenciadas e regulamentadas como CorelDRAW, Photoshop, Adobe, REVIT, Visual Studio. O setor do DER RO de Engenharia e Arquitetura necessitam de ferramentas que permitam a criação utilizando modelagem paramétrica de elementos e ferramentas que estejam dentro da metodologia da Building Information Modeling, ferramentas já utilizadas pela equipe é o Revit e Architecture Engineering Construction Collection.

**2.3. Benefícios diretos e indiretos gerados com a aquisição do bem:** Tal princípio visa a propiciar à Administração uma consecução mais eficaz aos seus fins, servindo como instrumento de agilidade e relacionado ao atendimento do cronograma de desenvolvimento das atividades deste DER/RO.

**3.4. A importância da aquisição do bem para o desenvolvimento do setor ou órgão:** A aquisição objeto deste Termo de Referência tem como finalidade dar continuidade dos serviços sendo este um dos atributos principais a ser levado em conta pelos gestores, tendo em vista que a interrupção da prestação dos serviços públicos causaria transtornos aos administrados, no que diz respeito a execução do planejamento das rodovias sobre a responsabilidade deste DER/RO, de acordo com diretrizes gerais e específicas que regem a ação governamental e ainda, execução e controle de todos os serviços concernentes a este Departamento.

## **3.5. Justificativa para a aquisição/serviço neste momento:**

Os sistema utilizados no DER-RO ex: ponto eletrônico, auto de infração, CRO e outros utilizam o banco de dados SQL e são desenvolvidos em software que precisam de licenças, a aquisição das licenças do pacote do CorelDRAW, Photoshop, Adobe, REVIT, Visual Studio, Auto Cad.

O DER RO possui setor de comunicação e criação que necessitam de ferramentas de imagem para edição e criação de textos e figuras, ja utilizando ferramentas que precisam ser licenciadas e regulamentadas como CorelDRAW, Photoshop, Adobe, REVIT, Visual Studio.

A Coordenadoria de obras do DER-RO necessitam de ferramentas que permitam a criação utilizando modelagem paramétrica de elementos e ferramentas que estejam dentro da metodologia da Building Information Modeling, ferramentas já utilizadas pela equipe é o Revit e Architecture Engineering Construction Collection. No oportuno informo que o DER-RO possui em torno 70 engenheiros onde em sua maioria utiliza a ferramenta AUTO CAD.

A Gerência de tecnologia da informação utiliza softwares para desenvolvimento de sistemas, por esse motivo necessita de licenças de uso desse software e assim evitar problemas com pirataria.

A aquisição das licenças, aquisição dos software visa atender ao que solicita o cumprimento da notificação da **Agencia Nacional de Proteção Intelectual - ANPI para comprar das licenças imediatamente.**

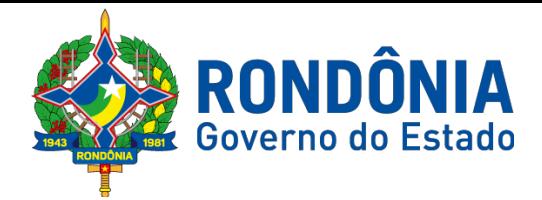

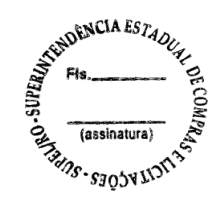

Portanto, a aquisição de uma ferramenta diversa do que é utilizado no órgão irá exigir treinamento dos técnicos e conversão de todos os arquivos já em uso pela DER-RO para a nova ferramenta e viceversa, sempre que se precisar ser manuseados arquivos originados de uma das ferramentas pela outra. Todos os trabalhos que são recebidos ou enviados pelo DER-RO.

Desta forma, este DER justifica a abertura de procedimento licitatório através de sistema de registro de preços para futuras aquisições de software com intuito de oferecer melhores condições de trabalho aos servidores.

**4. DO SISTEMA DE REGISTRO DE PREÇOS:** Conjunto de procedimentos para registro formal de preços relativos à aquisição para contratações futuras, realizado por meio de uma única licitação, na modalidade Pregão, em que as empresas disponibilizam os bens e serviços a preços e prazos registrados em ata específica e que a aquisição ou contratação é feita quando melhor convier aos órgãos/entidades que integram a Ata. Nesse sentido, o sistema de registro de preços não obriga a sua execução, nem mesmo nas quantidades indicadas, podendo a Administração promover a aquisição em unidades de acordo com suas necessidades.

## **5. CLASSIFICAÇÃO DOS BENS COMUNS:**

**5.1.** A descrição dos bens a serem adquiridos foi realizada de forma objetiva, de acordo com as especificações usuais no ramo de mercado pertinente, enquadrando-se, portanto, na classificação bens comuns, nos termos do parágrafo único, do art. 1º, da Lei nº 10.520, de 2002.

## **6. METODOLOGIA DE AFERIÇÃO DOS QUANTITATIVOS:**

**6.1.** As quantidades estimadas para cada item foram aferidas levando em conta as necessidades dos setores de Engenharia e Arquitetura.

**6.2.** O método de aferição das quantidades foi efetivado levando-se em conta o disposto no artigo 15 § 7º, inciso II da Lei 8.666/93.

## **7. DA FUNDAMENTAÇÃO LEGAL**:

**7.1.** Além daqueles elencados no Item 01 objeto deste Termo, fundamentamos a adoção do Sistema de Registro de Preços para esta aquisição no Inciso II do Art. 3º do Decreto nº 18.340 de 06/11/2013*"quando for conveniente a aquisição de bens com previsão de entregas parceladas, objetivando a adequação do estoque mínimo e máximo, ou contratação de serviços remunerados por unidade de medida ou em regime de tarefa", pois em virtude de atender as demandas estabelecidas a este Departamento".*

**7.2.** Este Termo de Referência encontra-se fundamentado com os seguintes dispositivos: artigo 15, inciso II, §§ 1º a 6º da Lei 8.666/1993 e artigo 11 da Lei 10.520/2002.

**8. DA VIGÊNCIA:** O prazo de vigência do Registro de Preços será de 12 (doze) meses contados a partir da publicação da Ata de Registro de Preços no Diário Oficial do Estado.

## **9. DO PRAZO E FORMA DE ENTREGA:**

**9.1.** A entrega será PARCIAL, de acordo com as quantidades solicitadas pelo DER/RO, através de requisição assinada por servidor.

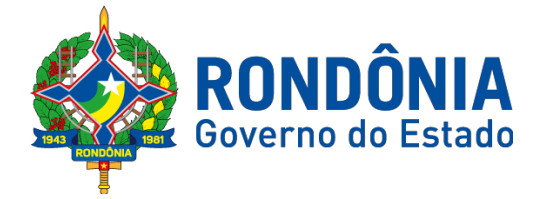

$$
\begin{array}{cc}\n\overbrace{\mathcal{L}_{\mathcal{L}_{\mathcal{L}_{\mathcal{L}_{\mathcal{L}}}}}}^{\mathcal{L}_{\mathcal{L}_{\mathcal{L}}}}\n\overbrace{\mathcal{L}_{\mathcal{L}_{\mathcal{L}_{\mathcal{L}}}}}}^{\mathcal{L}_{\mathcal{L}_{\mathcal{L}}}}\n\overbrace{\mathcal{L}_{\mathcal{L}_{\mathcal{L}_{\mathcal{L}}}}}}^{\mathcal{L}_{\mathcal{L}_{\mathcal{L}_{\mathcal{L}}}}}\n\overbrace{\mathcal{L}_{\mathcal{L}_{\mathcal{L}_{\mathcal{L}}}}}}^{\mathcal{L}_{\mathcal{L}_{\mathcal{L}_{\mathcal{L}}}}}\n\overbrace{\mathcal{L}_{\mathcal{L}_{\mathcal{L}}}}^{\mathcal{L}_{\mathcal{L}_{\mathcal{L}}}}\n\overbrace{\mathcal{L}_{\mathcal{L}_{\mathcal{L}}}}^{\mathcal{L}_{\mathcal{L}_{\mathcal{L}}}}\n\overbrace{\mathcal{L}_{\mathcal{L}_{\mathcal{L}}}}^{\mathcal{L}_{\mathcal{L}_{\mathcal{L}}}}\n\overbrace{\mathcal{L}_{\mathcal{L}_{\mathcal{L}}}}^{\mathcal{L}_{\mathcal{L}_{\mathcal{L}}}}\n\overbrace{\mathcal{L}_{\mathcal{L}_{\mathcal{L}}}}^{\mathcal{L}_{\mathcal{L}_{\mathcal{L}}}}\n\end{array}
$$

**9.2.** O prazo de entrega será em até 30 (trinta) dias contados a partir do recebimento pela Contratada da Ordem de Fornecimento ou da nota de Empenho, o que ocorrer primeiro.

**10. DO LOCAL/HORÁRIO DE ENTREGA:** ALMOXARIFADO DO DER-RO, sito a Av. Rio Madeira, 3056 - bairro: Flodoaldo Pontes Pinto – CEP: 76.820-408 – Porto Velho – RO. Horário: 08h00min ás 13h30min de segunda a sexta feira.

## **11. DO RECEBIMENTO DOS MATERIAIS:**

**11.1.** A CONTRATADA deverá entregar o material quando solicitado, de acordo com a necessidade das deste DER-RO, observando o quanto segue:

**a)** Provisoriamente: no ato da entrega, para posterior verificação em conformidade com os produtos acerca das especificações em até 03 (três) dias.

**b)** Definitivamente: após a verificação da qualidade e quantidade do material e consequente aceitação em até 10 (dez) dias.

**12. LOCAL DE UTILIZAÇÃO:** A presente demanda visa atender os setores de Engenharia e Arquitetura na Sede de Porto velho e Residências Regionais no interior do Estado.

## **13. DO PAGAMENTO:**

**13.1.** O pagamento será realizado por meio de ordem bancária e depósito em conta bancária informada pela Contratada, no prazo de até 30 (trinta) dias, contados da entrega, mediante apresentação da Nota Fiscal/Fatura devidamente certificada pela Comissão de Recebimento, sendo efetuada a retenção na fonte dos tributos e contribuições elencadas nas disposições determinadas pelos órgão fiscais e fazendários, em conformidade com as legislações e instruções normativas vigentes;

**13.1.1.** As notas fiscais/faturas deverão ser emitidas em 02 (duas) vias e apresentadas à Contratante para certificação, devendo conter em seu corpo a descrição do objeto, a indicação do número do contrato e da conta bancária da Contratada.

**13.1.2.** A(s) Nota(s) Fiscal(is)/Fatura(s) deverá(ão), ainda, estar acompanhada(s), obrigatoriamente, das certidões que atestem a regularidade perante as Fazendas Federal, Estadual e Municipal, ao recolhimento do FGTS e do INSS e aos Débitos Trabalhistas.

**13.2.** Em caso de atraso de pagamento, motivado exclusivamente pela Administração Contratante, o valor devido deverá ser acrescido de atualização monetária, a ser calculada entre a data limite para o pagamento e o efetivo adimplemento da parcela, mediante a aplicação da seguinte fórmula:

 $EM = N \times VP \times I$ , sendo:

EM = Encargos moratórios;

N = Número de dias entre a data prevista para o pagamento e a do efetivo pagamento;

VP = Valor da Parcela a ser paga

I = Índice de compensação financeira, assim apurado:

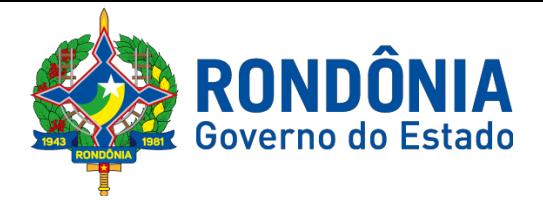

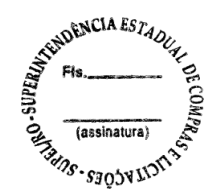

 $I = (TX/100)/365$   $I = 1$ 

TX = Percentual atribuído ao Índice Nacional de Preços ao Consumidor Amplo - IPCA

**13.3.** Havendo erro ou irregularidade na Nota Fiscal/Fatura ou circunstância que impeça a liquidação da despesa, aquela será devolvida à Contratada para as necessárias correções, com as informações que motivam sua rejeição, e o pagamento ficará pendente até que se providenciem as medidas saneadoras. Nessa hipótese, o prazo para pagamento iniciar-se-á após a regularização da situação ou apresentação de novo documento fiscal não acarretando qualquer ônus para a Contratante.

**13.4.** A Administração não pagará, sem que tenha autorização prévia e formalmente, nenhum compromisso que lhe venha a ser cobrado diretamente por terceiros, sejam ou não instituições financeiras, à exceção de determinações judiciais, devidamente protocoladas no órgão;

**13.5.** Os eventuais encargos financeiros, processuais e outros, decorrentes da inobservância, pela contratada, de prazo de pagamento, serão de sua exclusiva responsabilidade.

## **14. DOTAÇÃO ORÇAMENTÁRIA:**

- Fonte de recursos: 100

- Programa / atividade: 04.122.1015.2087
- Elemento de despesa: 33.90.39 MATERIAL DE CONSUMO
- Processo nº: 0009.003542/2018-91

**15. ESTIMATIVA DA DESPESA:** Os custos dos materiais serão apurados através de pesquisa de preço a ser realizada pela SUPEL.

#### **16. SANÇÕES:**

**16.1.** Pela Inexecução total ou parcial do objeto, o FITHA/DER-RO poderá, garantida a prévia defesa, aplicar à empresa contratada as seguintes sanções:

**16.1.1.** Advertência, que será aplicada por meio de notificação, estabelecendo o prazo de 05 (cinco) dias úteis para que a empresa contratada apresente justificativas para o atraso, que só serão aceitas mediante crivo da Administração;

**16.1.2.** Multa moratória correspondente a 0,5% (cinco décimos por cento) sobre o valor do contrato, por dia de atraso no cumprimento das obrigações assumidas, até a data do efetivo adimplemento, observado o limite de 10 (dez) dias corridos, após o qual será caracterizada a inexecução parcial ou total do contrato, conforme o caso;

**16.1.2.1**. A multa moratória será aplicada a partir do 1º dia útil da inadimplência, contado da data definida para o regular cumprimento da obrigação;

**16.1.3.** Multa moratória de 0,5% (cinco décimos por cento) sobre o valor do contrato, por dia de atraso na assinatura do instrumento contratual ou no recebimento da Ordem de Fornecimento ou da Nota de Emprenho, observado o limite de 10 (dez) dias corridos, após o qual será caracterizada a inexecução

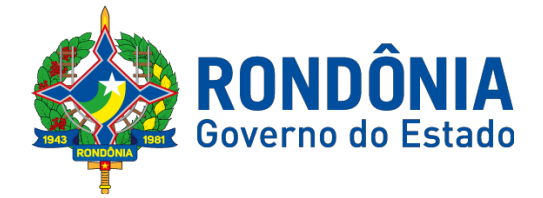

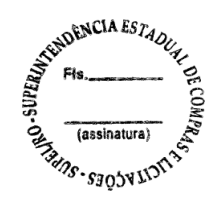

total do contrato, salvo no caso de justificativa aceita pela Administração;

**16.1.4.** Multa de 10% (dez por cento) sobre o valor do contrato, pela recusa injustificada em assinar o contrato, em aceitar ou retirar o instrumento equivalente (nota de empenho), ou em receber a Ordem de Fornecimento, caso em que será caracterizada a inexecução total do contrato, salvo no caso de justificativa aceita pela Administração;

**16.1.5.** Multa de 10% (dez por cento) sobre o valor do produto não entregue, no caso de inexecução parcial, sem embargo de indenização dos prejuízos porventura causados ao DER/RO pela execução parcial do contrato;

**16.1.6.** Multa de 10% (dez por cento) sobre o valor total do contrato, no caso de sua inexecução total, sem embargo de indenização dos prejuízos porventura causados ao DER/RO;

**16.1.7.** Multa de 10% (dez por cento) sobre o valor do produto não entregue, pela recusa injustificada na substituição de material defeituoso no prazo estabelecido neste Termo de Referência;

**16.1.8.** Multa moratória de 0,5% (cinco décimos por cento) sobre o valor do produto não entregue, por dia de atraso na substituição do material defeituoso, observado o limite de 10 (dez) dias corridos, após o qual será considerada a inexecução parcial do contrato, salvo em caso de justificativa aceita pela administração;

**16.2.** A multa prevista nos subitens 16.1.2, 16.1.3 e 16.1.8 poderão ser aplicadas isoladas ou em conjunto com as previstas nos subitens 16.1.5 e 16.1.6;

**16.3.** As multas eventualmente impostas à Contratada serão descontadas dos pagamentos a que fizer jus, acrescidas de juros moratórios de 1% (um por cento) ao mês. Caso a Contratada não tenha nenhum valor a receber do Contratante, ser-lhe-á concedido o prazo de 15 (quinze) dias corridos, contados de sua intimação, para efetuar o pagamento. Após esse prazo, não sendo efetuado o pagamento, os dados da Contratada serão encaminhados ao órgão competente para inscrição em dívida ativa.

**16.4.** O convocado que, dentro do prazo de validade da sua proposta, não celebrar o contrato, deixar de entregar ou apresentar documentação falsa exigida para o certame, ensejar o retardamento da execução de seu objeto, não mantiver a proposta, falhar ou fraudar na execução do contrato, comportarse de modo inidôneo ou cometer fraude fiscal, ficará impedido de licitar e contratar com a Administração, e será descredenciado do Sistema de Cadastro de Fornecedores, pelo prazo de até 5 (cinco) anos, sem prejuízo das multas previstas no presente instrumento e das demais cominações legais.

**16.5.** As penalidades serão obrigatoriamente registradas no cadastro estadual de fornecedores impedidos de licitar, e no caso de suspensão de licitar, a empresa contratada deverá ser descredenciada por igual período, sem prejuízo das multas previstas das demais cominações legais.

**17. DEVERES:** Além dos encargos determinados neste certame, por Leis, Decretos, Normas e/ou regulamentos, nos deveres e obrigações das partes também se incluem:

#### **17.1. Da Contratada:**

1. Substituir em até 05 (cinco) dias os materiais que, após a entrega, apresentarem defeitos ou não estiverem de acordo com as especificações deste Termo;

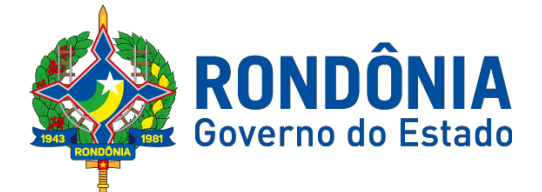

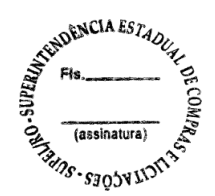

- 2. Entregar objeto da contratação no prazo fixado e em estrita conformidade com as especificações e quantitativos;
- 3. Assumir inteira responsabilidade quanto à qualidade dos materiais, reservado a CONTRATANTE o direito de recusar se os materiais que não estiverem em conformidade com o objeto contratado.
- 4. Arcar com qualquer prejuízo causado à Administração ou a terceiros por seus empregados durante a entrega dos materiais;
- 5. Substituir os materiais/produtos, desde que comprovada a impossibilidade ou impropriedade da sua utilização, sem ônus para a CONTRATANTE;
- 6. Comunicar por escrito a CONTRATANTE, com antecedência mínima de 48 horas, os motivos que, eventualmente, impossibilitem o fornecimento no prazo estipulado;
- 7. Os preços propostos deverão incluir fretes e demais custos diretos e indiretos, inclusive os resultantes da incidência de quaisquer impostos, tributos, contribuições ou obrigações trabalhista, fiscal e previdenciário a que estiver sujeito.
- 8. Manter, durante toda a execução do contrato, em compatibilidade com as obrigações por ele assumidas, todas as condições de habilitação e qualificação exigidas na licitação.
- 9. Aceitar, nas mesmas condições contratuais, os acréscimos e supressões que se fizerem necessárias, no montante de até 25% (vinte e cinco por cento) do valor inicial atualizado, de acordo com o Parágrafo Primeiro do art. 65 da Lei nº 8.666/93

# **17.2. Da Contratante:**

- 1. Promover a fiscalização do objeto deste registro, quanto ao aspecto quantitativo e qualitativo, a serem entregues pela CONTRATADA.
- 2. Registrar os defeitos, falhas e/ou imperfeições, detectadas e imediatamente comunicar à CONTRATADA.
- 3. Prestar os esclarecimentos que venham a ser solicitados pela CONTRATADA.
- 4. Remeter à CONTRATADA a convocação para retirada da nota de empenho e assinatura do Termo Contratual ou instrumento equivalente via endereço eletrônico (e-mail) ou através de correspondência com AR.
- 5. Efetuar pagamento à CONTRATADA de acordo com a forma e prazo estabelecidos no item 13 deste Termo de Referência.
- 6. Zelar pela preservação do equilíbrio econômico-financeiro do contrato.

**18. EXIGÊNCIAS PARA HABILITAÇÃO:** Exigir-se-á dos interessados na fase de habilitação, nos termos estabelecidos nos artigos 27 a 31 e 40, inciso VI da Lei 8.666/93, documentação relativa a:

# **18.1. HABILITAÇÃO JURÍDICA:**

- 1. Cédula de identidade;
- 2. Registro comercial, no caso de empresa individual;
- 3. Inscrição do ato constitutivo, no caso de sociedades civis, acompanhada de prova de diretoria em exercício;
- 4. Decreto de autorização, em se tratando de empresa ou sociedade estrangeira em funcionamento no País, e ato de registro ou autorização para funcionamento expedido pelo órgão competente, quando a atividade assim o exigir.
- 5. Ato Constitutivo, Estatuto ou Contrato Social, em vigor, devidamente registrado na Junta Comercial, em se tratando de sociedades comerciais, e, no caso de sociedade por ações, acompanhado de documentos de eleição de seus administradores, para comprovação do ramo de atividade, onde seja compatível com o objeto desta licitação;

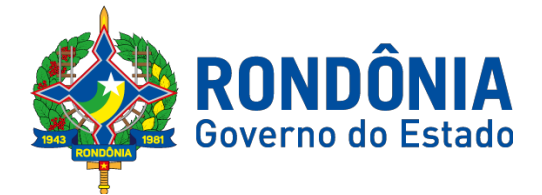

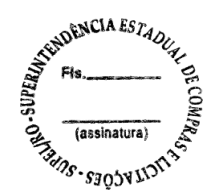

- 6. Declaração de que se compromete a informar a SUPERVENIÊNCIA DE FATO IMPEDITIVO de sua habilitação, nos termos do § 2º do art. 32 da Lei 8666/93, observadas as penalidades cabíveis.
- 7. Declaração de que a empresa não utiliza mão-de-obra direta ou indireta de menores, na forma do art. 27, inciso V, da Lei 8666/93, com a redação dada pela Lei nº. 9.854, de 27 de outubro de 1999.

## **18.2. REGULARIDADE FISCAL:**

- 1. Prova de Inscrição no Cadastro de Contribuintes Estadual ou Municipal, se houver, relativo ao domicílio ou sede do licitante, pertinente ao seu ramo de atividade e compatível com o objeto contratual.
- 2. Certidão de Regularidade de Débitos com a Fazenda Federal (da Secretaria da Receita Federal e da Procuradoria da Fazenda Nacional), admitida comprovação também, por meio de "certidão positiva com efeito de negativo", diante da existência de débito confesso, parcelado e em fase de adimplemento;
- 3. Certidão de Regularidade de Débitos com a Fazenda Estadual, admitida comprovação também, por meio de "certidão positiva com efeito de negativo", diante da existência de débito confesso, parcelado e em fase de adimplemento;

**c1)** Caso o fornecedor seja considerado isento dos tributos estaduais relacionados ao objeto. O licitante deverá comprovar tal condição mediante a apresentação de declaração da Fazenda Estadual do domicílio ou sede do fornecedor, ou outra equivalente, na forma da lei.

- 4. Certidão de Regularidade de Débitos com a Fazenda Municipal, admitida comprovação também, por meio de "certidão positiva com efeito de negativo", diante da existência de débito confesso, parcelado e em fase de adimplemento;
- 5. Certidão de Regularidade do FGTS, admitida comprovação também, por meio de "certidão positiva com efeito de negativo", diante da existência de débito confesso, parcelado e em fase de adimplemento;
- 6. Certidão de Regularidade de Débito CND, relativa às Contribuições Sociais fornecida pelo INSS - Instituto Nacional do Seguro Social Seguridade Social, admitida comprovação também, por meio de "certidão positiva com efeito de negativo", diante da existência de débito confesso, parcelado e em fase de adimplemento;

## **18.3. REGULARIDADE TRABALHISTA:**

1. Certidão de Regularidade perante a Justiça do Trabalho – CNDT (Lei Federal n.º 12.440/2011, de 07/07/2011). Esta certidão poderá ser emitida gratuitamente nas páginas eletrônicas do Tribunal Superior do Trabalho, do Conselho Superior da Justiça do Trabalho e dos Tribunais Regionais do Trabalho, mediante indicação do CPF ou CNPJ do interessado; podendo ser Certidão Negativa ou Certidão Positiva com efeitos de negativa.

## **18.4. QUALIFICAÇÃO ECONÔMICO-FINANCEIRA:**

1. Certidão Negativa de Recuperação Judicial – Lei n° 11.101/05 (falência e concordata) emitida pelo órgão competente, expedida nos últimos 120 (cento e vinte) dias, caso não conste o prazo de validade na própria certidão.
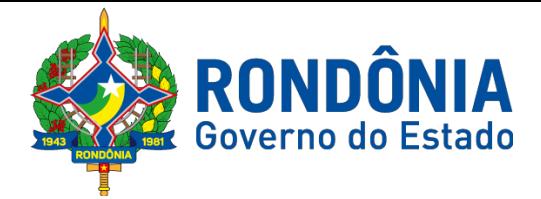

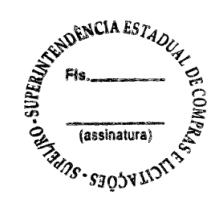

2. Balanço Patrimonial, referente ao exercício de 2017, ou o Balanço de Abertura, caso a licitante tenha sido constituída em menos de um ano, devidamente autenticado ou registrado nos órgãos competentes, para que o Pregoeiro possa aferir se esta possui Patrimônio Líquido (licitantes constituídas a mais de um ano) ou Capital Social (licitantes constituídas a menos de um ano), de no mínimo 10% (dez por cento) do valor estimado para contratação.

# **18.5. RELATIVOS À QUALIFICAÇÃO TÉCNICA:**

**18.5.1** Atestados de Capacidade Técnica (declaração ou certidão), fornecido por pessoa jurídica de direito público ou privado, comprovando o desempenho da empresa LICITANTE em fornecimento pertinente e compatível EM CARACTERÍSTICAS, QUANTIDADES E PRAZOS com o objeto desta licitação, conforme art. 30, II da lei 8.666/93;

**18.5.2**. O atestado emitido por pessoas jurídicas de direito privado deverá conter o nome completo do signatário, número do Cadastro de Pessoa Física (CPF), estando às informações ali contidas sujeitas à verificação de sua veracidade na fase da licitação;

**18.5.3. Baseado na instrução normativa Técnica N.º 001/2017/GAB/SUPEL em seu artigo 3º** "Os termos de Referência, Projetos Básicos e Editais relativos à aquisição de materiais de consumo comuns, considerando o valor estimado da contratação, devem observar o **Inciso I** - Fica dispensada a apresentação de Atestado de Capacidade Técnica cujo o valor do produto não ultrapasse R\$ 80.000,00.

*OBS: A exigência estabelecida no subitem 18.5 tem como finalidade a constituição de garantia mínima suficiente de que o futuro contratado detém capacidade de cumprir com as obrigações previstas no instrumento convocatório. Portanto imprescindibilidade da referida exigência em relação ao objeto licitado com vistas à comprovação de aptidão para desempenho de atividade pertinente e compatível em características, quantidades e prazos se mostra razoável no atendimento ao preceito constitucional da isonomia garantido, desta forma, a obtenção da proposta mais vantajosa.*

#### **19. DA GARANTIA/SUPORTE TÉCNICO:**

**19.1.** O prazo de garantia dos produtos ofertados será garantia de 03 (anos), contados a partir da data do recebimento definitivo do objeto.

**19.2** O prazo de substituição do produto recebido e rejeitado por se encontrar fora do padrão de qualidade é de até 15 (quinze) dias contados a partir da data de comunicação ao fornecedor.

**19.3** O suporte técnico mínimo de segunda a sexta-feira em horário comercial para todos os produtos, podendo ser por telefone ou internet, durante todo o período contratual. Atendimento em língua portuguesa (BR).

**20. DA SUBCONTRATAÇÃO:** Ficam vedadas a subcontratação total ou parcial do objeto, pela contratada à outra empresa, a cessão ou transferência total ou parcial do objeto licitado.

#### **21. DOS CASOS OMISSOS**

**21.1.** Fica estabelecido, caso venha ocorrer algum fato não previsto neste termo de referencia e seus anexos, os chamados casos omissos, estes serão dirimidos respeitado o objeto dessa licitação, por meio de aplicação da legislação e demais normas reguladoras da matéria, em especial a lei n°8.666/93

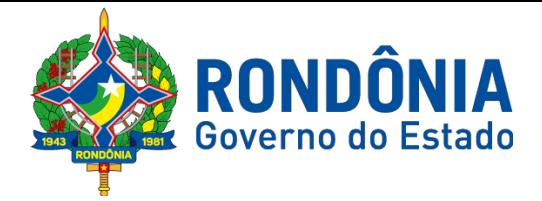

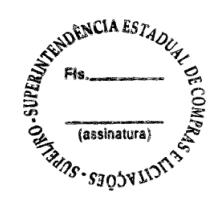

e 10.520/02, aplicando-se paralelamente, quando for o caso, supletivamente, os princípios da teoria geral dos contratos estabelecidos na legislação civil brasileira e as disposições de direito privado.

# **22. DO FORO**

**22.1.** As partes elegem o foro da comarca de Porto Velho-RO, para dirimir as questões que não puderem ser resolvidas pela via administrativa referentes a este termo de referência**.**

**22. CRITÉRIO DE JUGAMENTO DA PROPOSTA:** Menor Preço Total por item.

#### **23. ANEXOS:**

**23.1.** ANEXO I - ESPECIFICAÇÃO TÉCNICA.

Porto Velho-RO, 27 de setembro de 2018.

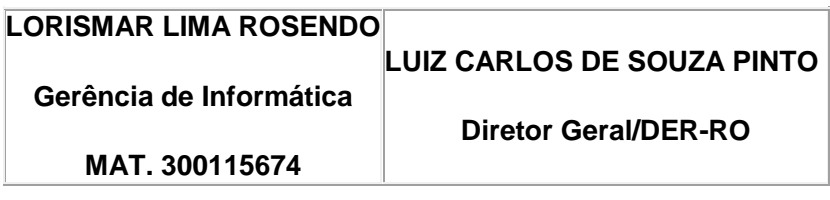

# **ANEXO I - ESPECIFICAÇÃO TÉCNICA**

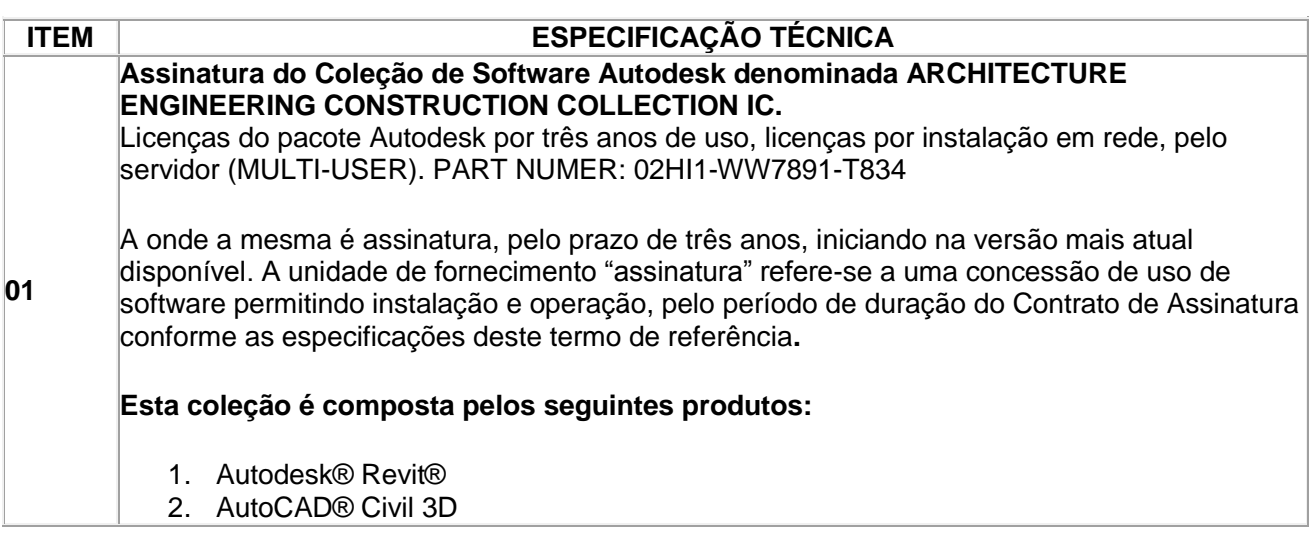

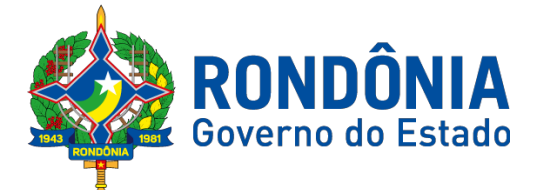

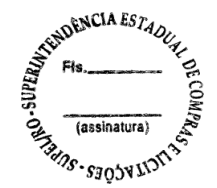

- 3. Infraworks 360 (inclui serviço na nuvem)
- 4. AutoCAD®
- 5. AutoCAD® Architecture
- 6. AutoCAD® Electrical
- 7. AutoCAD® Map 3D
- 8. AutoCAD® MEP
- 9. AutoCAD® Plant 3D
- 10. AutoCAD® P&ID
- 11. AutoCAD® Raster Design
- 12. AutoCAD® Utility Design
- 13. Autodesk® Navisworks® Manage
- 14. Recap 360 Pro (inclui serviço na nuvem)
- 15. Autodesk® 3ds Max
- 16. Vehicle Tracking

#### **Serviços na nuvem incluídos:**

- A360 (25 Gb Storage)
- AutoCAD 360 Pro
- Renderização em Nuvem do A360• FormIt 360 Pro
- Insight 360
- Structural Analysis for Autodesk® Revit®

# 1. **REVIT (Para Projetos de Arquitetura)**

Solução que permite o desenvolvimento de modelos de informação da construção (BIM), com recursos para modelagem (arquitetônica, estrutural, sistemas prediais), anotação, documentação (layout e impressão), levantamento de quantitativos, geração de legendas e tabelas, geração de câmeras e renderizações e geração de passeios interativos ("walkthroughs").

 Possui capacidade de Associação Bidirecional: Uma alteração em um ponto específico é uma alteração global. Neste software, todas as informações de modelos são armazenadas em um único banco de dados coordenado. As revisões e alterações efetuadas nas informações são automaticamente atualizadas em todo o modelo, reduzindo significativamente a quantidade de erros e omissões. Esses componentes oferecem um sistema gráfico aberto para considerações de design e criação de formas, ao mesmo tempo em que fornecem a oportunidade de ajustar e expressar a intenção de design em níveis cada vez mais detalhados. Use componentes paramétricos para as montagens mais elaboradas, como trabalho de marcenaria e equipamentos, e também para as peças de construção mais elementares, como paredes e colunas. O melhor de tudo é que nenhuma codificação ou linguagem de tabela é necessária.

 Solução que permite o desenvolvimento de estudos conceituais de arquitetura, com recursos para análise comparativa de desempenho energético ou o aproveitamento do modelo nela desenvolvido em ferramentas específicas de análise de sustentabilidade. A solução também deve permitir a exportação de modelos em formato gbXML, além da

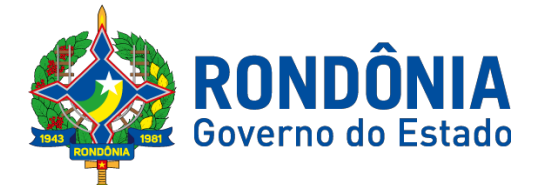

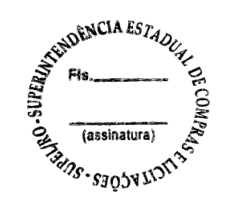

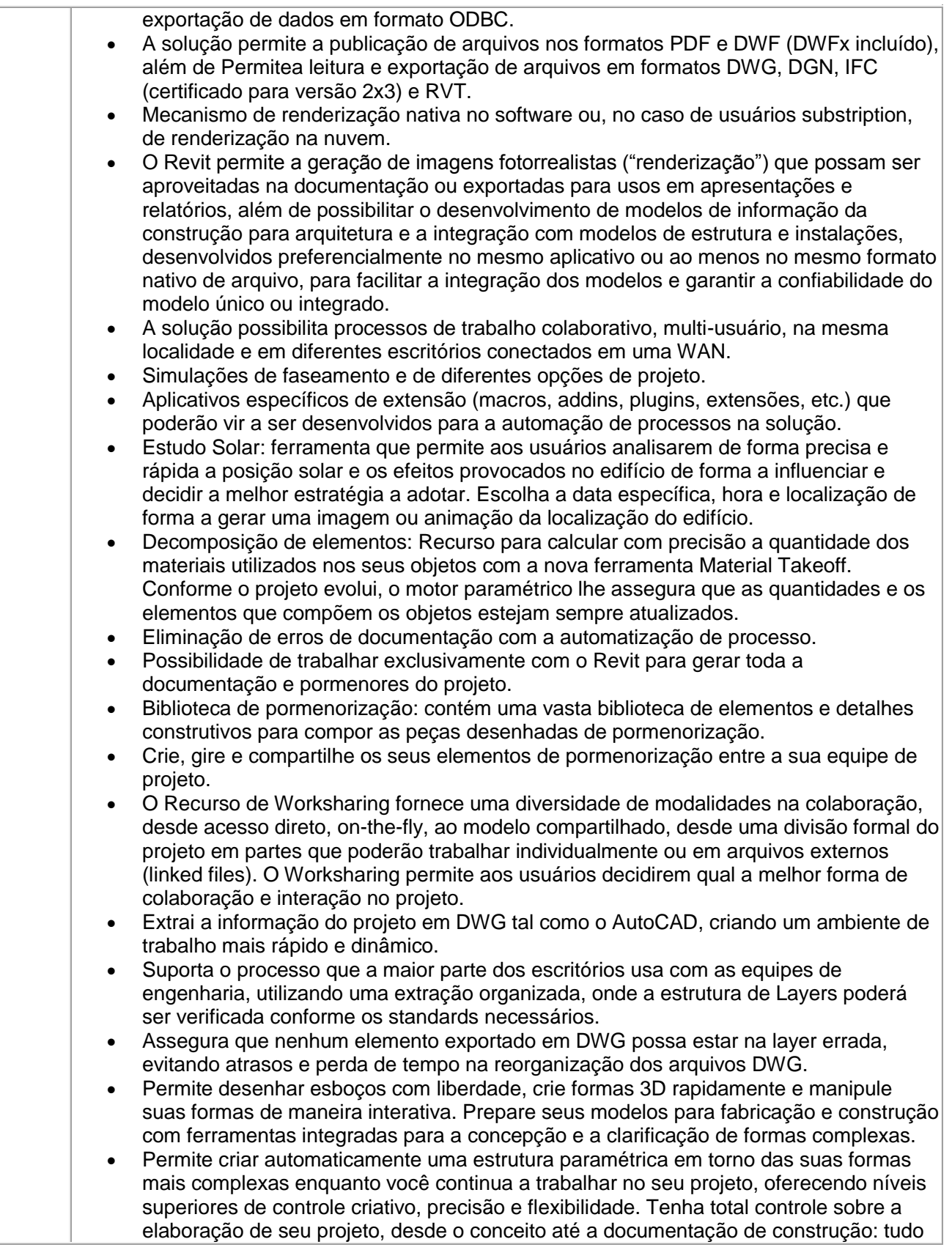

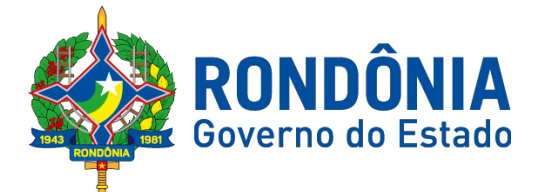

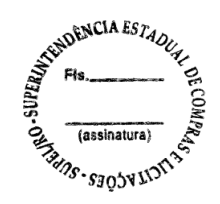

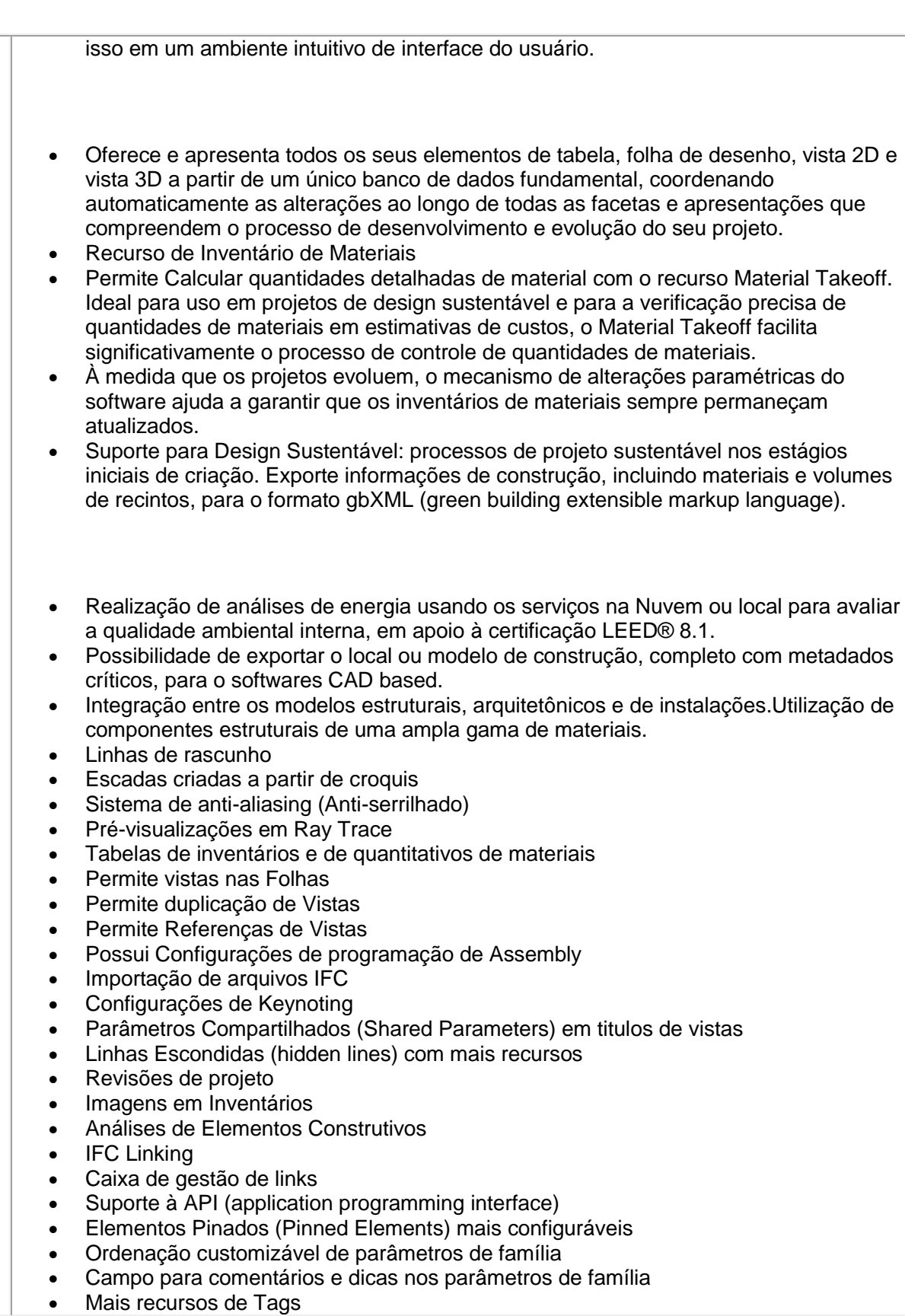

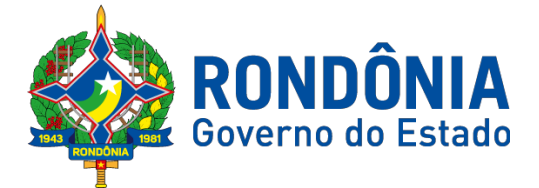

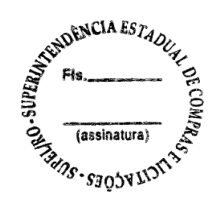

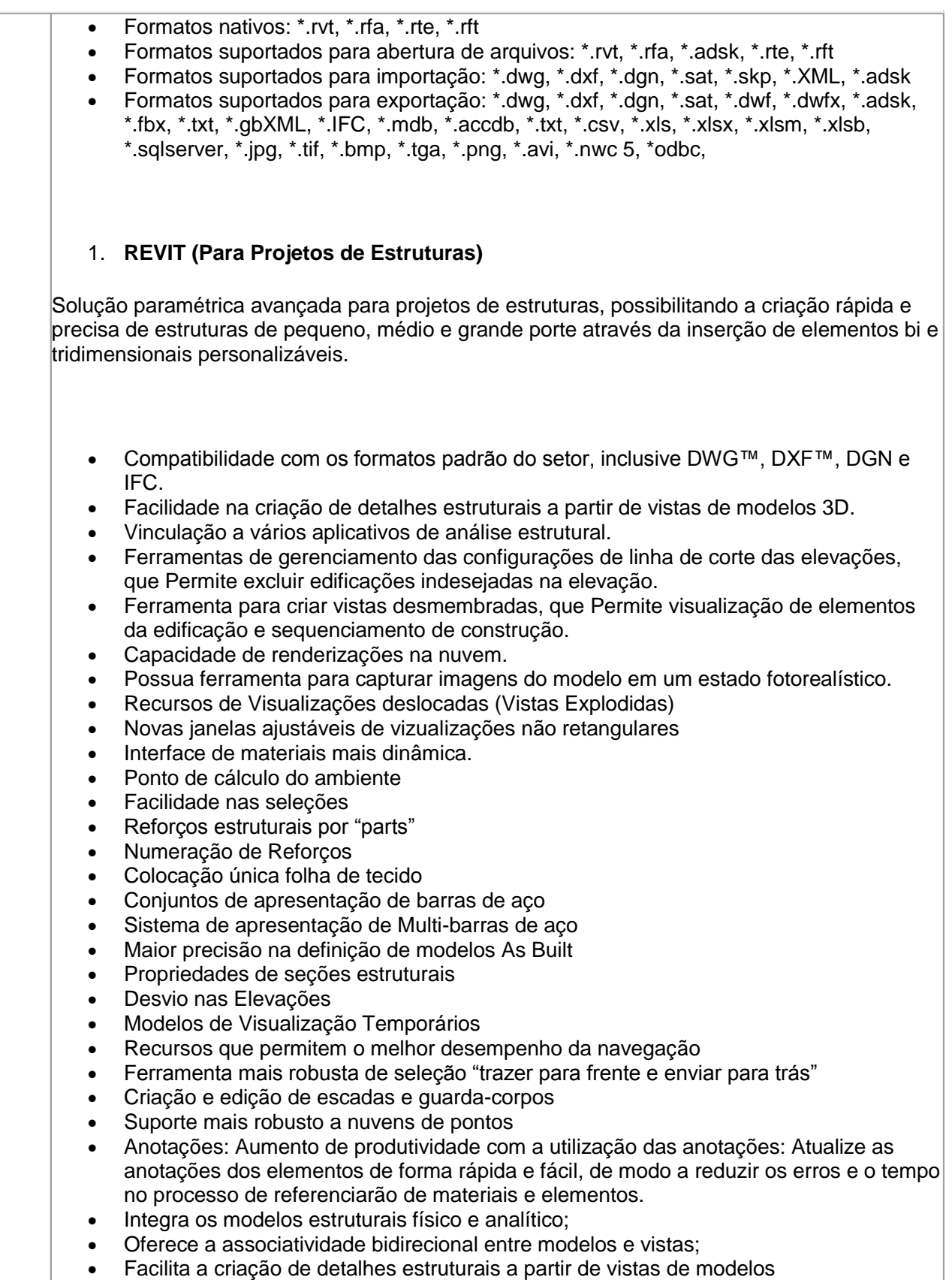

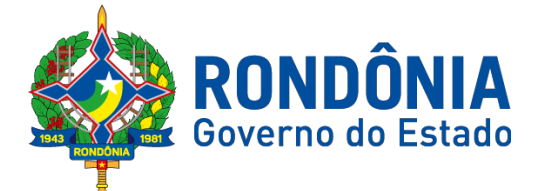

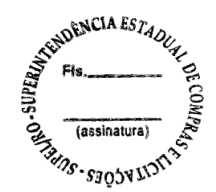

- Permite a vinculação a vários aplicativos de análise estrutural.
- Anotações Multi Referência
- Avançadas funcionalidades estruturais do modelo analítico
- Colunas inclinadas e treliças
- Armaduras e Reforços
- Restrições de armaduras
- Restrições de malha de arame soldado
- Formas avançadas de armaduras
- Cálculo de Comprimento de armaduras para Formas
- Formatos nativos: \*.rvt, \*.rfa, \*.rte, \*.rft
- Formatos suportados para abertura de arquivos: \*.rvt, \*.rfa, \*.adsk, \*.rte, \*.rft
- Formatos suportados para importação: \*.dwg, \*.dxf, \*.dgn, \*.sat, \*.skp, \*.XML, \*.adsk
- Formatos suportados para exportação: \*.dwg, \*.dxf, \*.dgn, \*.sat, \*.dwf, \*.dwfx, \*.adsk, \*.fbx, \*.txt, \*.gbXML, \*.IFC, \*.mdb, \*.accdb, \*.txt, \*.csv, \*.xls, \*.xlsx, \*.xlsm, \*.xlsb, \*.sqlserver, \*.jpg, \*.tif, \*.bmp, \*.tga, \*.png, \*.avi.

#### **1.2 REVIT (Para Projetos de Sistemas Prediais)**

Recursos que possibilita ao usuário criar projetos de sistemas prediais de forma mais precisa usando informações consistentes e coordenadas, inerentes ao modelo inteligente das ferramentas de MEP.

- Análise de eficiência de forma integrada no início do processo.
- Tecnologia de gestão de alterações paramétricas que permite que a documentação coordenada se mantenha coerente.
- Entregue os modelos 3D e a documentação para dar suporte ao ciclo de vida do projeto.
- Capacidade de incorporar dados CSV em uma família.
- Possibilidade de Divisão do Sistema
- Terminais de ar aplicados a dutos
- Modelo para águas residuais
- Inserção de Topos de Fim de Dutos
- Restrições de ângulo para possibilitar criações padronizadas em ângulos prédeterminados.
- Métodos de cálculo para quedas de pressão
- Sistema de dutos HVCA
- Tags para dutos de torneiras e encanamentos
- API de disciplina elétrica mais robusta
- Conteúdo US AWWA
- Formatos nativos: \*.rvt, \*.rfa, \*.rte, \*.rft
- Formatos suportados para abertura de arquivos: \*.rvt, \*.rfa, \*.adsk, \*.rte, \*.rft
- Formatos suportados para importação: \*.dwg, \*.dxf, \*.dgn, \*.sat, \*.skp, \*.XML, \*.adsk
- Formatos suportados para exportação: \*.dwg, \*.dxf, \*.dgn, \*.sat, \*.dwf, \*.dwfx, \*.adsk, \*.fbx, \*.txt, \*.gbXML, \*.IFC, \*.mdb, \*.accdb, \*.txt, \*.csv, \*.xls, \*.xlsx, \*.xlsm, \*.xlsb, \*.sqlserver, \*.jpg, \*.tif, \*.bmp, \*.tga, \*.png, \*.avi.

#### 2. **AUTOCAD CIVIL 3D**

Solução que permita criação de modelo de engenharia 3D e dinâmico. O software deve

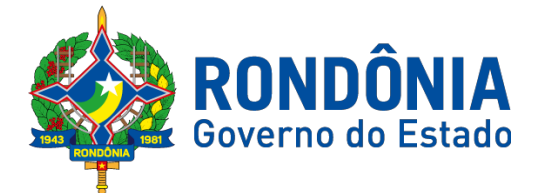

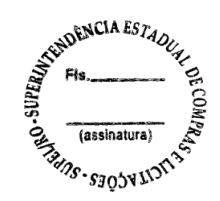

trabalhar com o conceito de objetos (superfícies, perfis, alinhamentos, platôs, redes de drenagem, etc) e a atualização em um objeto deve ser propagada automaticamente para todos os objetos relacionados, incluindo as etiquetas de texto.

- As etiquetas de texto devem ser geradas automaticamente pelo software a partir de parâmetros dos objetos. Deve existir um editor que permita compor as etiquetas, definindo a formatação, parâmetros e textos fixos.
- Ambiente gerenciador de projeto: o software deverá prover recursos para compartilhamento dos diferentes objetos do projeto de engenharia civil, como superfícies, perfis, alinhamentos, etc, entre os diferentes membros da equipe de projeto. Apenas um usuário deverá ter permissão para atualizar um objeto em dado momento, enquanto os demais usuários terão acesso de leitura a este objeto, podendo utilizá-lo no desenvolvimento de seu projeto.
- Um único produto de software deverá prover funcionalidades de: topografia, projeto viário, projetos de terraplenagem, criação de loteamentos, redes de drenagem e esgoto.
- A aparência dos objetos deverá ser configurável através de estilos de exibição. O software deverá fornecer funcionalidade para criar novos estilos e editar estilos existentes. A alteração de um estilo deverá alterar a aparências de todos os objetos que estejam usando este estilo.
- O software deverá gerar relatórios e tabelas a partir das informações dos objetos. Deve ser possível criar novos relatórios e alterar relatórios existentes.
- Funcionalidade para gerar folhas de impressão de planta e perfil em projetos viários.
- Capacidade de geolocalização através de uma biblioteca de sistemas de
- Apresentar suporte ao trabalho em unidades métricas e unidades imperiais.
- Recurso que permita geração de cortes de estruturas de drenagem nas documentações.
- Possibilidade de exportação de dados para extensões KML e KMZ.
- Capacidade de geolocalização através de uma biblioteca de sistemas de coordenadas que permite a introdução de Live Maps, no fundo do desenho, alterar tamanho de exibição, transparência, contraste e brilho do mapa (aéreo, de ruas, ou híbrido).
- Possuir conjunto de funções e estilos compatíveis com a normas brasileiras.
- Possibilidade de Exportar e Importar formatos IFC
- Possibilidade de criar sólidos 3D a partir de superfícies de terreno.
- Possibilidade de abrir diretamente formatos do Infraworks .Sqlite e importar este modelos dentro do software.
- Suporte aos sistemas operacionais Microsoft Windows 8/8.1 e Microsoft Windows 7.
- Gerenciador de licenças em servidor deve suportar os seguintes sistemas operacionais: Windows Server® 2012, Windows Server 2012 R2, Windows Server 2008, Windows 2008 R2 Server editions, Windows Server 2003 e Windows 2003 R2 Server editions.
- Suporta Citrix® XenApp™ 6.5 FP1.
- Formatos nativos: \*.dwg, \*.dws, \*.dwt, \*.dxf
- Formatos Suportados para importação: \*.3ds, \*.sat, \*.CATPart; \*.CATProduct, \*.fbx, \*.igs, \*.iges, \*.ipt, \*.iam, \*.jt, \*.wmf, \*.dgn, \*.prt, \*.x\_b, \*.x\_t, \*.prt, \*.asm, \*.g, \*.neu, \*.3dm, \*.prt, \*.sldprt, \*.asm, \*.sldasm, \*.ste, \*.stp, \*.step, \*.rcp, \*.rcs, \*.imx, \*.xlm, \*.ifc,
- Formatos suportados para exportação: \*. dwf, \*.dwfx, \*.fbx, \*.wmf, \*.sat, \*.stl, \*.eps, \*.dxx, \*.bmp, \*.dwg, \*.dgn, \*.iges, \*.igs , \*.pdf, \*.imx, \*.xlm, \*.vspcfg, \*.sdf, \*.geo, \*.ifc,

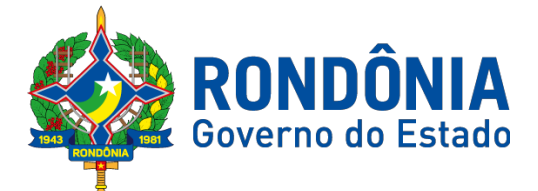

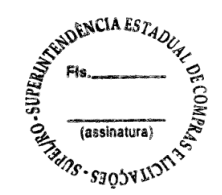

### 3. **INFRAWORKS 360**

Solução que permita criação de modelo de engenharia 3D e dinâmico. O software deve trabalhar com o conceito de objetos (superfícies, perfis, alinhamentos, platôs, redes de drenagem, etc) e a atualização em um objeto deve ser propagada automaticamente para todos os objetos relacionados, incluindo as etiquetas de texto.

- Possuir suporte aos seguintes formatos de dados GIS vetoriais: Autodesk SDF, ESRI ShapeFile, GML (Geographic Markup Language) Version 2, MapInfo MID/MIF, MapInfo TAB, MicroStation DGN, KML, SDTS, VML, VPF.
- Permitir incorporar dados CAD e BIM, 2D e 3D, nos formatos FBX, IMX, 3DS, OBJ, DXF, DAE, DWG, LANDXML.
- Possuir suporte aos seguintes formatos de dados Raster: MrSID, ECW, TIFF, GeoTIFF, JPEG 2000, JPG, JPEG, PNG, DEM, DDF, DT0, DT1, DT2, GRD, HGT, ASC, ADF, DOQ, DT0.
- Permitir o acesso nativo e direto a dados espaciais armazenados nos seguintes sistemas gerenciadores de banco de dados: Oracle Locator ou Spatial, MS SQL Server, MySQL, ESRI ArcSDE, PostgreSql/PostGis.
- Permitir acesso navito e direto a dados armazenados no banco de dados baseado em arquivo SqlLite.
- Permitir o acesso nativo e direto a entidades pontuais armazenadas em qualquer banco de dados padrão ODBC.
- Permitir o acesso de leitura de serviços Web no padrão OGC Web Feature Service (WFS).
- Permitir a criação de modelos automatizados contendo foto áreas fornecidas pela Microsoft Bing, elevação usando modelo SRTM, estradas, rodovias e construções pelo OpenStreetMap com até 200km², de forma retangular, por um polígono ou por um arquivo SHAPE.
- Possuir suporte a diferentes sistemas de coordenadas.
- Permitir a conversão entre diferentes sistemas de coordenadas.
- Permitir especificar o nível de detalhe que devem ser exibidos em diferentes níveis de zoom para diferentes recursos.
- Permitir a especificação das configurações de Céu.
- Utilizar o mouse ou SteeringWheels® (Girar a roda do mouse para frente ou para trás) para navegação intuitiva no modelo, permitindo orbitar por todo o modelo, aumentar e reduzir o zoom, aproximar o zoom em um ponto de interesse, efetuar o pan no modelo, rotacionar o modelo, ir para uma vista, retornar à vista do modelo original.
- Permitir a navegação interativa e mudança de dados em tempo real.
- Permitir que vários usuários editem o mesmo modelo simultaneamente.
- Permitir selecionar objetos afim de visualizar e alterar o valor de seus atributos.
- Permitir alterar a localização, orientação, altura e elevação de objetos do modelo.
- Ser capaz de realizar consultas, definir estilos e temas dos objetos por meio de seus atributos.
- Permitir o esboço tridimensional através de linhas, polígonos ou pontos que representem rodovias, vias urbanas, ferrovias, redes de tubulação, cobertura do solo, pontos edificações, mobiliário urbano em 3D.
- Permitir a representação em 3D de dados 2D através da utilização de estilos 3D prédefinidos e atributos dos objetos.

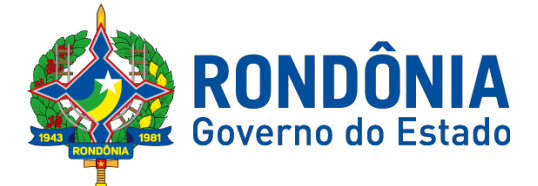

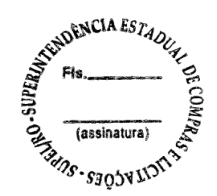

- Recurso que permita a inserção de elementos vetoriais, fotografias aéras, mapas topográficos existentes sobre o terreno 3D do modelo.
- Permitir a edição e criação de novos estilos em catálogos de estilos 3D.
- Permitir o gerenciamento de múltiplos projetos conceituais (croquis) em um simples modelo.
- Ser capaz de criar e excluir propostas.
- Alternar rapidamente entre as múltiplas propostas de projeto para avaliar opções de projeto.
- Unificar propostas dentro de um mesmo arquivo.
- Criar um sumário de itens constantes na proposta.
- Produzir imagens renderizadas e vídeos.
- Permitir a gravação de um percurso virtual ao longo de um caminho.
- Permitir o reuso de dados do projeto conceitual para o projeto detalhado.
- Permitir a exportação do modelo em formato FBX.
- Permitir a exportação da superfície do terreno do modelo em formato IMX.
- Possibilidade de publicar o modelo em um endereço de WEB.

#### 3. **Autodesk InfraWorks 360 Roads Module**

- Permitir análise de terrenos por temas a partir de suas características.
- Perimitir otimização de traçados a partir de informações de velocidade, caminho, zonas a serem evitadas, corte e aterros máximos, inclinação de corte e aterro, raio mínimo, nivelamento máximo e custos de terraplanagem, como, escavação carga, transporte, aterro, entre outros. **\***
- Permitir simulação de tráfego. **\***
- Otimização do perfil a partir de informações de velocidade, rampa máxima, espaçamento mínimo de PVI, declividade de drenagem requerida, frequência de PVI, PVI Ancoradas, locais de refugo/empréstimo, corte e aterros máximos e custos de terraplanagem, como, escavação carga, transporte, aterro, entre outros. **\*\***
- Permitir configurações da posição do sol a partir de data e hora, direção do vento, velocidade do vento e cobertura de nuvem.
- Projetar rodovias a partir de suas velocidades com raios e espirais mínimas de Rodovias, Estradas Arteriais e estradas Locais.
- $\bullet$  Inserir mobiliário urbano e possuir biblioteca com os principais mobiliários.
- Criar coberturas de interesse.
- Criar platôs de terraplanagem dinâmicos. **\***
- Criar pontos de interesse.
- Criar perfil longitudinal da via e permitir a edição do mesmo.
- Simular distância de visibilidade e ultrapassagem.
- Exportar o projeto em folhas padrão para o AutoCAD Civil 3D.

#### **3.2 Autodesk InfraWorks 360 Bridge Module**

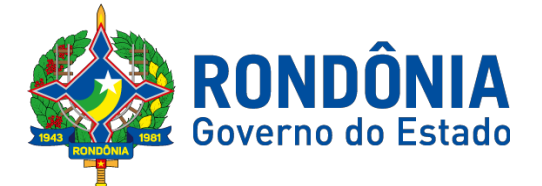

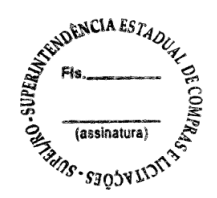

- Permitir criar projetos preliminares de pontes com vigas pré-moldada e definir quantidade de vigas.
- Permitir criar projetos preliminares de pontes com vigas de aço e definir quantidade de vigas.
- Permitir criar estes projetos preliminares com visualização 3D diretamente no modelo.
- Permitir editar cada viga individualmente, podendo escolher a seção e editar suas características.
- Verificar as propriedades da ponte.
- Visualizar e editar o perfil da ponte.
- Editar a quantidade de pilares, a sua posição e rotação.
- Verificar altura de recobrimento mínimo.
- Ativar transparência do tabuleiro da ponte.
- Fazer análise das vigas, a partir da resistência a compressão final e resistência a compressão na transição, resistência a tensão e pré tensão inicial. **\***
- Emitir um relatório da análise das vigas. **\***
- Mostrar quantidade de concreto e aço da ponte.

# **3.3 Autodesk InfraWorks 360 Drainage Module**

- Permitir análise de terrenos por temas a partir de suas características.
- Criar bacias hidrográficas de um ponto determinado.
- Criar bacias hidrográficas de todo um projeto de estrada. **\*\***
- Adicionar automaticamente drenagem de pavimento, dimensionando distância entre boca de lobos conforme a declividade do perfil e as dimensões dos tubos conforme a influência hidrográfica.
- Criar redes de drenagem, com tubulação, boca de lobo, poços de visita, alas entre outros.
- Possuir extensa biblioteca de poços de visita, alas, bocas de lobo entre outros.
- Permitir editar as bocas de lobos, poços de visita, sua localização, profundidade e conexões.
- Criar galerias pluviais.
- Permitir associar bacias hidrográficas as galerias pluviais, dimensionando automaticamente o diâmetro necessário para atender a vazão da bacia.
- Gerar um relatório das condições hidráulicas da galeria pluvial.
- Permitir a troca da tubulação de circulares para retangulares e vice-versa em galerias pluviais.
- Mostrar quantidade de galerias pluviais, bocas de lobo, poços de visita, tubulações e alas de entrada e saída.
- Permitir fazer a verificação do desempenho hidráulico de um segmento.
- Visualizar e editar o perfil longitudinal.
- 4. **AUTOCAD 2017**

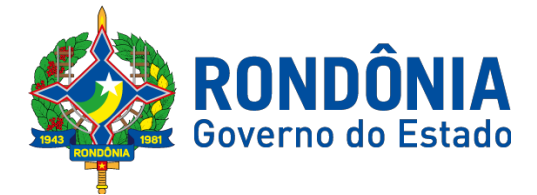

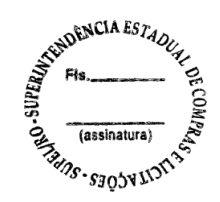

Software de documentação de projetos. Solução que facilita a criação e confecção de desenhos técnicos através de ferramentas para desenho de: pontos, linhas, polilinhas, multilinhas, arcos, polígonos, polilinha 3D, raio, donut, spline, elipse, entidades complexas (agrupamento de entidades mais simples). Recursos para criação e edição de tabelas, fornecendo número de linhas e colunas. Recursos para manipulação de tabelas como inserção e remoção de linhas e colunas e mesclagem de células. Formatação de tabelas a partir de estilos. Recurso para modificar geometrias, das mais simples às mais complexas. Recurso para cortar um objeto que cruza outro, eliminando todo o desenho de um lado ou outro da interseção. Recurso para estender um objeto para que interseccione com um outro. Ferramentas para mover, rotacionar, escalar e esticar objetos. Permite plotagem em background de arquivos de desenho. Recursos para renderizações, incluindo estudo de iluminação solar e bibliotecas fotorealistas de materiais. Suporte a aplicativos desenvolvidos em linguagem Autolisp. Recursos para simular câmeras e passeios virtuais em projetos tri-dimensionais. Disponibilidade de linha de comandos com atalhos de teclado para acionar recursos do software sem a necessidade de uso de menus, possibilitando ao usuário o uso das duas mãos para agilizar tarefas de projeto. Suporte ao uso de cores em gradiente e a True Color (24 bits para representar a cor de cada pixel, o que possibilita a codificação de cerca de 16 milhões de cores). Compatibilidade total com arquivos em formato DWG gerados pelas versões do AutoCAD até AutoCAD 2016. Recursos para modelagem e edição de objetos em 3 dimensões. Ferramentas para a criação, subtração e edição de superfícies e sólidos em 3 dimensões que contenham faces definidas por superfícies complexas, em um único ambiente, sem a utilização de softwares externos. Recursos para inserção de texturas em superfícies em 3 dimensões complexas. Recursos para adicionar comportamentos dinâmicos a bibliotecas de blocos que Permitem a duplicação, edição, rotação, movimentação e criação de blocos através de operações de selecionar e arrastar/selecionar. Recurso para inclusão de assinatura digital no arquivo de desenho. Linha de comando inteligente que reconhece o que o usuário está digitando esteja no começo, meio ou fim do nome do comando, e exibe os comandos relacionados à palavra digitada, como sinônimos, traduções. Efetua também a correspondência entre função e comando. Disposição de desenhos em abas na parte superior à área de trabalho, com a facilidade de criar um novo arquivo apenas selecionando o sinal de adição, como em um navegador da Web. Capacidade de importar arquivos em formato SKP (do programa Sketchup). **Ferramenta para captura de nuvens de pontos.**  Extração da geometria da nuvem de pontos Capacidade de alinhamento de texto de forma dinâmica reposicionando um dos nós. Capacidade de transformação automática de texto fazendo uma fração de números separados por barra transformar-se na disposição de numerador sobre denominador separando-os por uma linha horizontal, possibilitando modificar as propriedades da fração para exibir o numerador e denominador com um separador diagonal. Recurso que Permite a criação de caixas de texto com transparência, mostrando os

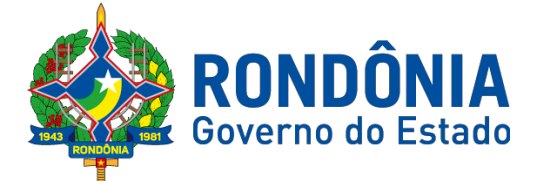

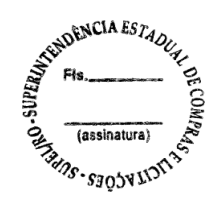

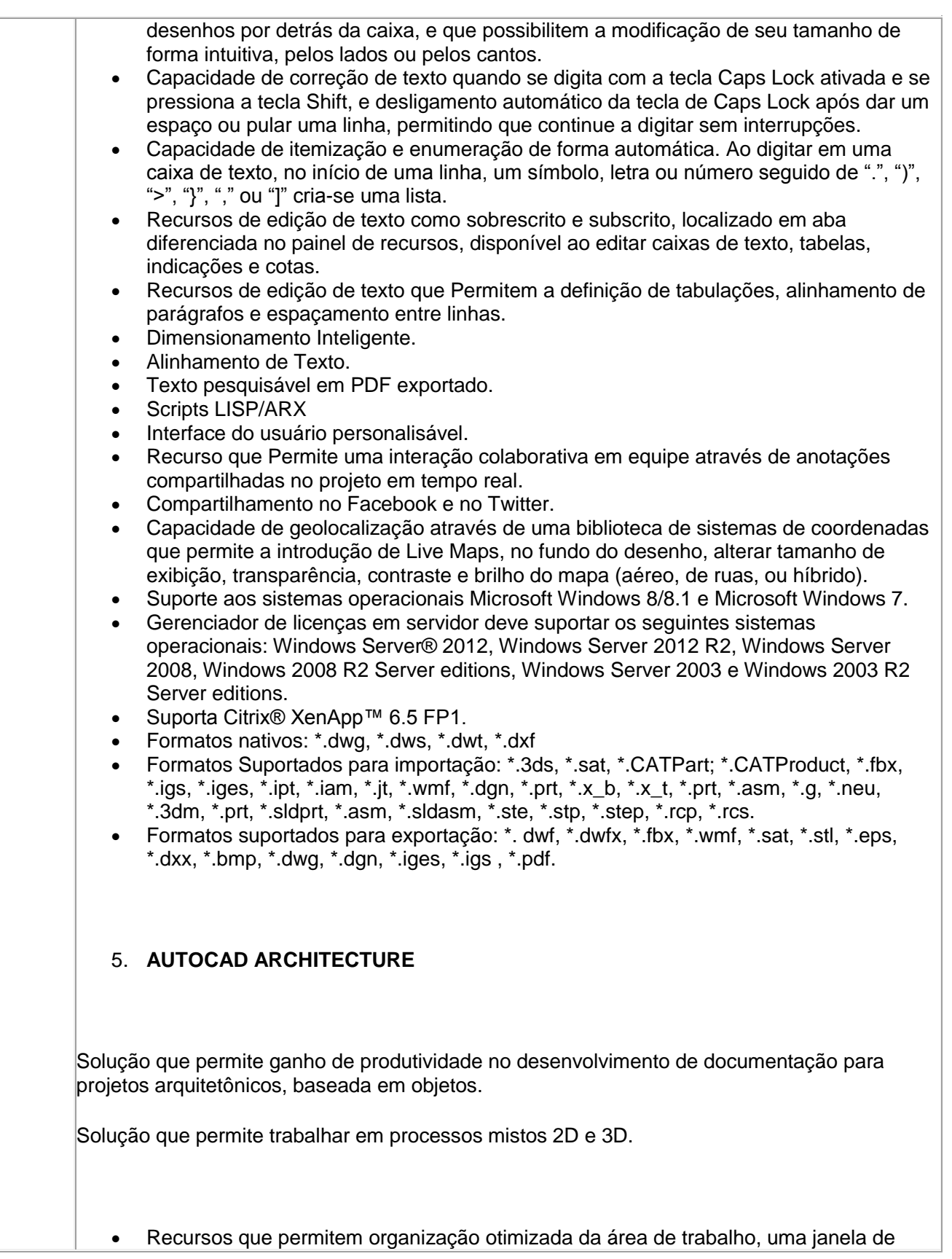

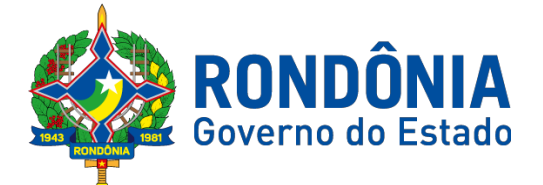

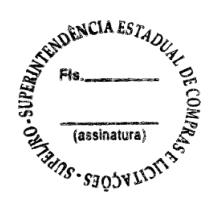

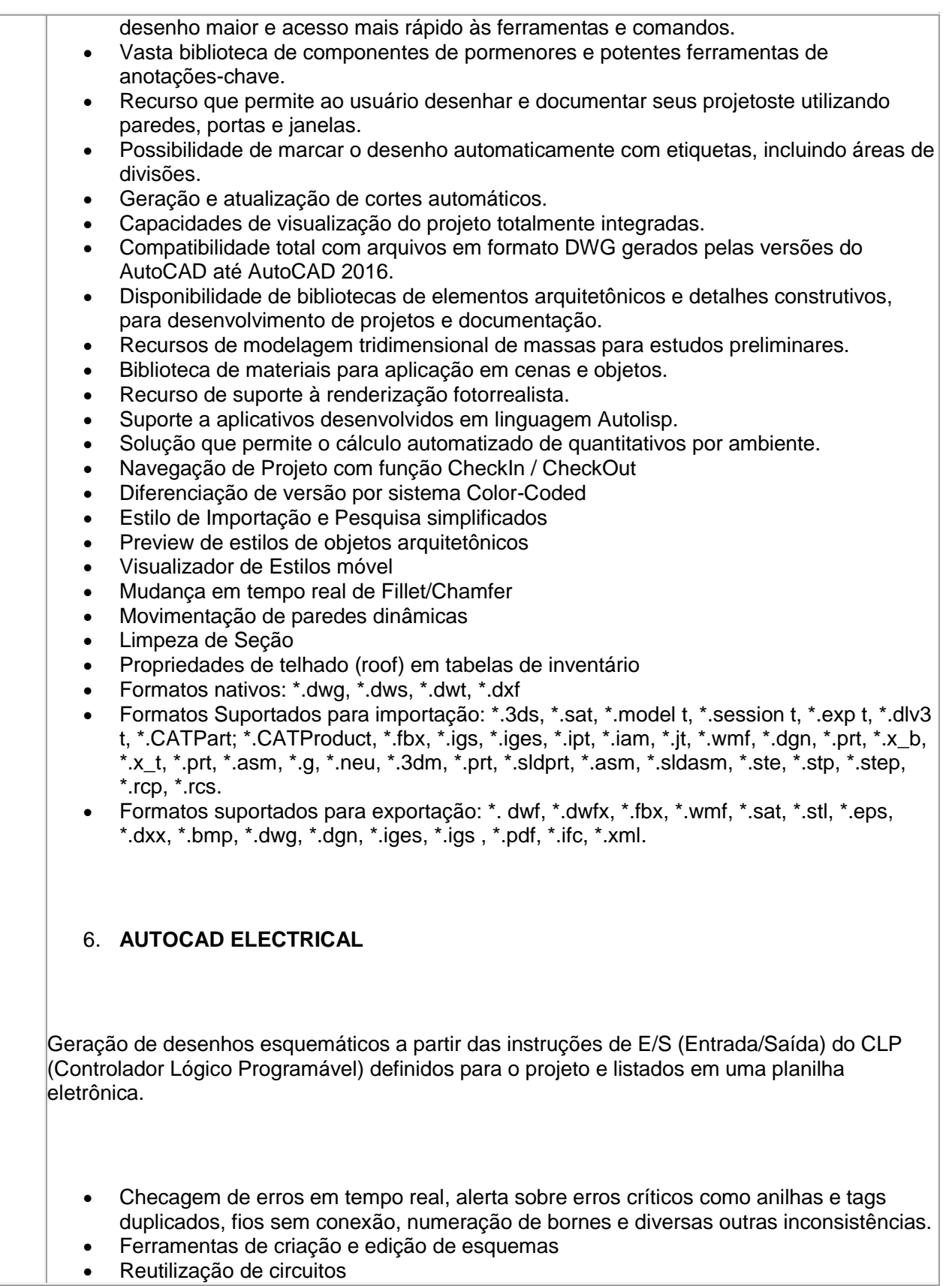

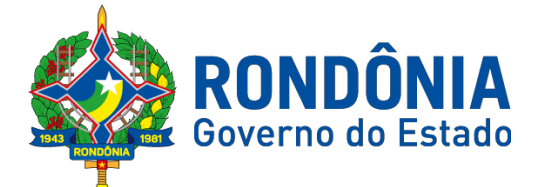

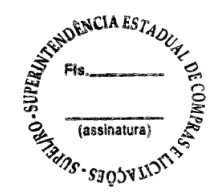

- Reaproveitamento de desenhos criado no AutoCAD
- Biblioteca de simbologia normalizada de dispositivos elétricos, pneumáticos, hidráulicos e P&ID seguindo padrões internacionais como: AS, GB, IEC, IEEE, JIC, e JIS.
- Anilhamento de fios e tagueamento de componentes automático
- Geração automática de relatórios (BOM, De/Para, Borneiras e entre outros)
- Criação inteligente de layout de painéis
- Compartilhar desenhos elétricos através de formato nativo DWG
- Associatividade com o Autodesk Inventor
- Integração com componentes elétricos 3D no Inventor
- Gerenciamento de Terminais e Jumpers
- Referência cruzada e endereçamentos (Sinais De/Para)
- Publicação em lote de desenhos para o formato PDF com hiperlink
- Criação inteligente de diagramas com conectores
- Catálogo com códigos de diversos fabricantes (AB, ABB, GE, Schneider Electric, Siemens e entre outros)

# 7. **AUTOCAD MAP 3D**

Software GIS de mapeamento e com base em modelos e use o software AutoCAD® Map 3D para obter um amplo acesso a dados CAD e GIS para o suporte de planejamento, projeto e gerenciamento de dados.

- Suporte a diferentes sistemas de coordendas.
- Criação de novos sistemas de coordenadas.
- Conversão entre diferentes sistemas de coordendas.
- Suporte aos seguintes formatos de dados vetoriais: DWG versão 2002 até 2015, DWF, DXF, ESRI ShapeFile, GML (Geographic Markup Language) Version 2, MapInfo MID/MIF, MapInfo TAB, MicroStation DGN, SDTS, VML, VPF.
- Suporte aos seguintes formatos de dados raster: BMP, MrSID, ECW, TIFF, GeoTIFF, CALS-I, FLIC, GeoSpot, IG4, IGS, JFIF, JPEG 2000, PCX, PICT, PNG, RLC, TARGA, DEM.
- Acesso nativo e direto a dados espaciais armazenados nos seguintes sistemas gerenciadores de banco de dados: Oracle Locator ou Spatial, MS SQL Server, MySQL, ESRI ArcSDE, Postgres/PostGIS.
- Acesso nativo e direto a entidades pontuais armazenadas em qualquer banco de dados padrão ODBC.
- Funcionalidade para criação de joins (associação) entre uma tabela de dados espaciais e uma tabela de atributos de tal forma que pode-se visualizar os atributos provenientes da tabela associada juntamente com os dados da tabela espacial.
- Leitura de serviços Web no padrão OGC Web Map Service (WMS) e Web Feature Service (WFS).
- Permitir que vários usuários editem os mesmos arquivos simultaneamente. O sistema deverá fazer o controle de acesso multi-usuário, não permitindo que dois ou mais usuários atualizem uma mesma entidade ao mesmo tempo.

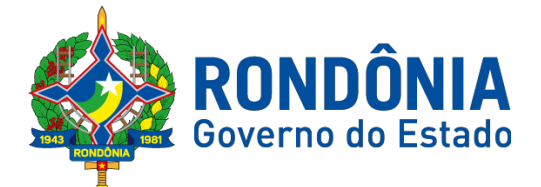

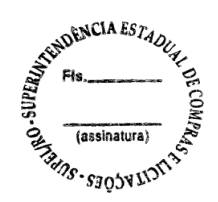

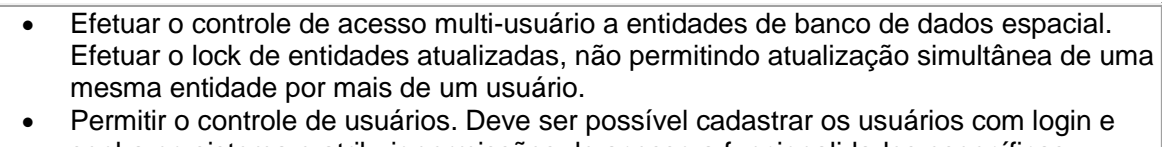

- senha no sistema e atribuir permissões de acesso a funcionalidades específicas.
- Capacidade de trabalhar com entidades 2D e 3D.
- Capacidade de armazenar atributos de entidades junto com o arquivo do desenho ou em qualquer banco de dados relacional que atenda o padrão OLE DB/ODBC.
- Funcionalidade para verificar se um arquivo está dentro de um padrão especificado (nomes de camadas, tipos de linhas, espessura de linhas, etc).
- Recursos de snapping: ponto final, ponto médio, centro, nodo, quadrante, interseção, extensão, inserção, perpendicular, tangente, ponto mais próximo, interseção aparente, paralelo.
- Recursos de vistas.
- Recursos de coordendas geométricas tanto na digitalização de objetos, quanto na consulta de coordendas de objetos.
- Funcionalidade para gerar automaticamente um caderno de mapas para plotagem a partir de um conjunto de arquivos de mapas, sem necessidade de abrir todos os arquivos de mapas.
- Funcionalidade de rubber sheeting (ajuste não-uniforme) de dados vetorais e raster a partir de um conjunto de pontos de controle. Possibilidade de ajustar todas as entidades de um mapa ou um subconjunto delas.
- Capacidade de quebrar automaticamente entidades em uma dada fronteira ou de gerar vértices na fronteira.
- Funcionalidades para exibir apenas entidades resultantes de uma consulta, ao invés de carregar todas as entidades do arquivo. Os critérios para definição da consulta deverão ser: propriedades da entidades (como cor, espessura de linha, camada, etc), atributos de dados ou critérios espaciais.
- Capacidade de armazenar as definições de consultas em arquivos.
- Capacidade de gerar resultado da consulta como arquivo texto.
- Funcionalidades para correção (limpeza) de desenhos: remover duplicados, apagar entidades pequenas, quebrar objetos que se cruzam, estender undershoots, extensão de objetos que quase se cruzam (interseção aparente), convergir nodos próximos, dissolver pseudo-nodos, apagar objetos soltos, simplificar objetos, remover objetos de comprimento zero, adicionar ou remover vértices de polilinhas 3D.
- Funcionalidade para gerar mapas temáticos a partir de propriedades das entidades ou atributos armazenados no próprio desenho ou em banco de dados.
- Funcionalidade para configurar exibição de objetos em função da escala.
- Capacidade de definir simbologia composta para entidades. Por exemplo, definir uma simbologia como combinação de dois tipos de linha diferentes, com cores e espessuras diferentes.
- Capacidade de fazer mapas 2D e 3D de elevação, de declividade e de direção de superfícies usando arquivos DEM.
- Funcionalidades para criação, edição e remoção de topologias dos tipos: nodo, rede e polígono.
- Efetuar as seguintes análises de topologia: caminho mais curto, melhor rota, fluxo, overlay, dissolve, buffer.
- Permitir associar documentos tais como arquivos texto, planilha, imagens a entidades.
- Capacidade de gerar rótulos automáticos para as entidades a partir de propriedades ou atributos de dados das entidades armazenados no próprio arquivo de desenho ou em bancos de dados relacionais.
- Capacidade de geolocalização através de uma biblioteca de sistemas de coordenadas

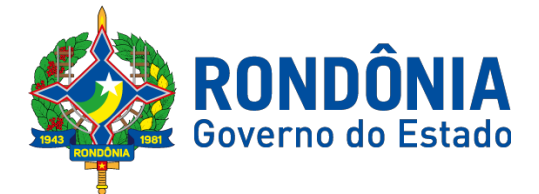

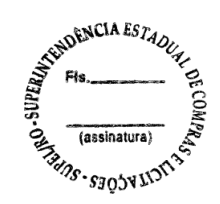

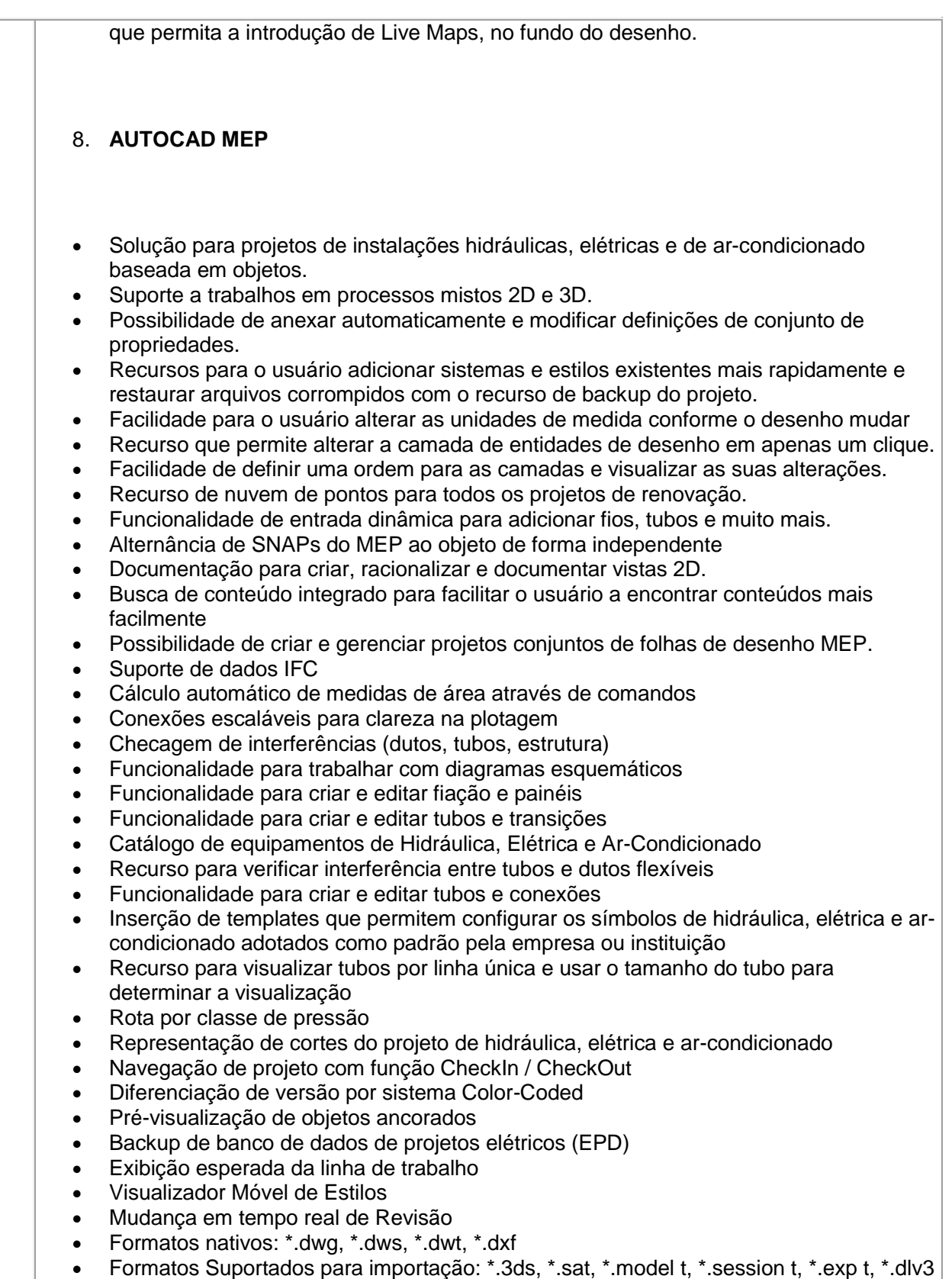

Av. Farquar, S/N - Bairro: Pedrinhas - Complemento: Complexo Rio Madeira, Ed. Rio Pacaás Novos, 2ºAndar - Tel: (69) 3212-9268 – CEP: 76.903-036 – Porto Velho – RO, CNPJ: 04.696.490/0001-63.

t, \*.CATPart; \*.CATProduct, \*.fbx, \*.igs, \*.iges, \*.ipt, \*.iam, \*.jt, \*.wmf, \*.dgn, \*.prt, \*.x\_b,

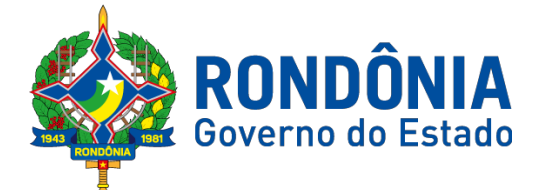

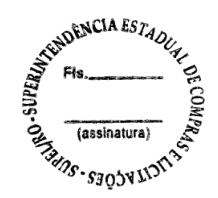

\*.x\_t, \*.prt, \*.asm, \*.g, \*.neu, \*.3dm, \*.prt, \*.sldprt, \*.asm, \*.sldasm, \*.ste, \*.stp, \*.step, \*.rcp, \*.rcs, \*.bdh, \*.dat. Formatos suportados para exportação: \*. dwf, \*.dwfx, \*.fbx, \*.wmf, \*.sat, \*.stl, \*.eps, \*.dxx, \*.bmp, \*.dwg, \*.dgn, \*.iges, \*.igs , \*.pdf, \*.ifc, \*.ddx, \*.xml. 9. **AUTOCAD PLANT 3D** Software para projetos de tubulações industriais dirigidas por especificações técnicas de tubulação Possui as mesmas características e recursos do Autodesk AutoCAD com a adição de: Ferramenta de modelagem de equipamentos simplificados parametrizados padrões na indústria com mais de 20 formas pré-definidas Ferramentas voltadas para a modelagem conceitual de estruturas metálicas com bibliotecas de perfis internacionais (ANSI e DIN) viabilizando a modelagem de colunas, vigas, escadas, escadas tipo marinheiro, chapas, grades e guarda-corpos Exportação de estruturas metálicas pelo formato SDNF Ferramenta de roteamento de tubulações que reconhece pontos de interesse automaticamente (bocais, tubos, válvulas...) e indica rotas automáticas de modelagem Reconhecimento de derivações automáticas baseados em specs Reconhecimento automático de conexões (conexões flangeadas automaticamente adicionam flange, junta e parafuso conforme spec) Biblioteca de suportes parametrizados Componentes codificados com skeys padrões da indústria para interface total com softwares de análise de flexibilidade através do formato PCF Geração automática de isométricos e vistas ortográficas Link de validação com elementos presentes no AutoCAD P&ID Interface totalmente gráfica para configuração de isométricos e vistas ortográficas 10. **AUTOCAD P&ID** Software para confecção de diagramas de processo e instrumentação (fluxogramas) com inteligências de propriedades e conexões Possui as mesmas características e recursos do Autodesk AutoCAD com a adição de: Configurações de projeto, especificando propriedades, valores, templates e esquemas válidos apenas para o determinado projeto em andamento Simbologias padrões PIP, ISO, ISA, DIN e JIS-ISSO de blocos representativos com propriedades inteligentes separadas por categoria de elemento Possibilidade de criação de novas simbologias fora dos padrões default Funcionalidades de troca de informações entre elementos (válvulas adquirindo diâmetro e spec da tubulação em que está inserida, por exemplo) Controles de visualização por layers (camadas) pré-definidas por projeto Sistema de Data Manager, onde é possível visualizar e editar toda informação contida no projeto

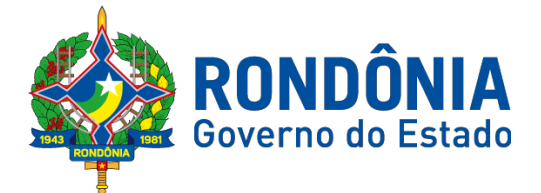

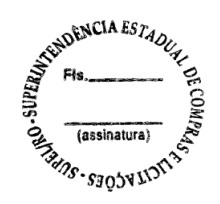

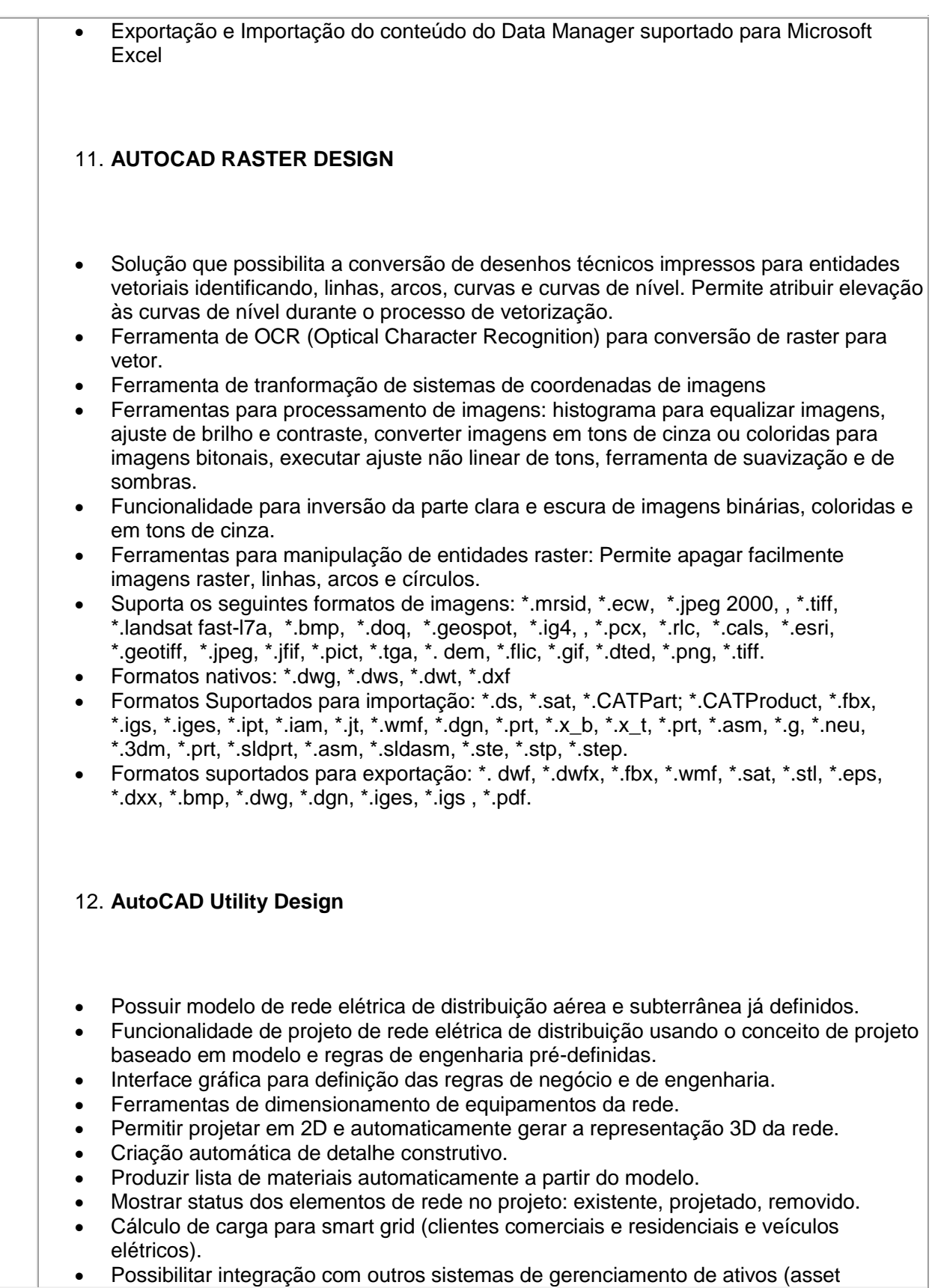

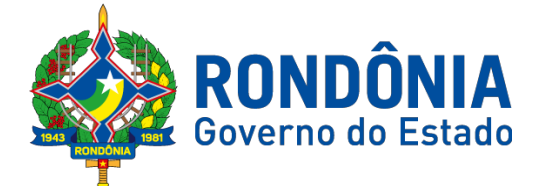

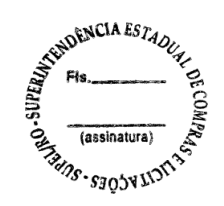

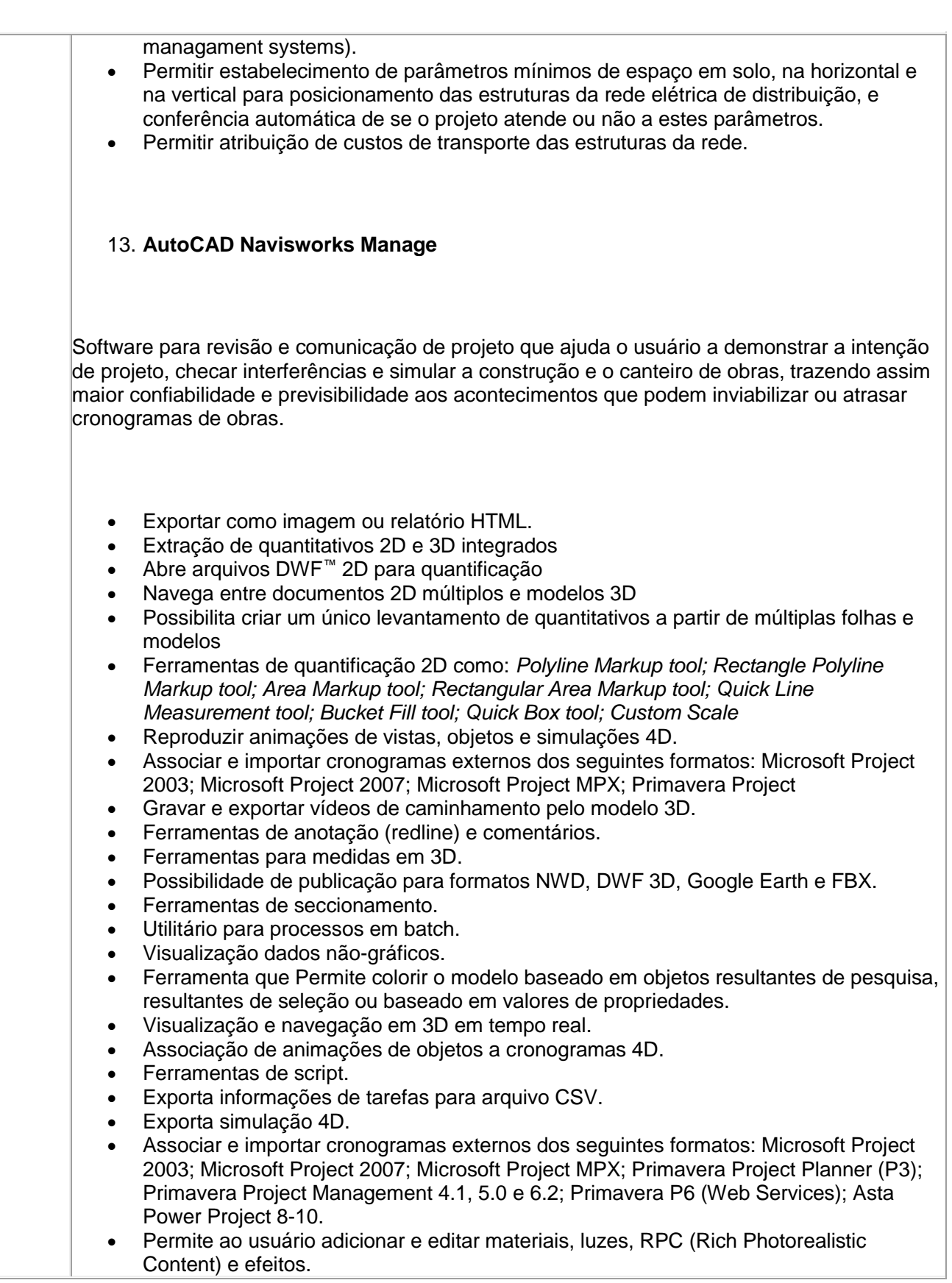

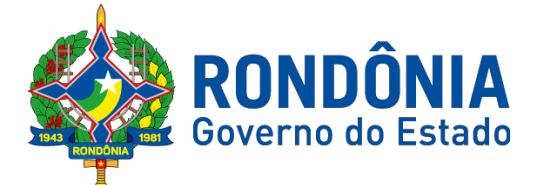

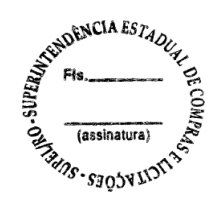

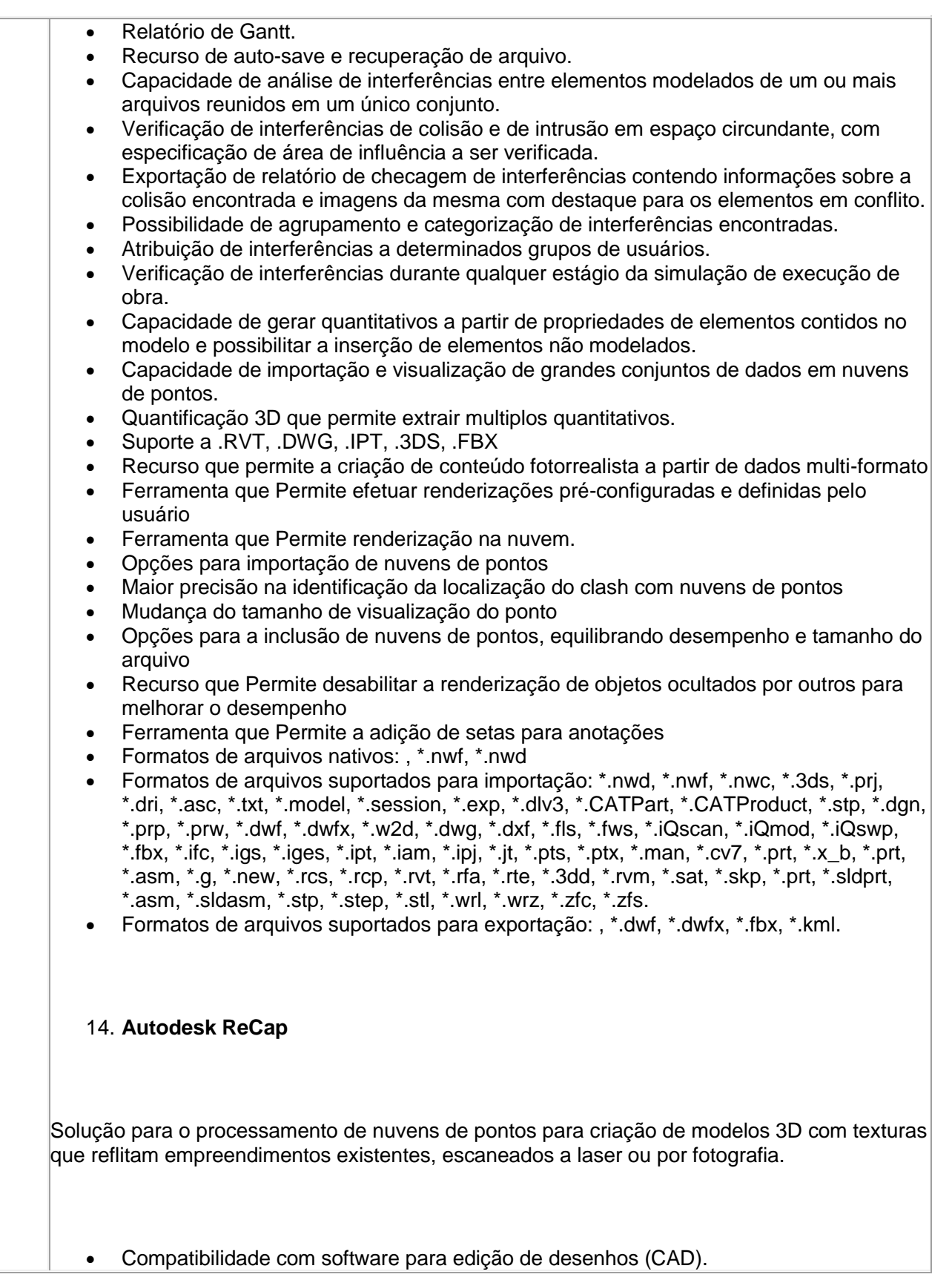

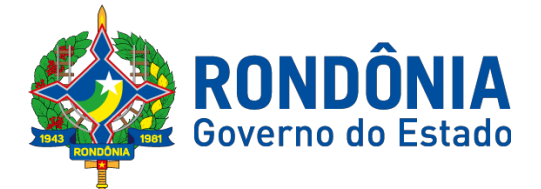

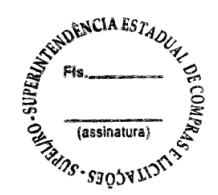

- Capacidade de organizar, visualizar e limpar grandes conjuntos de dados capturados.
- Recurso para processamento de nuvens com mais de 20 bilhões de pontos.
- Ferramentas para modificação do modelo e inserção de novos elementos.
- Funcionalidade para diferentes visualizações da nuvem de pontos (RGB, preto-ebranco, por elevação e por densidade)
- Funcionalidade de controle de tamanho de ponto e espaçamento entre os pontos
- Funcionalidade de recorte de áreas de não-interesse do scan.
- Permite que o usuário edite a medição existente.
- Permite ao usuário criar anotação em Real View;
- Suporte de Título e Corpo de texto para as anotações;
- Suporta Hiperlink nas anotações;
- Visual mais intuitivo para anotação;
- Fornece feedback visual durante a colocação de anotações.
- Captura Kits de Codecs.
- Qualidade de exibição de acentuação de gradiente
- Possui função que permite limpar todos os dados de pesquisa de um projeto
- Formato nativo: \*.rcp
- Suporte a importação dos seguintes formatos: \*.fls, \*. fws, \*. isproj, \*. ptg, \*. pts, \*. ptx, \*. las, \*. zfs, \*. zfprj, \*. asc, \*. cl3, \*. clr, \*. e57, \*. rds, \*. txt, \*. xyz, \*. Pcb, \*.xyb.
- Suporte a exportação dos seguintes formatos: \*.rcs, \*.pts, \*.e57, .\*pcg

#### 15. **Autodesk 3ds Max**

- Software que permite criar rapidamente modelos tridimensionais utilizando ferramentas poderosas de modelagem intuitivas e de pintura digital diretamente na área de trabalho a partir de idéias conceituais.
- Texturas realísticas em qualquer superfície 3D.
- Simulação visual do desempenho e do aspecto do projeto.
- Criação de "passeios virtuais" e animações com personagens e multidões aplicando as principais ferramentas de animação do setor.
- Imagens fixas e animações realísticas de alta qualidade com as renderizações do mental ray® que permite renderização em rede otimizando o tempo de render.
- Criação de imagens fotorealísticas utilizando materiais e luzes que simulam o mundo físico real.
- Ferramentas fotométricas de iluminação para simular luz e sombra.
- Suporte de 64 bits para grandes volumes de dados.
- Recursos Gráficos projetados para fornecer melhorias em desempenho e qualidade visual para gestão de cenas complexas e "high poly" além de ajudar designers a tomar melhores decisões criativas e estéticas no contexto de sua produção final e em tempo real.
- Possui mapas procedurais para melhorar o realismo de seu material sem se preocupar com tamanho da textura. Possui biblioteca com pelo menos 80 texturas que sejam dinamicamente editáveis e animáveis.
- Criação de simulações dinâmicas de corpos rígidos diretamente no viewport utilizando ao máximo o motor NVIDIA® PhysX®.
- Possui biblioteca de materiais.
- Sequenciador de camera.

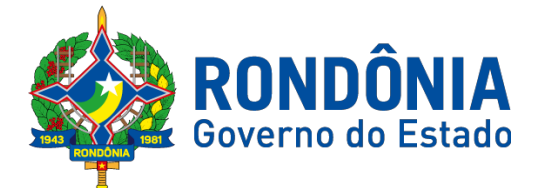

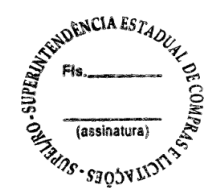

- Revestimento de quatérnion duplo.
- Criar e gerar visualizações realísticas diretamente a partir de modelos rodoviários/ferroviários 3D. Deve ser possível a criação de estradas com marcas rodoviárias, vias de circulação e divisas, árvores com deslocamentos aleatórios ou regulares ao longo de uma estrada ou ferrovia, até mesmo preencher uma rodovia com veículos em movimento.
- Otimização de cenas complexas.
- Função Populate mais avançada.
- Suporte a Nuvem de Pontos.
- Câmera física.
- Suporte a Alambic.
- Ferramentas de colocação de objetos (placement).
- Quad Chamfer .
- Renderização com ActiveShade mais robusta.
- Performance da Viewport acelerada.
- Editor de Visual Shader com ShaderFX.
- Gestão de Cenas.
- A partir de idéias conceituais, criar rapidamente protótipos utilizando ferramentas de modelagem intuitivas e de pintura digital diretamente na vista de trabalho.
- Aplicar texturas realísticas em qualquer superfície 3D.
- Simulação visual do desempenho e do aspecto do projeto.
- Criação de "passeios virtuais" e animações com personagens e multidões aplicando as principais ferramentas de animação do setor.
- Ferramentas fotométricas de iluminação para simular luz e sombra.
- Capacidade para carregar gráficos vetoriais como mapas de textura e renderizá-los em resoluções dinâmicas.
- Ferramenta que Permite movimentar-se, aproximar-se e afastar-se na área de trabalho, como se fosse uma imagem bidimensional, sem afetar a posição real da câmera.
- Ferramentas para inserção de populações pelo modelo de forma automática e editável.
- Recurso que Permite fazer ajustar os pontos de fuga de uma perspectiva através de uma foto inserida.
- Compatibilidade com o software Microsoft ® DirectX ® 11 que Permite criar e editar ativos e imagens de alta qualidade em menos tempo.
- Formatos nativos: \*.max, \*.chr.
- Importa arquivos com as seguintes extensões: \*.fbx, \*.3ds, \*.prj, \*.ai, \*.apf, \*.asm, \*.dae, \*.dem, \*.xml, \*.ddf, \*.dwg, \*.dxf, \*.flt, \*.htr, \*.ige, \*.igs, \*.iges, \*.ipt, \*.iam, \*.jt, \*.model, \*.dlv4, \*.dlv3, \*.dlv, \*.exp, \*.session, \*.mdl, \*.obj, \*.prt, \*.sat, \*.shp, \*.skp, \*.sldprt, \*.stl, \*.step, \*.stp, \*.trc, \*.wire, \*.wrl, \*.wrz.
- Exporta arquivos para os seguintes formatos: \*.fbx, \*.3ds, \*.ai, \*.ase,\*.atr, \*.dae, \*.dwf, \*.dwg, \*.dxf, \*.flt, \*.htr, \*.igs, \*.w3d, \*.nwc, \*.obj, acis sat, \*.stl, \*.wire, \*.wrl.

# **Vehicle Tracking**

Solução que facilita a criação de traçados e análise de veículos tipo pela sua trajetória, com projetos de estacionamento e rotatórias de forma automatizada e baseado em normas brasileiras ou internacionais.

 Possuir habilidade de criar análise de trajetória de veículos tipo brasileiros e internacionais a partir de uma linha base.

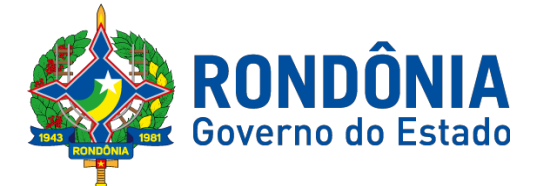

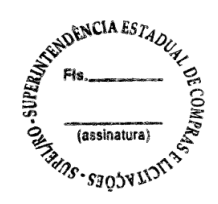

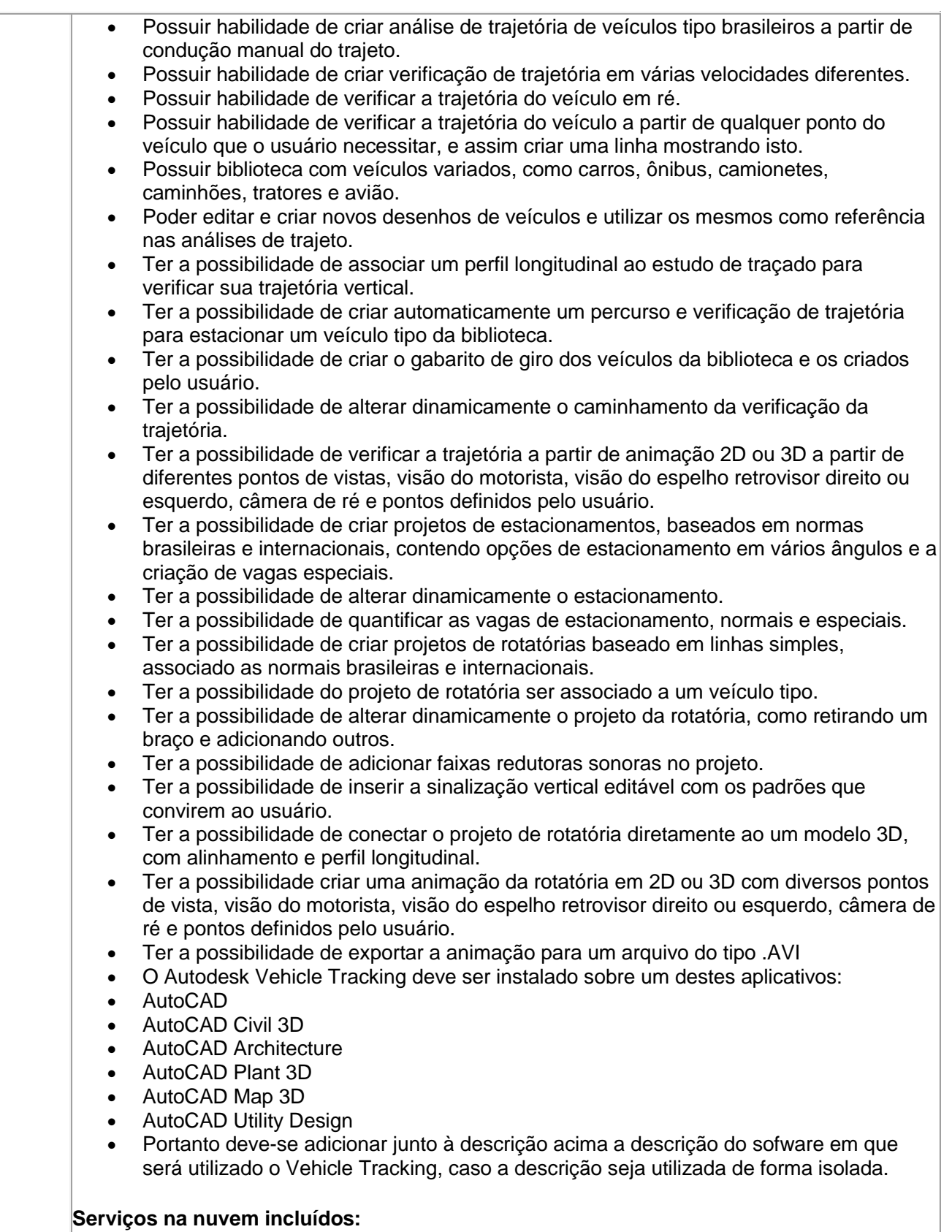

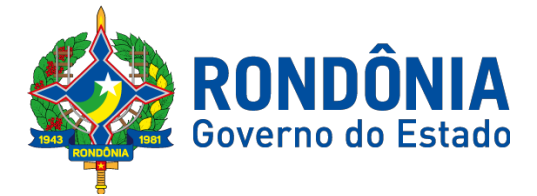

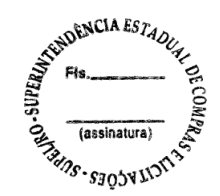

# **A360 (25 Gb Storage)**

Espaço de armazenamento em nuvem de 25Gb.

#### **AutoCAD 360 Pro**

Serviço na nuvem para criação, edição e visualização de desenhos técnicos em formato DWG.

- Disponibilidade via web browser e aplicativo para tablets e smartphones.
- Armazenamento em nuvem dos arquivos.
- Possibilidade de trabalho offline e posterior sincronização com a nuvem.

#### **Renderização em Nuvem do A360**

- Serviço de renderização fotorrealista utilizando processamento na nuvem.
- Possibilidade de renderização de imagem única, várias imagens, panoramas, e de estudos de iluminação.
- Conecta-se nativamente com AutoCAD e Revit.

#### **FormIt 360 Pro**

- Recurso intuitivo para modelagem preliminar rápida de formas arquitetônicas dentro de processo BIM.
- Disponibilidade via web browser, aplicativo para Windows e aplicativo para tablets.
- Colaboração e tempo real.
- Ferramentas para análise energética de edificações.
- Ferramentas para análise solar e de sombras.
- Importação de imagens de contexto e dados de locação. Recursos para impressão 3D de modelos.

#### **Insight 360**

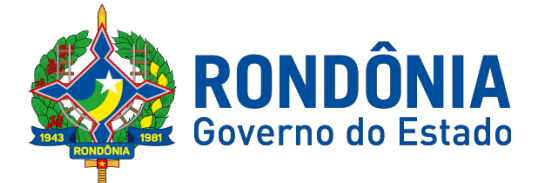

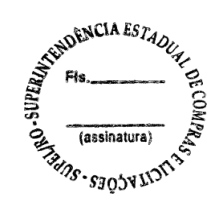

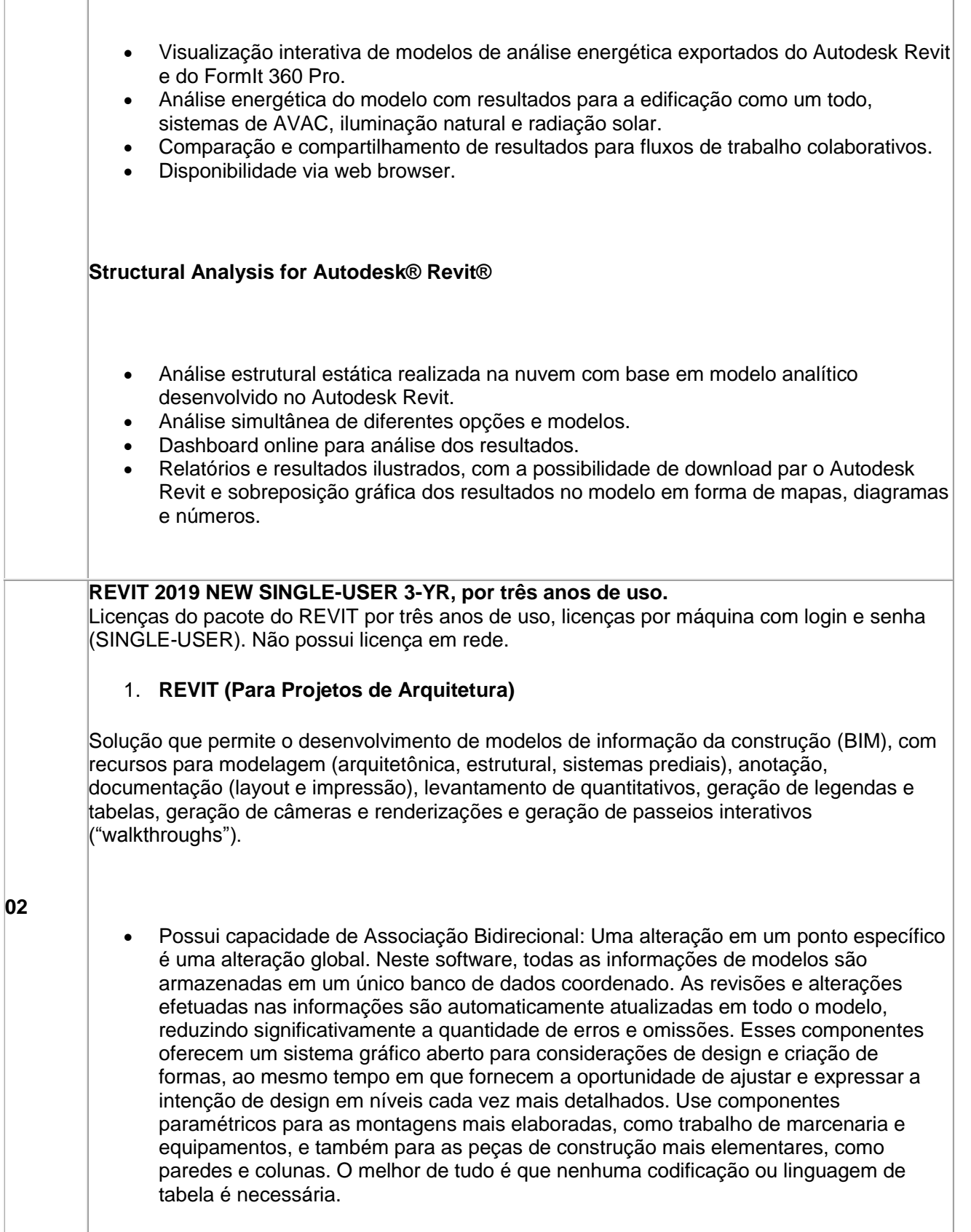

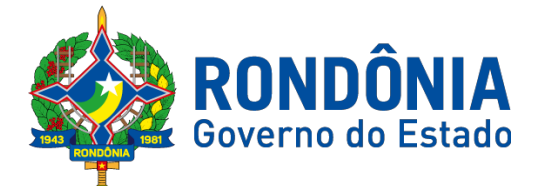

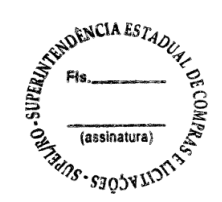

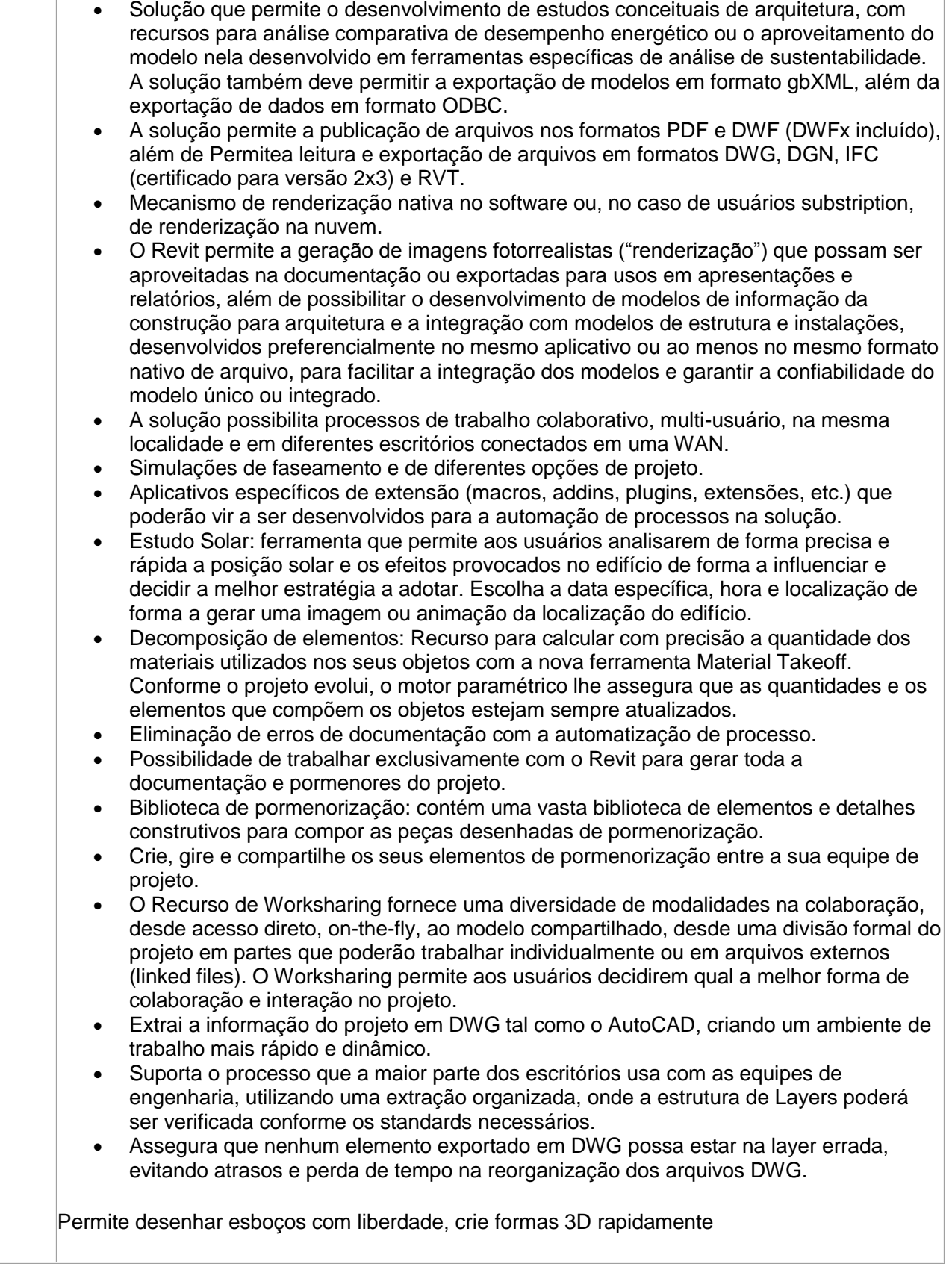

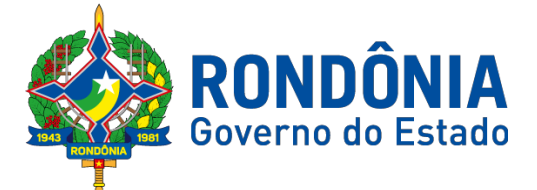

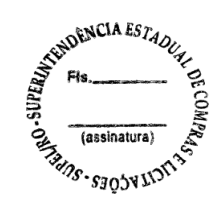

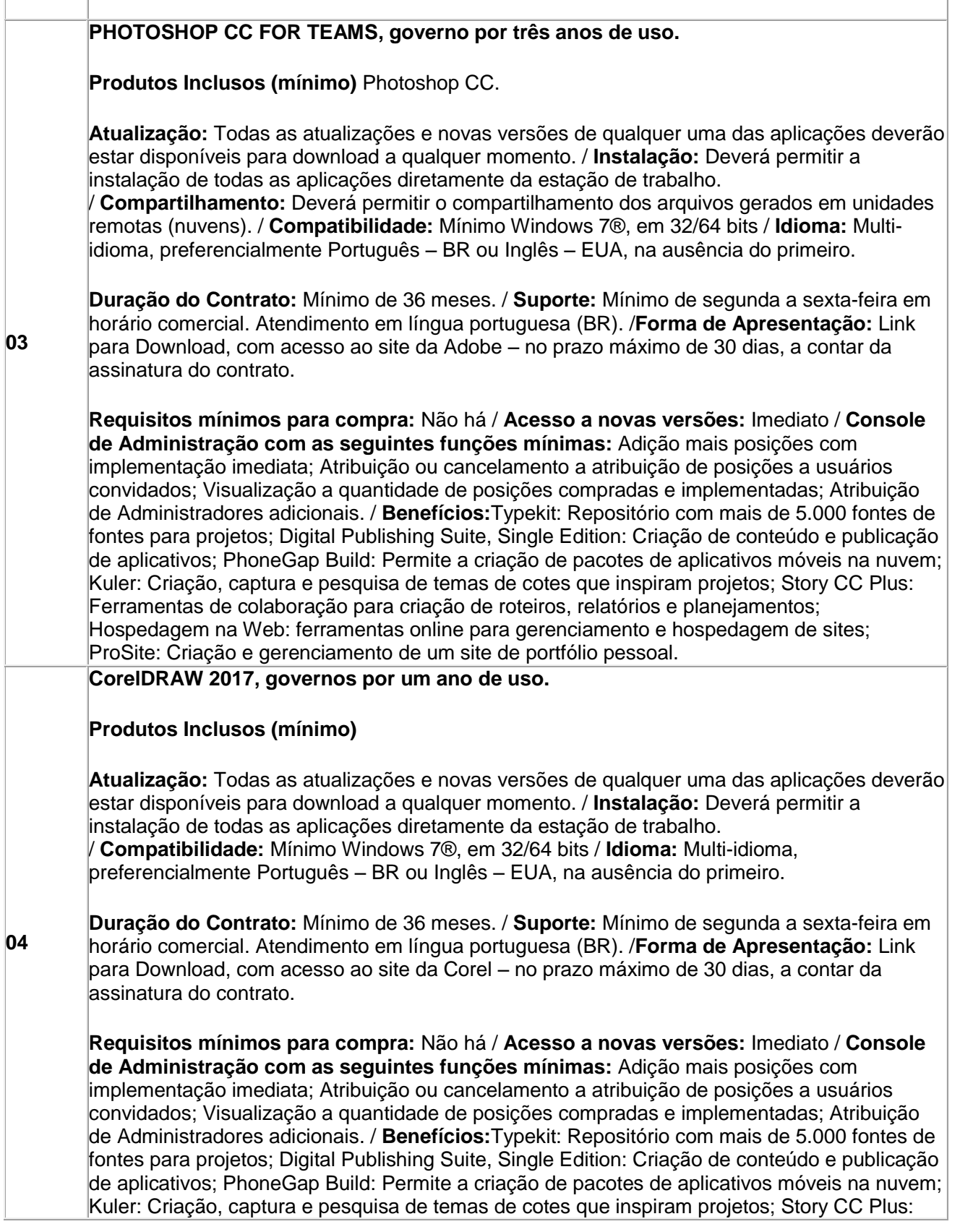

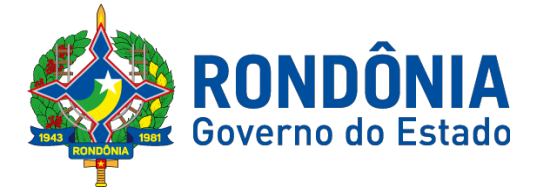

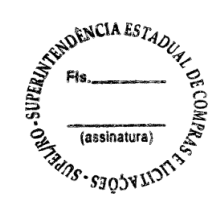

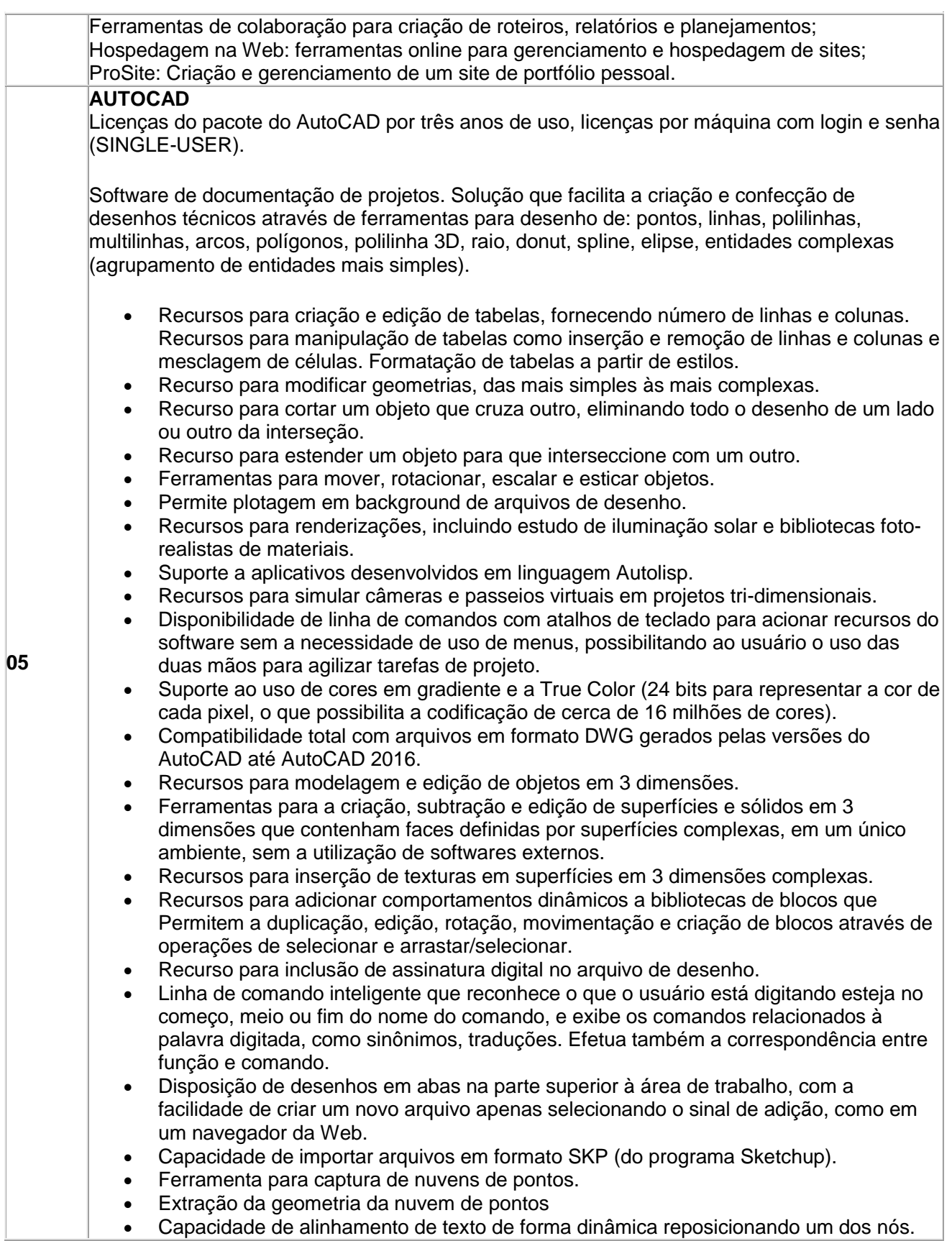

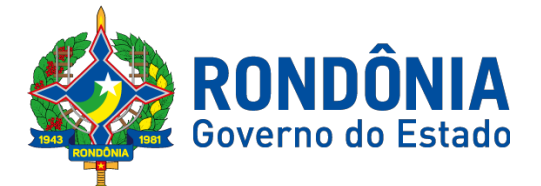

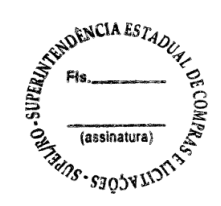

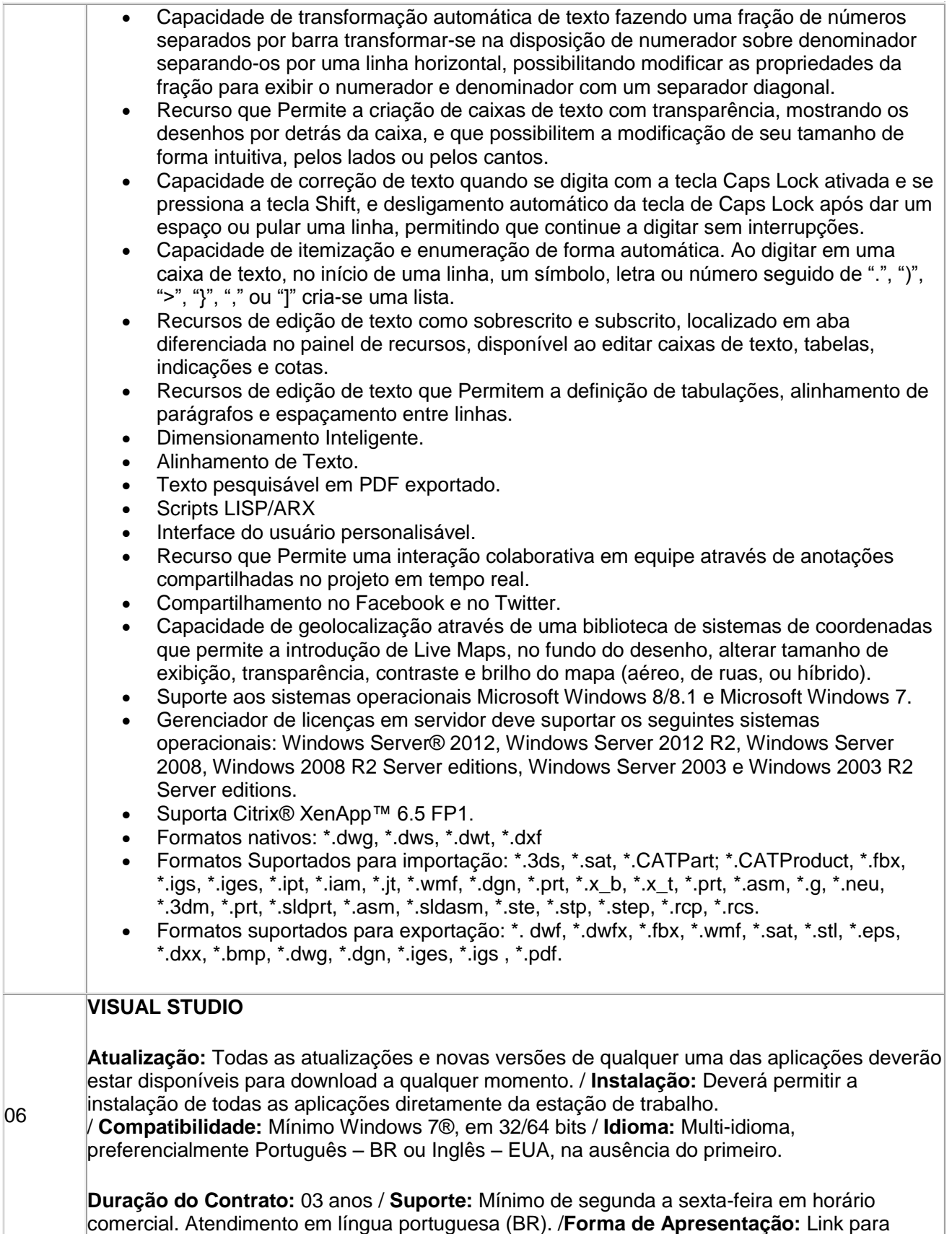

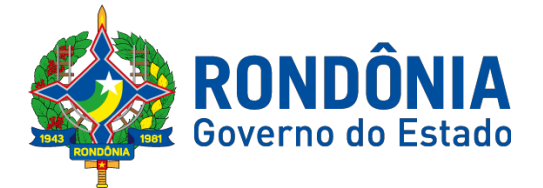

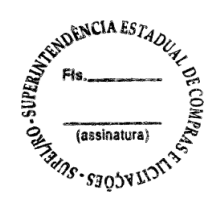

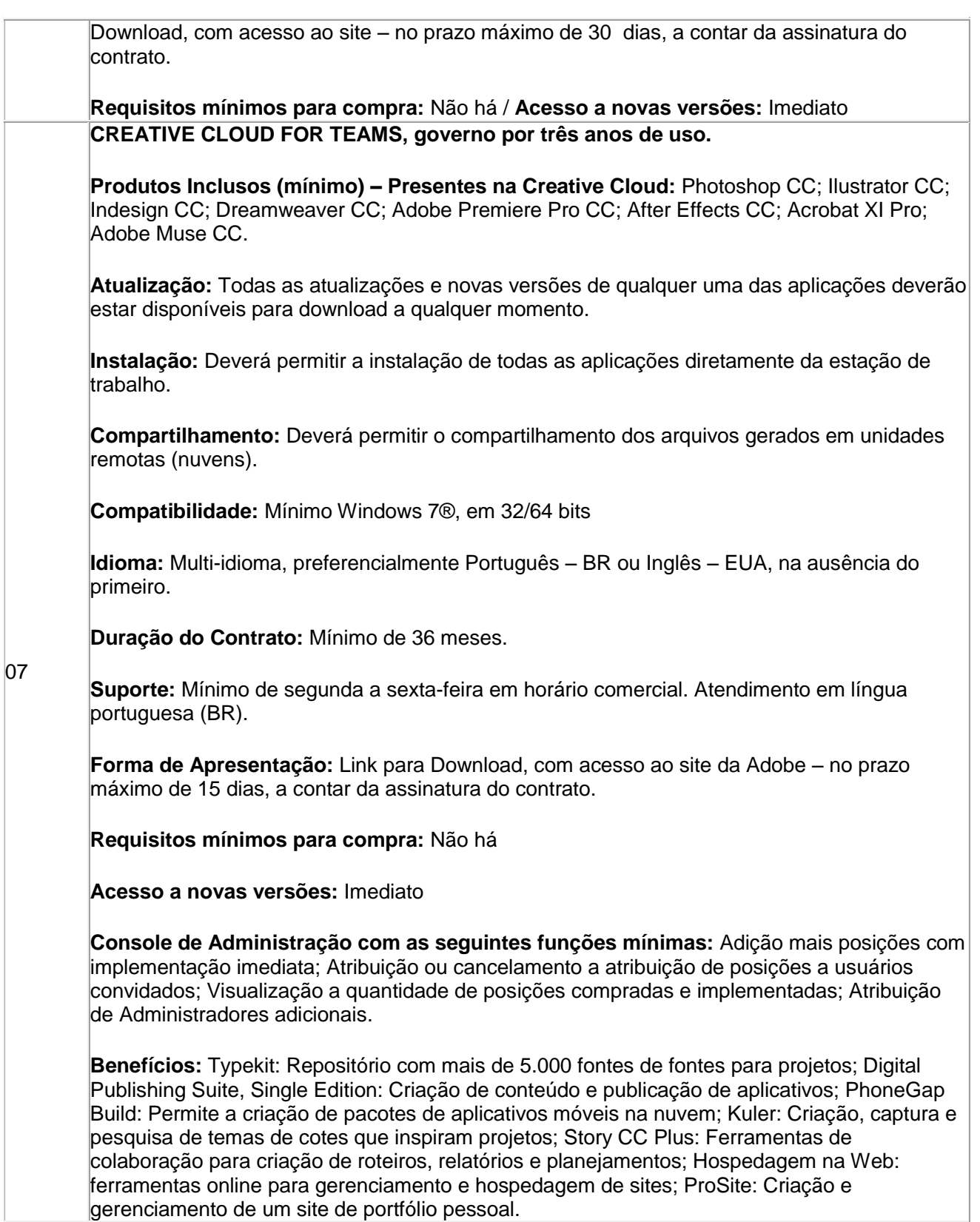

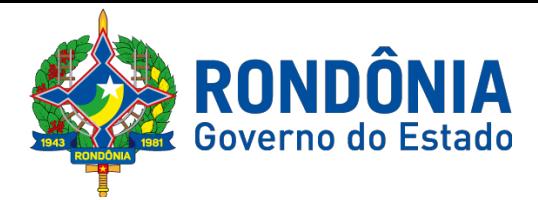

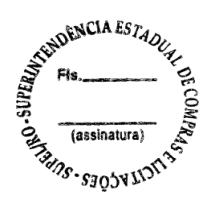

# **EDITAL DO PREGÃO ELETRÔNICO Nº. 592/2018/SUPEL/RO**

**ANEXO II - DO EDITAL**

### **QUADRO ESTIMATIVO DE PREÇOS**

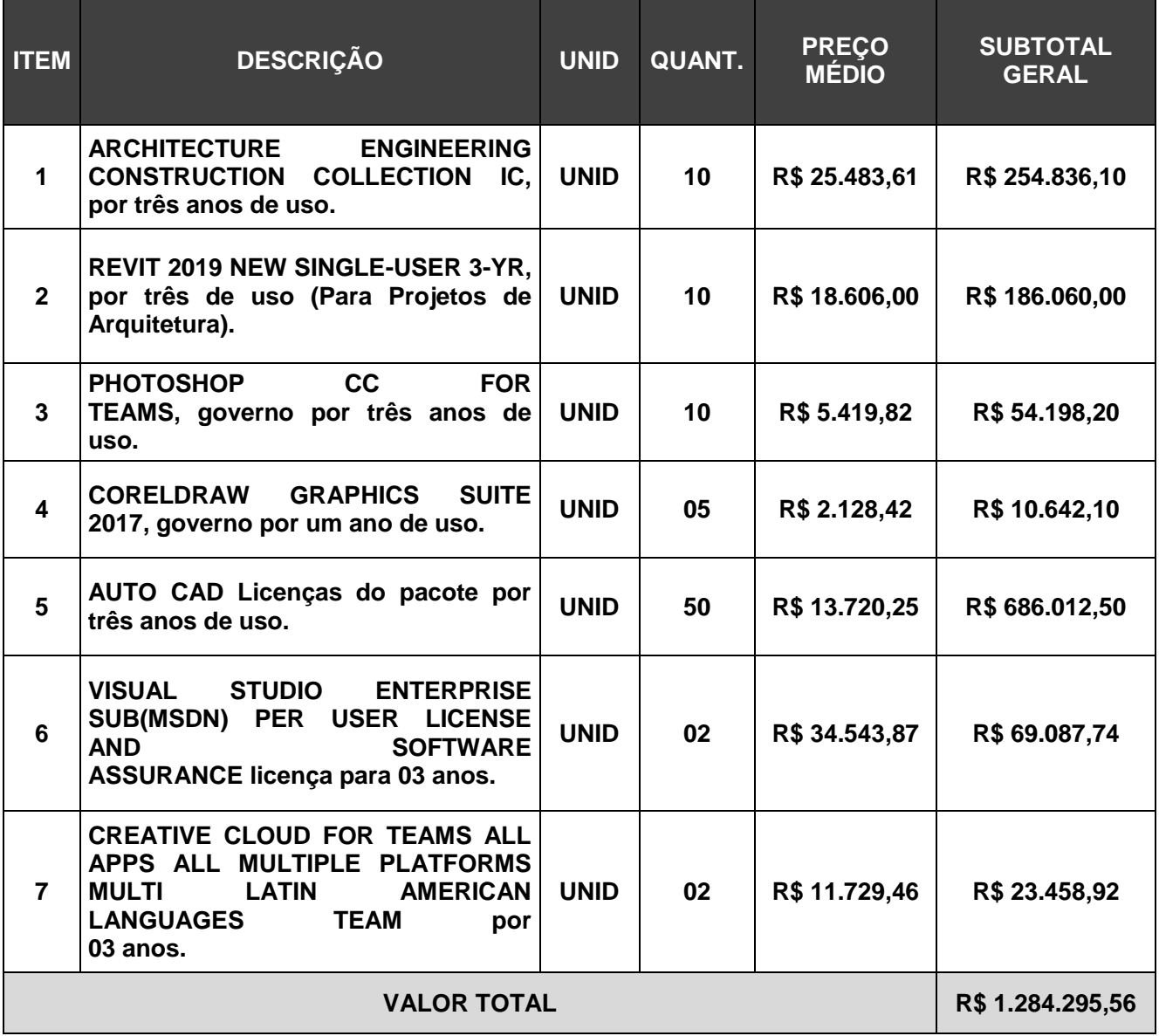

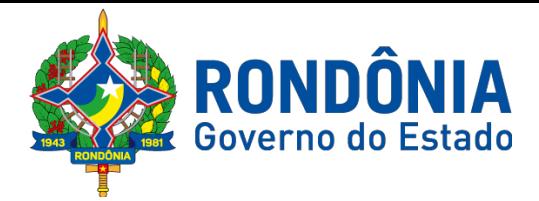

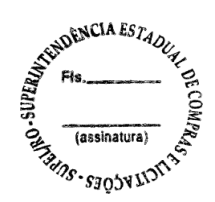

# **EDITAL DO PREGÃO ELETRÔNICO Nº. 592/2018/SUPEL/RO ANEXO III - DO EDITAL**

# **MINUTA DA ATA DE REGISTRO DE PREÇOS**

# **PREGÃO ELETRÔNICO: 592/2018/SUPEL/RO**

#### **PROCESSO: Nº 0009.003542/2018-91/DER/RO**

**VALIDADE: 12 (DOZE) MESES** contados a partir da data de sua publicação no Diário Oficial do Estado de Rondônia.

Pelo presente instrumento, o Estado de Rondônia, através da SUPERINTENDÊNCIA ESTADUAL DE COMPRAS E LICITAÇÕES – SUPEL situada à **Av. Farquar, S/N - Bairro: Pedrinhas - Complemento: Complexo Rio Madeira, Ed. Rio Pacaás Novos, 2ºAndar em Porto Velho/RO - CEP: 76.801-470, Telefone: (0XX) 69.3212-9268**, neste ato representado pelo **Superintendente da SUPEL**, Senhor Márcio Rogério Gabriel e a empresa qualificada no Anexo Único desta Ata, resolvem **REGISTRAR O PREÇO,** nas quantidades estimadas no Anexo Único desta ata, atendendo as condições previstas no instrumento convocatório e as constantes nesta Ata de Registro de Preços, sujeitando-se as partes às normas constantes da Lei nº. 8.666/93 e suas alterações, Lei Estadual nº 2.414/2011, Decreto Estadual nº 18.340/13 e suas alterações, e ainda, o Decreto Estadual nº 21.675, de 03 de março de 2017, em conformidade com as disposições a seguir.

#### **1. DO OBJETO**

**1.1. Registro de Preços para futuras e eventuais aquisições de SOFTWARE, para atender as necessidades do DER-RO em 2018-2019.**

# **2. DA VIGÊNCIA DA ATA**

**2.1. O presente Registro de Preços terá validade de 12 (doze) meses, contados a partir de sua publicação no Diário Oficial do Estado.**

**3. DA GERÊNCIA DA PRESENTE ATA DE REGISTRO DE PREÇOS**

3.1. Caberá à **Superintendência Estadual de Compras e Licitações – SUPEL** a condução do conjunto de procedimentos do certame para registro de preços e gerenciamento da Ata dele decorrente (Decreto Estadual 18.340/13 art. 5º, incisos VII e VIII). No entanto, a alocação de recursos, empenhamento, análise do mérito das quantidades adquiridas, bem como a finalidade pública na utilização dos materiais e serviços são de responsabilidade exclusiva do ordenador de despesas do órgão requisitante.

# **4. DA ESPECIFICAÇÃO, QUANTIDADE E PREÇO**

4.1. O preço, a quantidade, o fornecedor e a especificação do item registrado nesta Ata, encontram-se indicados no Anexo I deste instrumento.

# **5. PRAZOS E CONDIÇÕES DE FORNECIMENTO**

5.1 A DETENTORA do registro de preços se obriga, nos termos do Edital e deste instrumento, a:

5.2. Retirar a Nota de Empenho junto ao órgão solicitante no **prazo de até 05 (cinco) dias**, contados da convocação;

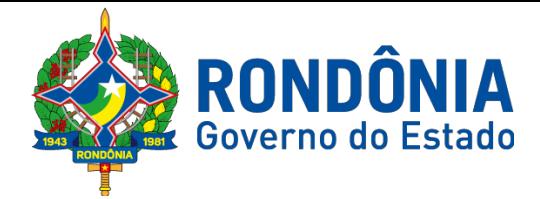

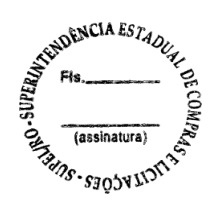

5.3. Iniciar o fornecimento do objeto dessa Ata, conforme prazo estabelecido no Termo de Referência e edital de licitações.

5.4. Não será admitida a entrega pela detentora do registro, de qualquer item, sem que esta esteja de posse da respectiva nota de empenho, liberação de fornecimento, ou documento equivalente.

5.5. O objeto e/ou serviço desta ata deverá ser fornecido parcialmente durante a vigência da ata ou contrato, de acordo com as necessidades dos órgãos requerentes, nas quantidades solicitadas pelos mesmos.

**6 - DA ESPECIFICAÇÃO TÉCNICA, MODALIDADE DA LICENÇA, DO PRAZO E FORMA DE ENTREGA, DO LOCAL/HORÁRIO DE ENTREGA, DO RECEBIMENTO DOS MATERIAIS, LOCAL DE UTILIZAÇÃO, DA GARANTIA/SUPORTE TÉCNICO:**

**6.1. DA ESPECIFICAÇÃO TÉCNICA: Ficam aquelas estabelecidas no item 02 do Anexo I – Termo de Referência,** os quais foram devidamente aprovados pelo ordenador de despesa do órgão requerente.

**6.2. MODALIDADE DA LICENÇA: Ficam aquelas estabelecidas no item 2.1 do Anexo I – Termo de Referência,** os quais foram devidamente aprovados pelo ordenador de despesa do órgão requerente.

**6.3. DO PRAZO E FORMA DE ENTREGA: Ficam aquelas estabelecidas no item 09 e seus subitens do Anexo I – Termo de Referência,** os quais foram devidamente aprovados pelo ordenador de despesa do órgão requerente.

**6.4. DO LOCAL/HORÁRIO DE ENTREGA: Ficam aquelas estabelecidas no item 10 e seus subitens do Anexo I – Termo de Referência,** os quais foram devidamente aprovados pelo ordenador de despesa do órgão requerente.

**6.5. DO RECEBIMENTO DOS MATERIAIS: Ficam aquelas estabelecidas no item 11 e seus subitens do Anexo I – Termo de Referência,** os quais foram devidamente aprovados pelo ordenador de despesa do órgão requerente.

**6.6. LOCAL DE UTILIZAÇÃO: Ficam aquelas estabelecidas no item 12 e seus subitens do Anexo I – Termo de Referência,** os quais foram devidamente aprovados pelo ordenador de despesa do órgão requerente.

**6.7. DA GARANTIA/SUPORTE TÉCNICO: Ficam aquelas estabelecidas no item 19 e seus subitens do Anexo I – Termo de Referência,** os quais foram devidamente aprovados pelo ordenador de despesa do órgão requerente.

**7. DAS CONDIÇÕES DE PAGAMENTO**

7.1. **DO PAGAMENTO:** Ficam aquelas estabelecidas **no item 13 e seus subitens do Anexo I – Termo de Referência**, o qual foi devidamente aprovado pelo ordenador de despesas do órgão requerente.

7.2. O respectivo Órgão terá o prazo de **02 (dois) dias úteis**, a contar da apresentação da nota fiscal para **aceitá-la ou rejeitá-la**.

7.3. A nota fiscal **não aprovada será devolvida à empresa** detentora da Ata **para as necessárias correções**, com as informações que motivaram sua rejeição, contando-se o prazo estabelecido no subitem 7.2 a partir da data de sua reapresentação.

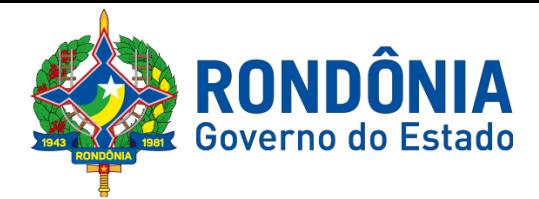

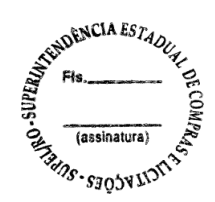

7.4. A devolução da nota fiscal não aprovada, em hipótese alguma, servirá de pretexto para que a empresa detentora da Ata suspenda quaisquer fornecimentos.

7.5. Em hipótese alguma será concedido reajustamento dos preços propostos e o valor constante da Nota Fiscal/Fatura, quando da sua apresentação, não sofrerá qualquer atualização monetária até o efetivo pagamento.

7.6. É condição para o pagamento do valor constante de cada Nota Fiscal/Fatura, apresentação de Prova de Regularidade com o Fundo de Garantia por Tempo de Serviço (FGTS), Instituto Nacional do Seguro Social (INSS), Certidão de Regularidade perante a Receita Estadual – SEFIN, Certidão de Regularidade dos Débitos Trabalhistas (CNDT), Certidão de Regularidade perante a Receita Municipal, Certidão de Regularidade perante a Receita Federal e da Dívida Ativa da União.

#### **8. DA DOTAÇÃO ORÇAMENTÁRIA**

**8.1.** As despesas em tela ocorrerão neste exercício por conta da seguinte programação: **Programa/Atividade: 04.122.1015.2087 Fonte de Recurso: 100, Elementos de Despesa: 33.90.39;**

8.2. Os órgãos participantes poderão celebrar contratos, emitir notas de empenho ou instrumento equivalente, dependendo dos valores envolvidos, conforme previsto no artigo 62 da Lei 8.666/93.

**9. DAS SANÇÕES NO CASO DE INADIMPLÊNCIA E DO CANCELAMENTO DO REGISTRO DE PREÇOS**

**9.1.** Além daquelas constantes no **item 16 e seus subitens do Anexo I - Termo de Referência** e aquelas determinadas por leis, decretos, regulamentos e demais dispositivos legais, a **CONTRATADA estará sujeita a**:

**9.2.** Declaração de inidoneidade para licitar ou contratar com órgãos da administração Pública enquanto perdurarem os motivos determinantes da punição ou até que seja promovida a reabilitação perante a própria autoridade que aplicou a penalidade, que será concedida sempre que o contrato ressarcir a Administração pelos prejuízos resultantes e depois de decorrido o prazo da sanção aplicada com base no inciso III, do art. 87 da Lei 8.666/93;

**9.3.** A recusa injustificada do adjudicatário em assinar o contrato, aceitar ou retirar o instrumento equivalente, (Nota de Empenho) dentro do prazo estabelecido pela Administração, caracteriza o descumprimento total da obrigação assumida, sujeitando-se às penalidades aqui estabelecidas, além das previstas no Termo de Referência.

**9.4.** As multas previstas nesta seção não eximem a adjudicatária ou contratada da reparação dos eventuais danos, perdas ou prejuízos que seu ato punível venha causar à Administração.

**9.5.** Suspensão temporária ao direito de licitar e impedimento de contratar com o Estado de Rondônia e cancelamento de seu Certificado de Registro Cadastral no Cadastro de Fornecedores do Estado de Rondônia, conforme período determinado na Lei 8.666/93 e 10.520/00, de acordo com a modalidade de licitação.

**9.6.** As penalidades previstas neste item têm caráter de **sanção administrativa**, consequentemente, a sua aplicação não exime a empresa detentora da Ata da reparação das eventuais perdas e danos que seu ato venha acarretar ao Estado de Rondônia.

Av. Farquar, S/N - Bairro: Pedrinhas - Complemento: Complexo Rio Madeira, Ed. Rio Pacaás Novos, 2ºAndar - Tel: (69) 3212- 9268 – CEP: 76.903-036 – Porto Velho – RO, CNPJ: 04.696.490/0001-63.

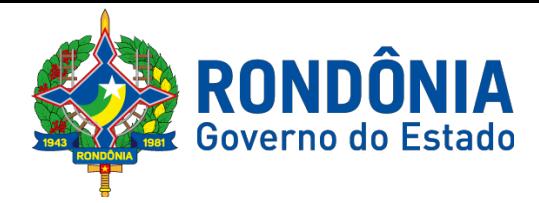

$$
\begin{array}{cc}\n\mathcal{L}^{\text{QVDENCHA}} & \text{ES1}_{\text{AD}} \\
\mathcal{L}^{\text{QVDENCHA}} & \text{ES1}_{\text{AD}} \\
\mathcal{L}^{\text{QSDENMA}} & \text{ES1}_{\text{AD}} \\
\mathcal{L}^{\text{QSDINMA}} & \text{ES2}_{\text{AD}} \\
\mathcal{L}^{\text{QSDANMA}} & \text{ES3}_{\text{AD}} \\
\mathcal{L}^{\text{QSDAMMA}} & \text{ES3}_{\text{AD}} \\
\mathcal{L}^{\text{QSDAMMA}} & \text{ES3}_{\text{AD}} \\
\mathcal{L}^{\text{QSDAMMA}} & \text{ES3}_{\text{AD}} \\
\mathcal{L}^{\text{QSDAMMA}} & \text{ES3}_{\text{AD}} \\
\mathcal{L}^{\text{QSDAMMA}} & \text{ES3}_{\text{AD}} \\
\mathcal{L}^{\text{QSDAMMA}} & \text{ES3}_{\text{AD}} \\
\mathcal{L}^{\text{QSDAMMA}} & \text{ES3}_{\text{AD}} \\
\mathcal{L}^{\text{QSDAMMA}} & \text{ES3}_{\text{AD}} \\
\mathcal{L}^{\text{QSDAMMA}} & \text{ES3}_{\text{AD}} \\
\mathcal{L}^{\text{QSDAMMA}} & \text{ES3}_{\text{AD}} \\
\mathcal{L}^{\text{QSDAMMA}} & \text{ES3}_{\text{AD}} \\
\mathcal{L}^{\text{QSDAMMA}} & \text{ES3}_{\text{AD}} \\
\mathcal{L}^{\text{QSDAMMA}} & \text{ES3}_{\text{AD}} \\
\mathcal{L}^{\text{QSDAMMA}} & \text{ES3}_{\text{AD}} \\
\mathcal{L}^{\text{QSDAMMA}} & \text{ES3}_{\text{AD}} \\
\mathcal{L}^{\text{QSDAMMA}} & \text{ES3}_{\text{AD}} \\
\mathcal{L}^{\text{QSDAMMA}} & \text{ES3}_{\text{AD}} \\
\mathcal{L}^{\text{QSDAMMA}} & \text{ES3}_{\text{AD}} \\
\mathcal{L}^{\text{QSDAMMA}} & \text{ES3}_{\text{AD}} \\
\mathcal{L}^{\text{QSDAMMA}} & \text{ES3}_{\text{AD}} \\
\math
$$

**9.7.** As penalidades são independentes e a aplicação de uma não exclui a das demais, quando cabíveis.

**9.8.** Na hipótese de apresentar documentação inverossímil ou de cometer fraude, o licitante poderá sofrer, sem prejuízo da **comunicação do ocorrido ao Ministério Público**, quaisquer das sanções adiante previstas, que poderão ser aplicadas cumulativamente:

**9.8.1.** Desclassificação, se a seleção se encontrar em fase de julgamento;

**9.8.2.** Cancelamento do preço registrado**,** procedendo-se à paralisação do fornecimento.

#### **9.9. O preço registrado poderá ser cancelado pela Administração Pública, nos termos do Artigo 24 e 25 do Decreto 18.340/13, quando:**

**9.9.1.** A Detentora do Registro deixar de cumprir total ou parcial as condições da Ata de Registro de Preços.

**9.9.2.** A Detentora do Registro não retirar a nota de empenho ou instrumento equivalente no prazo estabelecido, sem justificativa aceita pela Administração;

**9.9.3.**A detentora incorrer reiteradamente em infrações previstas no Edital;

**9.9.4.** A Detentora do Registro praticar atos fraudulentos no intuito de auferir vantagem ilícita;

**9.9.5.** Não aceitar reduzir o seu preço registrado, na hipótese deste se tornar superior aqueles praticados no mercador ou sofrer sanção prevista nos incisos III ou IV do *caput* do artigo 87 da Lei 8.666/93 ou no artigo 7º da Lei 10.520/02.

**9.9.6.** Por razões de interesse público, mediante despacho motivado, devidamente justificado.

**9.9.7.** O cancelamento do registro nas hipóteses nos subitens 9.9.1, 9.9.2, 9.9.5 será formalizado por despacho do órgão gerenciador, assegurado o contraditório e a ampla defesa.

**9.9.8.** O cancelamento do registro nas hipóteses dos subitens 9.9.1 e 9.9.2 acarretará ainda a aplicação das penalidades cabíveis, assegurado o contraditório e a ampla defesa.

**9.9.9.** O cancelamento do registro de preços poderá ocorrer por fato superveniente, decorrente de caso fortuito ou força maior, que prejudique o cumprimento da ata, devidamente comprovados e justificados:

**9.9.9.1.** Por razões de interesse público ou

**9.9.9.2.** A pedido do fornecedor.

**9.9.10.** O preço registrado poderá ser cancelado pela Administração de pleno direito, sem prejuízo da aplicação das sanções cabíveis, observado o direito ao contraditório e a ampla defesa, quando a detentora:

- **9.9.10.1.** Descumprir as condições da Ata de registro de Preços;
- **9.9.10.2.** Quando a contratada der causa a inexecução parcial ou total do objeto, a Administração se reserva no direito de contratar, de imediato, a próxima empresa que tenha seus preços cadastrados na Ata de Registro de Preços.
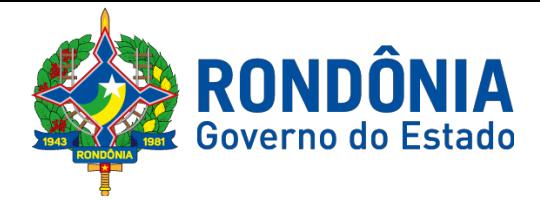

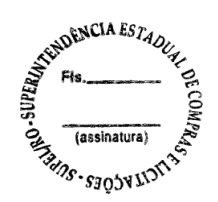

**9.10.**Nenhuma sanção será aplicada sem o devido processo administrativo, que prevê defesa prévia do interessado e recurso nos prazos definidos em Lei, sendo-lhe franqueada vista ao processo.

#### **10. UTILIZAÇÃO DA ATA**

**10.1.** Nos termos do Artigo 26 do Decreto Estadual 18.340/13, esta Ata de Registro de Preços, durante a sua vigência, poderá ser utilizada por qualquer órgão ou entidade da Administração Pública Estadual que não tenha participado do certame licitatório, mediante anuência do órgão gerenciador.

**10.1.1. A utilização da ata nos termos do subitem 10.1 somente poderá ser efetivada em conformidade com o disposto no item II do Parecer Prévio 7/2014 – TCE/RO - PLENO.**

**10.2.** É facultada aos órgãos ou entidades municipais, distritais ou estaduais a adesão a ata de registro de preços da Administração Pública Estadual.

**10.3.** Caberá ao fornecedor beneficiário da Ata de Registro de Preços, observadas as condições nela estabelecidas, optar pela aceitação ou não do fornecimento decorrente da adesão, desde que não prejudique as obrigações presentes e futuras da ata, assumidas com o órgão gerenciador e órgãos participantes.

**10.4.** As aquisições ou contratações adicionais não poderão exceder, por órgão ou entidade, a 100% dos quantitativos dos itens do instrumento convocatório e registrados na ata de registro de preços para o órgão gerenciador e órgãos participantes.

**10.5. As adesões à ata de registro de preços não poderá exceder, na totalidade, ao dobro do quantitativo de cada item registrado na ata de registro de preços para o órgão gerenciador e para os órgãos participantes, independentemente do número de órgãos não participantes que aderirem.**

10.6.Caberá ao órgão que se utilizar da ata, verificar a vantagem econômica da adesão a este Registro de Preço.

#### **11 - DA ALTERAÇÃO DA ATA DE REGISTRO DE PREÇOS**

11.1. De acordo com artigo 21 e 22 do Decreto Estadual 18.340/2013 os preços registrados poderão ser revistos em decorrência de eventual redução dos preços praticados no mercado ou de fato que eleve o custo dos serviços ou bens registrados, cabendo ao órgão gerenciador promover as negociações junto aos fornecedores, observadas as disposições contidas na alínea "d" do inciso II do caput do artigo 65 da Lei 8.666/93.

11.2. Quando o preço registrado tornar-se superior ao preço praticado no mercado por motivo superveniente, o órgão gerenciador convocará os fornecedores para negociarem a redução dos preços aos valores praticados pelo mercado.

11.3. Os fornecedores que não aceitarem reduzir seus preços aos valores praticados pelo mercado serão liberados do compromisso assumido, sem aplicação de penalidade.

11.4. A ordem de classificação dos fornecedores que aceitarem reduzir seus preços aos valores de mercado observará a classificação original.

Av. Farquar, S/N - Bairro: Pedrinhas - Complemento: Complexo Rio Madeira, Ed. Rio Pacaás Novos, 2ºAndar - Tel: (69) 3212- 9268 – CEP: 76.903-036 – Porto Velho – RO, CNPJ: 04.696.490/0001-63. 11.5. Quando o preço de mercado tornar-se superior aos preços registrados, e o fornecedor não

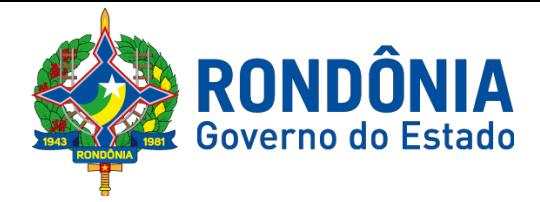

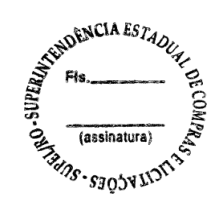

puder cumprir o compromisso, o órgão gerenciador poderá:

11.5.1. Liberar o fornecedor do compromisso assumido, caso a comunicação ocorra antes do pedido de fornecimento, sem aplicação de penalidade se confirmada à veracidade dos motivos e comprovantes;

11.5.2. Convocar os demais fornecedores para assegurar igual oportunidade de negociação;

11.5.3. Não havendo êxito nas negociações, o órgão gerenciador deverá proceder a revogação do item da ata de registro de preços, adotando as medidas cabíveis para obtenção da contratação mais vantajosa.

#### **11. DAS OBRIGAÇÕES DA DETENTORA DO REGISTRO**

11.1. Além daquelas constantes **no subitem 17.1 e seus subitens do Anexo I - Termo de Referência** e aquelas determinadas por leis, decretos, regulamentos e demais dispositivos legais, a **CONTRATANTE** se obrigará:

11.2. Comunicar a **CONTRATANTE,** verbalmente no **prazo de 12 (doze) horas** e, por escrito, **no prazo de 48 (quarenta e oito) horas**, quaisquer alterações ou acontecimentos que impeçam mesmo temporariamente, de cumprir seus deveres e responsabilidade relativos à execução do Instrumento Contratual, total ou parcialmente, por motivo de caso fortuito ou de por força maior;

11.3. Dispor-se a toda e qualquer fiscalização, no tocante ao fornecimento do produto, assim como ao cumprimento das obrigações previstas na ATA;

11.4. Prover todos os meios necessários à garantia da plena operacionalidade do fornecimento, inclusive considerados os casos de greve ou paralisação de qualquer natureza;

11.5. A falta de quaisquer dos produtos cujo fornecimento incumbe ao detentor do preço registrado, não poderá ser alegada como motivo de força maior para o atraso, má execução ou inexecução dos serviços objeto deste contrato e não a eximirá das penalidades a que está sujeita pelo não cumprimento dos prazos e demais condições estabelecidas;

11.6. Comunicar imediatamente à Administração Pública qualquer alteração ocorrida no endereço, conta bancária e outros julgáveis necessários para recebimento de correspondência;

11.7. Respeitar e fazer cumprir a legislação de segurança e saúde no trabalho, previstas nas normas regulamentadoras pertinentes;

11.8. Fiscalizar o perfeito cumprimento do fornecimento a que se obrigou, cabendo-lhe, integralmente, os ônus decorrentes. Tal fiscalização dar-se-á independentemente da que será exercida pela Administração Pública.

11.9. Indenizar terceiros e/ou ao Órgão/Entidade, mesmo em caso de ausência ou omissão de fiscalização de sua parte, pelos danos causados por sua culpa ou dolo, devendo a contratada adotar todas as medidas preventivas, com fiel observância às exigências das autoridades competentes e às disposições legais vigentes;

11.10. Toda e qualquer tipo de autuação ou ação que venha a sofre em decorrência do fornecimento em questão, bem como pelos contratos de trabalho de seus empregados, mesmo nos casos que envolvam eventuais decisões judiciais, eximindo o Órgão/Entidade de qualquer solidariedade ou responsabilidade;

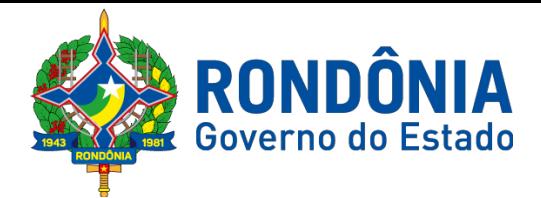

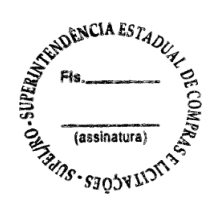

11.11. Todos os impostos e taxas que forem devidos em decorrência das contratações do objeto do Edital correrão por conta exclusiva da contratada.

**11.12. Não utilizar mão de obra direta ou indireta de menores, na forma do art. 27, inciso V, da Lei 8.666/93, com redação dada pela Lei nº 9.854, de 27 de outubro de 1999.**

12. **DAS OBRIGAÇÕES DOS ÓRGÃOS REQUISITANTES**

**12.1. Além daquelas determinadas por** Leis, Decretos, Regulamentos e demais dispositivos legais, nas obrigações da futura **CONTRATADA**, também se incluem aquelas **estabelecidos no subitem 17.2 e seus subitens do Anexo I – Termo de Referência,** o qual foi devidamente aprovado pelo ordenador de despesa do órgão requerente, se obrigará:

**12.2.** Proporcionar todas as facilidades indispensáveis à boa execução das obrigações contratuais;

**12.3.** Rejeitar, no todo ou em parte, os objetos desta Ata entregues em desacordo com as obrigações assumidas pelo fornecedor;

**12.3.** Notificar a CONTRATADA de qualquer irregularidade encontrada no fornecimento dos objetos desta Ata;

**12.4.** Efetuar o pagamento à(s) contratada(s) de acordo com as condições de preços e prazos estabelecidos no edital e ata de registro de preços

**12.5.** Nenhum pagamento será efetuado à empresa adjudicatária, enquanto pendente de liquidação qualquer obrigação. Esse fato não será gerador de direito a reajustamento de preços ou a atualização monetária.

**12.6.** Não haverá, sob hipótese alguma, pagamento antecipado.

**12.7.** Fornecer à **CONTRATADA** os dados e os elementos necessários à execução do fornecimento;

**12.8.** Supervisionar, fiscalizar e atestar a execução do fornecimento, objeto desta contratação**;**

**14. DOS ÓRGÃOS PARTICIPANTES:**

14.1. **É participante desta ata o seguinte órgão pertencente à Administração Pública do Estado de Rondônia: Departamento Estadual de Estradas de Rodagem, Infraestrutura e Serviços Públicos - DER.**

**15. DISPOSIÇÕES GERAIS**

**15.1.** A existência de preços registrados não obriga a Administração a firmar as contratações de que deles poderão advir, facultada a realização de licitação específica para a aquisição pretendida, sendo assegurada à Detentora do registro de preços a preferência em igualdade de condições.

**15.2.** Fica a Detentora ciente que a assinatura desta Ata implica na aceitação de todas as cláusulas e condições estabelecidas, não podendo invocar qualquer desconhecimento como elemento impeditivo do perfeito cumprimento desta Ata de Registro de Preços e dos ajustes dela

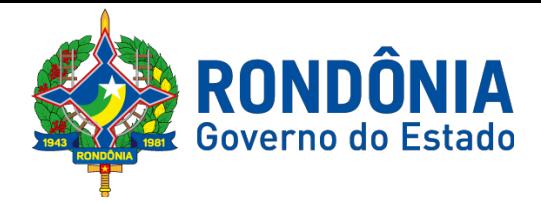

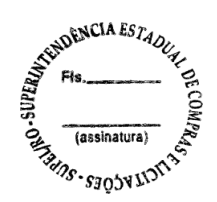

decorrentes.

**15.3.** A Ata de Registro de Preços, os ajustes dela decorrentes, suas alterações e rescisões obedecerão ao Decreto Estadual 18.340/13, Lei Federal nº 8.666/93, demais normas complementares e disposições desta Ata e do Edital que a precedeu, aplicáveis à execução e especialmente aos casos omissos.

**15.4.** Fazem parte integrante desta Ata, para todos os efeitos legais: o Edital de Licitação e seus anexos, bem como, o ANEXO ÚNICO desta ata que contém os preços registrados e respectivos detentores.

**15.5. Ficam vedadas a subcontratação total ou parcial do objeto, pela contratada à outra empresa, a cessão ou transferência total ou parcial do objeto licitado.**

#### **16. DOS CASOS OMISSOS**

Os casos omissos serão resolvidos à Luz da Lei Federal nº. 8.666/93 dos princípios gerais do direito e demais legislação aplicada, conforme Art. 55 Inciso XII.

Fica eleito o foro do Município de Porto Velho/RO para dirimir as eventuais controvérsias decorrentes do presente ajuste.

#### **ÓRGÃO GERENCIADOR:**

**EMPRESAS DETENTORAS:**

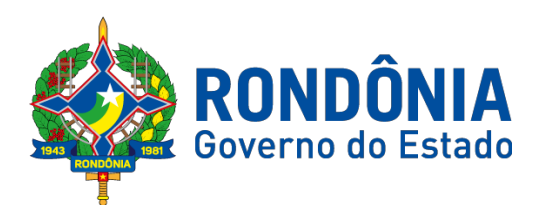

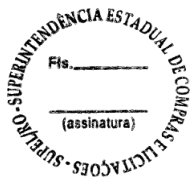

## **EDITAL DO PREGÃO ELETRÔNICO N.º 592/2018/SUPEL/RO**

**ANEXO IV – DO EDITAL MINUTA DO CONTRATO**

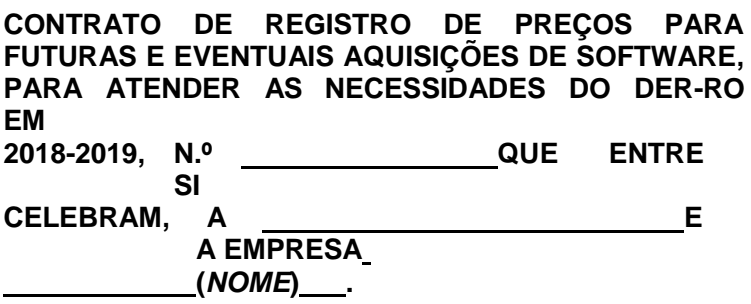

Aos dias do mês de do ano de 2018, o **DEPARTAMENTO ESTADUAL DE ESTRADAS, RODAGENS, INFRAESTRUTURA E SERVIÇOS PÚBLICOS – DER/RO, sediada a Rua**

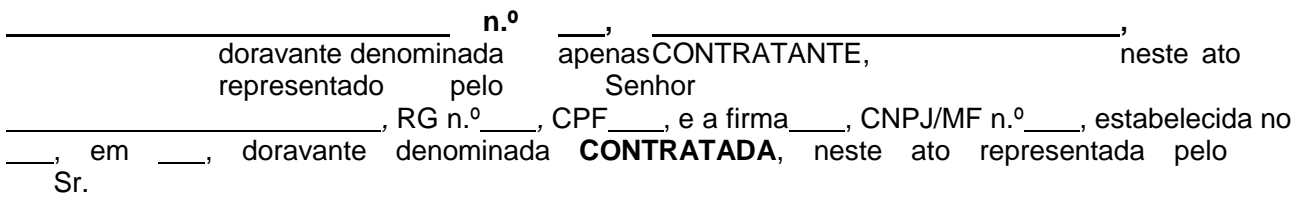

<sub>,</sub> (nacionalidade), RG\_\_, CPF\_\_, residente e domiciliado na\_\_, celebram o presente Contrato, decorrente do **PROCESSO ADMINISTRATIVO Nº 0009.003542/2018-91**, o qual originou o Pregão Eletrônico n° ---/2018/SUPEL/RO, homologado pela Autoridade Competente, regido pela Lei Federal nº. 8.666/93 e suas alterações, bem como as disposições da Lei Federal nº. 10.520/2002, e ainda, com o Decreto Estadual 15.643/2011, art. 4º, e legislações vigentes, sujeitando- se às normas dos supramencionados diplomas legais, mediante as cláusulas e condições a seguir estabelecidas:

### **CLÁUSULA PRIMEIRA – DO OBJETO**

**PARÁGRAFO PRIMEIRO:** Registro de Preços para futuras e eventuais aquisições de software, para atender as necessidades do DER-RO em 2018-2019.

#### **CLÁUSULA SEGUNDA – DO PRAZO E FORMA DE ENTREGA, DO LOCAL/HORÁRIO DE ENTREGA, DO RECEBIMENTO DOS PRODUTOS, LOCAL DE UTILIZAÇÃO E DA GARANTIA :**

#### **PARÁGRAFO PRIMEIRO - DO PRAZO E FORMA DE ENTREGA:**

**1.** A entrega será PARCIAL, de acordo com as quantidades solicitadas pelo DER/RO, através de requisição assinada por servidor.

**2.** O prazo de entrega será em até 05 (cinco) dias contados a partir do recebimento pela Contratada da Ordem de Fornecimento ou da nota de Empenho, o que ocorrer primeiro.

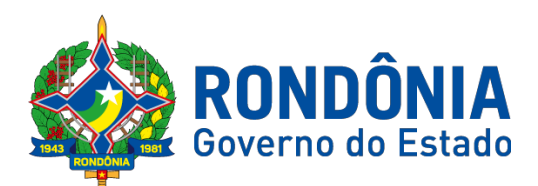

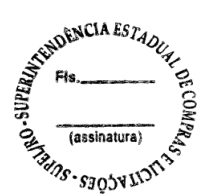

**PARÁGRAFO SEGUNDO - DO LOCAL/HORÁRIO DE ENTREGA:** ALMOXARIFADO DO DER-RO, sito a Av. Rio Madeira, 3056 - bairro: Flodoaldo Pontes Pinto – CEP: 76.820-408 – Porto Velho – RO. Horário: 08h00min ás 13h30min de segunda a sexta feira.

**PARÁGRAFO TERCEIRO - DO RECEBIMENTO DOS PRODUTOS:** A CONTRATADA deverá entregar o material quando solicitado, de acordo com a necessidade das deste DER-RO, observando o quanto segue:

a) Provisoriamente: no ato da entrega, para posterior verificação em conformidade com os produtos acerca das especificações em até 02 (dois) dias.

b) Definitivamente: após a verificação da qualidade e quantidade do material e consequente aceitação em até 03 (três) dias.

**PARÁGRAFO QUARTO - LOCAL DE UTILIZAÇÃO:** A presente demanda visa atender os setores de Engenharia e Arquitetura na Sede de Porto Velho e Residências Regionais no interior do Estado.

**PARÁGRAFO QUINTO - DA GARANTIA:** O objeto ofertado deverá atender aos dispositivos da lei nº 8.078/90 (Código de Defesa do Consumidor) e às demais legislações pertinentes.

### **CLÁUSULA TERCEIRA – DAS OBRIGAÇÕES DA CONTRATANTE**

**PARÁGRAFO PRIMEIRO**: Promover a fiscalização do objeto dessa licitação, quanto ao aspecto quantitativo e qualitativo, a serem entregues pela CONTRATADA.

**PARÁGRAFO SEGUNDO**: Registrar os defeitos, falhas e/ou imperfeições, detectadas e imediatamente comunicar à CONTRATADA.

**PARÁGRAFO TERCEIRO**: Prestar os esclarecimentos que venham a ser solicitados pela CONTRATADA.

**PARÁGRAFO QUARTO**: Remeter à CONTRATADA a convocação para retirada da nota de empenho e assinatura do Termo Contratual ou instrumento equivalente via endereço eletrônico (e-mail) ou através de correspondência com AR.

**PARÁGRAFO QUINTO**: Efetuar pagamento à CONTRATADA de acordo com a forma e prazo estabelecidos na Cláusula Sexta deste instrumento.

**PARÁGRAFO SEXTO:** Zelar pela preservação do equilíbrio econômico-financeiro do contrato.

### **CLÁUSULA QUARTA – DAS OBRIGAÇÕES DA CONTRATADA**

**PARÁGRAFO PRIMEIRO**: Substituir em até 05 (cinco) dias os materiais que, após a entrega, apresentarem defeitos ou não estiverem de acordo com as especificações deste Termo;

**PARÁGRAFO SEGUNDO:** Entregar objeto da contratação no prazo fixado e em estrita conformidade com as especificações e quantitativos;

**PARÁGRAFO TERCEIRO**: Assumir inteira responsabilidade quanto à qualidade dos materiais, reservado a CONTRATANTE o direito de recusar se os materiais que não estiverem em conformidade com o objeto contratado.

Av. Farquar, S/N - Bairro: Pedrinhas - Complemento: Complexo Rio Madeira, Ed. Rio Pacaás Novos, 2ºAndar - Tel: (69) 3212-9268 – CEP: 76.903-036 – Porto Velho – RO, CNPJ: 04.696.490/0001-63. **PARÁGRAFO QUARTO**: Arcar com qualquer prejuízo causado à Administração ou a terceiros por

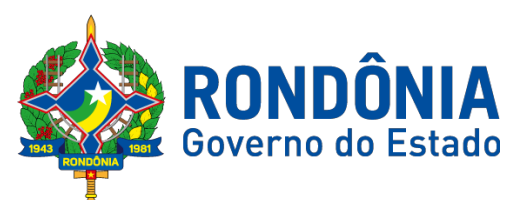

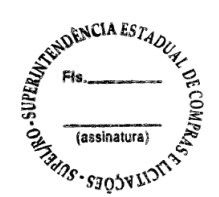

seus empregados durante a entrega dos materiais;

**PARÁGRAFO QUINTO:** Substituir os materiais/produtos, desde que comprovada a impossibilidade ou impropriedade da sua utilização, sem ônus para a CONTRATANTE;

**PARÁGRAFO SEXTO**: Comunicar por escrito a CONTRATANTE, com antecedência mínima de 48 horas, os motivos que, eventualmente, impossibilitem o fornecimento no prazo estipulado;

**PARÁGRAFO SÉTIMO**: Os preços propostos deverão incluir fretes e demais custos diretos e indiretos, inclusive os resultantes da incidência de quaisquer impostos, tributos, contribuições ou obrigações trabalhista, fiscal e previdenciário a que estiver sujeito.

**PARÁGRAFO OITAVO:** Manter, durante toda a execução do contrato, em compatibilidade com as obrigações por ele assumidas, todas as condições de habilitação e qualificação exigidas na licitação.

### **CLÁUSULA QUINTA – DOS PREÇOS E DOS CRÉDITOS ORÇAMENTÁRIOS**

**PARÁGRAFO PRIMEIRO:** O valor do presente Contrato é de R\$ ( ) de acordo com os valores especificados na Proposta de preços e Planilhas de Preços. Os preços contratuais não serão reajustados.

**PARÁGRAFO SEGUNDO:** As despesas decorrentes da aquisição dos materiais/bens correrão por conta dos recursos consignados na Fonte de Recurso: 100, Programa de atividade: 04.122.1015.2087, Elemento de Despesa: 33.90.30, do ano de 2018, e conforme Nota de Crédito com a devida Adequação Financeira.

#### **CLÁUSULA SEXTA – DO PAGAMENTO**

**PARÁGRAFO PRIMEIRO:** O pagamento será realizado por meio de ordem bancária e depósito em conta bancária informada pela Contratada, no prazo de até 30 (trinta) dias, contados da entrega, mediante apresentação da Nota Fiscal / Fatura devidamente certificada pela Comissão de Recebimento, sendo efetuada a retenção na fonte dos tributos e contribuições elencadas nas disposições determinadas pelos órgãos fiscais e fazendários, em conformidade com as legislações e instruções vigentes;

**PARÁGRAFO SEGUNDO:** As notas fiscais / faturas deverão ser emitidas em 02 (duas) e apresentadas à Contratante para certificação, devendo conter em seu corpo a descrição do objeto a indicação do número do número do contrato e da conta bancária da Contratada;

**PARÁGRAFO TERCEIRO:** A(s) Nota(s) Fiscal(is) / Fatura(s) deverão, ainda, estar acompanhada(s), obrigatoriamente, das certidões que atestem a regularidade perante as Fazendas Federal, Estadual e Municipal, ao recolhimento do FGTS e do INSS e aos Débitos Trabalhistas;

**PARÁGRAFO QUARTO:** Em caso de atraso de pagamento, motivado exclusivamente pela Administração Contratante, o valor devido deverá ser acrescido de atualização monetária, à ser calculada entre a data limite prevista para o pagamento e o efetivo adimplemento da parcela, mediante a aplicação da seguinte fórmula:

 $EM = N \times VP \times I$ , sendo:

EM = Encargos

moratórios;

N = Número de dias entre a data prevista para o pagamento e a do efetivo

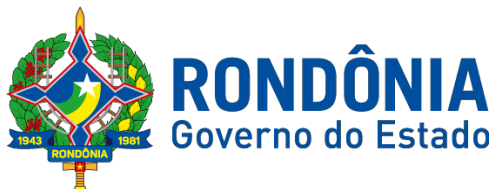

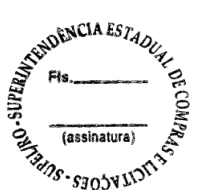

pagamento; VP = Valor da Parcela a ser paga I = Índice de compensação financeira, assim apurado:  $I = (TX/100)/365$   $I =$  ................ TX = Percentual atribuído ao Índice Nacional de Preços ao Consumidor Amplo - IPCA

**PARÁGRAFO QUINTO:** Havendo erro ou irregularidade na Nota Fiscal / Fatura ou circunstancia que impeça a liquidação da despesa, àquela será devolvida à Contratada para as necessárias correções, com as informações que motivaram sua rejeição, e o pagamento ficará pendente até que se providenciem as medidas saneadoras. Nesta hipótese, o prazo para pagamento iniciar-se-á após a regularização da situação ou apresentação de novo documento fiscal não acarretando qualquer ônus para a Contratante;

PARÁGRAFO SEXTO: A Administração não pagará, sem que tenha autorização prévia formalmente, nenhum compromisso que lhe venha à ser cobrado diretamente por terceiros, sejam ou não instituições financeiras, à exceção de determinações judiciais, devidamente protocoladas no órgão.

**PARÁGRAFO SÉTIMO:** Os eventuais encargos financeiros, processuais e outros, decorrentes da inobservância, pela contratada, de prazo de pagamento, serão de sua exclusiva responsabilidade.

### **CLÁUSULA SÉTIMA – DA VIGÊNCIA**

**PARÁGRAFO PRIMEIRO:** O contrato terá vigência por um período de 36 (trinta e seis) meses, contados a partir da assinatura do instrumento contratual, regendo-se pelas disposições contidas no art. 57 da Lei Federal Nº 8.666/93.

**PARÁGRAFO SEGUNDO:** Durante a vigência contratual os preços serão fixos e irreajustáveis, havendo prorrogação contratual, será permitido repactuação de preços se proposta pela Contratada, salvo em casos excepcionais, devidamente justificados, cabendo análise e posterior aprovação do DER/RO.

### **CLÁUSULA OITAVA – DAS SANÇÕES ADMINISTRATIVAS**

**PARÁGRÁFO PRIMEIRO:** Pela Inexecução total ou parcial do objeto, o DER-RO poderá, garantida a prévia defesa, aplicar à empresa contratada as seguintes sanções:

**1.** Advertência, que será aplicada por meio de notificação, estabelecendo o prazo de 05 (cinco) dias úteis para que a empresa contratada apresente justificativas para o atraso, que só serão aceitas mediante crivo da Administração;

**2.** Multa moratória correspondente a 0,5% (cinco décimos por cento) sobre o valor do serviço prestado, por dia de atraso no cumprimento das obrigações assumidas, até a data do efetivo adimplemento, observado o limite de 10 (dez) dias corridos, após o qual será caracterizada a inexecução parcial ou total do contrato, conforme o caso;

**2.1.** A multa moratória será aplicada a partir do 1º dia útil da inadimplência, contado da data definida para o regular cumprimento da obrigação;

**3.** Multa moratória de 0,5% (cinco décimos por cento) sobre o valor do serviço prestado, por dia de atraso na assinatura do instrumento contratual ou no recebimento da Ordem de Fornecimento ou da Nota de Emprenho, observado o limite de 10 (dez) dias corridos, após o qual será caracterizada a inexecução total do contrato, salvo no caso de justificativa aceita pela Administração;

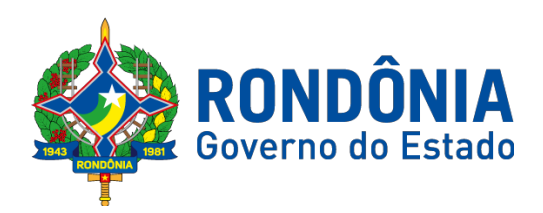

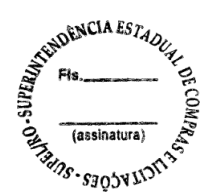

**4.** Multa de 10% (dez por cento) sobre o valor do contrato, pela recusa injustificada em assinar o contrato, em aceitar ou retirar o instrumento equivalente (nota de empenho), ou em receber a Ordem de Fornecimento, caso em que será caracterizada a inexecução total do serviço prestado, salvo no caso de justificativa aceita pela Administração;

**5.** Multa de 10% (dez por cento) sobre o valor do serviço não prestado, no caso de inexecução parcial, sem embargo de indenização dos prejuízos porventura causados ao DER/RO pela execução parcial do contrato;

**6.** Multa de 10% (dez por cento) sobre o valor total do serviço prestado, no caso de sua inexecução total, sem embargo de indenização dos prejuízos porventura causados ao DER/RO;

**7.** Multa de 10% (dez por cento) sobre o valor do serviço não prestado, pela recusa injustificada na substituição de serviço defeituoso no prazo estabelecido neste Termo de Referência;

**8.** Multa moratória de 0,5% (cinco décimos por cento) sobre o valor serviço não prestado por dia de atraso na substituição do material defeituoso, observado o limite de 10 (dez) dias corridos, após o qual será considerada a inexecução parcial do contrato, salvo em caso de justificativa aceita pela administração;

**PARÁGRÁFO SEGUNDO:** A multa prevista nos subitens 2, 3 e 8 poderão ser aplicadas isoladas ou em conjunto com as previstas nos subitens 5 e 6;

**PARÁGRÁFO TERCEIRO:** As multas eventualmente impostas à Contratada serão descontadas dos pagamentos a que fizer jus, acrescidas de juros moratórios de 1% (um por cento) ao mês. Caso a Contratada não tenha nenhum valor a receber do Contratante, ser-lhe-á concedido o prazo de 15 (quinze) dias corridos, contados de sua intimação, para efetuar o pagamento. Após esse prazo, não sendo efetuado o pagamento, os dados da Contratada serão encaminhados ao órgão competente para inscrição em dívida ativa.

**PARÁGRÁFO QUARTO:** O convocado que, dentro do prazo de validade da sua proposta, não celebrar o contrato, deixar de entregar ou apresentar documentação falsa exigida para o certame, ensejar o retardamento da execução de seu objeto, não mantiver a proposta, falhar ou fraudar na execução do contrato, comportar-se de modo inidôneo ou cometer fraude fiscal, ficará impedido de licitar e contratar com a Administração, e será descredenciado do Sistema de Cadastro de Fornecedores, pelo prazo de até 5 (cinco) anos, sem prejuízo das multas previstas no presente instrumento e das demais cominações legais.

**PARÁGRÁFO QUINTO:** As penalidades serão obrigatoriamente registradas no cadastro estadual de fornecedores impedidos de licitar, e no caso de suspensão de licitar, a empresa contratada deverá ser descredenciada por igual período, sem prejuízo das multas previstas das demais cominações legais.

### **CLÁUSULA NONA – DA RESCISÃO**

**PARÁGRAFO PRIMEIRO:** O descumprimento de qualquer Cláusula ou de simples condição deste Contrato, assim como a execução do seu objeto em desacordo com o estabelecido em suas Cláusulas e Condições, dará direito a **CONTRATANTE** de rescindi-lo mediante notificação expressa, sem que caiba à **CONTRATADA** qualquer direito, exceto o de receber o estrito valor correspondente ao fornecimento realizado, desde que estejam de acordo com as prescrições ora pactuadas, assegurada a defesa prévia.

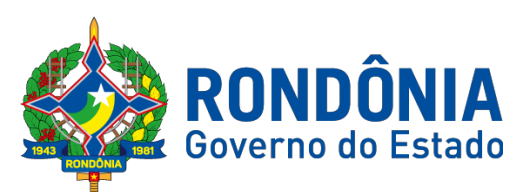

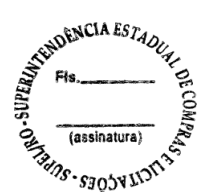

**PARÁGRAFO SEGUNDO:** O contrato poderá rescindir a qualquer tempo, mediante decisão judicial ou denúncia escrita entre as partes, com antecedência mínima de 90 (noventa) dias, ocorrendo quaisquer das situações prevista no Art. 78, da Lei 8.666/93, ou ainda pela inobservância de quaisquer condições pactuadas no instrumento contratual.

**PARÁGRAFO TERCEIRO:** Este Contrato poderá, ainda, ser rescindido nos seguintes casos:

**a)** Decretação de falência, pedido de concordata ou dissolução da **CONTRATADA**;

**b)** Alteração do Contrato Social ou a modificação da finalidade ou da estrutura da **CONTRATADA**, que, a juízo da **CONTRATANTE**, prejudique a execução deste pacto;

**c)** Transferência dos direitos e/ou obrigações pertinentes a este Contrato, sem prévia e expressa autorização da **CONTRATANTE**;

**d)** Cometimento reiterado de faltas, devidamente anotadas;

**e)** No interesse da **CONTRATANTE**, mediante comunicação com antecedência de 05 (cinco) dias corridos, com o pagamento dos materiais/bens adquiridos até a data comunicada no aviso de rescisão;

**f)** No caso de descumprimento da legislação sobre trabalho de menores, nos termos do disposto no inciso XXXIII do Art. 7º da Constituição Federal.

# **CLÁUSULA DÉCIMA – DA PUBLICAÇÃO**

**PARÁGRAFO ÚNICO:** A publicação do presente Contrato no Diário Oficial, por extrato, será providenciada até o 5° (quinto) dia útil do mês seguinte ao de sua assinatura, para ocorrer no **prazo de 20 (vinte) dias corridos,** daquela data, correndo as despesas às expensas da**CONTRATANTE**.

### **CLÁUSULA DÉCIMA PRIMEIRA – DA SUBCONTRATAÇÃO**

**PARÁGRAFO ÚNICO:** Ficam vedadas a subcontratação total ou parcial do objeto, pela contratada à outra empresa, a cessão ou transferência total ou parcial do objeto licitado.

### **CLÁUSULA DÉCIMA SEGUNDA – DA FRAUDE E DA CORRUPÇÃO**

**PARÁGRAFO ÚNICO:** A **CONTRATADA** deverá observar os mais altos padrões éticos durante a execução do Contrato, estando sujeitas às sanções previstas na legislação em caso de inobservância.

## **CLÁUSULA DÉCIMA TERCEIRA – DAS DISPOSIÇÕES FINAIS**

**PARÁGRAFO PRIMEIRO:** Declaram as partes que este Contrato corresponde à manifestação final, completa e exclusiva do acordo entre elas celebrado.

**PARÁGRAFO SEGUNDO:** O reconhecimento dos direitos da Administração, em caso de rescisão administrativa prevista no art. 77 da Lei 8.666/93;

**PARÁGRAFO TERCEIRO:** A rescisão administrativa do contrato em razão da inexecução total ou parcial do seu objeto, sem prejuízo das sanções previstas na Cláusula Oitava, acarreta as seguintes conseqüências:

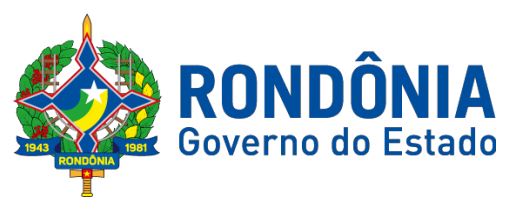

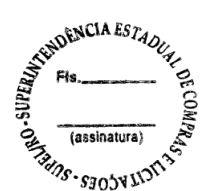

**a)** Assunção imediata do objeto do contrato, no estado e local em que se encontrar, por ato próprio da administração;

**b)** Ocupação e utilização do local, instalações, equipamentos, material e pessoal empregados na execução do contrato, necessários a sua continuidade na forma do inciso V do artigo 58 da Lei 8.666/93;

**c)** Execução da garantia contratual, caso prestada, para ressarcimento da Administração, e dos valores das multas e indenizações a elas devidas;

**d)** Retenção dos créditos decorrentes do contrato até o limite dos prejuízos causados à Administração.

**PARÁGRAFO QUARTO:** Ficam os termos do presente contrato vinculados às regras definidas nos instrumentos convocatórios do Pregão Eletrônico nº ---/2018/SUPEL/RO.

# **CLÁUSULA DÉCIMA QUARTA – DOS CASOS OMISSOS**

**PARÁGRAFO PRIMEIRO:** Serão solucionados diretamente pela autoridade Competente, observados os preceitos de direito público e as disposições que se aplicam as demais condições constantes na Lei Federal nº. 8.666, de 21 de junho de 1993, com suas alterações, e ainda, Lei complementar nº. 123/06.

**CLÁUSULA DÉCIMA QUINTA – PRAZO PARA ASSINATURA DO CONTATO:** Será de 05 (cinco) dias a contar do recebimento da convocação.

## **CLÁUSULA DÉCIMA SEXTA – DO FORO**

**PARÁGRAFO PRIMEIRO:** Fica eleito pelas partes o Foro da Comarca de Porto Velho, Capital do Estado de Rondônia, para dirimir todas e quaisquer questões oriundas do presente ajuste, inclusive às questões entre a empresa **CONTRATADA** e a **CONTRATANTE,** decorrentes da execução deste **CONTRATO**, com renúncia expressa de qualquer outro, por mais privilegiado que seja**.**

**PARÁGRAFO SEGUNDO:** Para firmeza e como prova do acordado, é lavrado o presente **TERMO DE CONTRATO,** as fls...à..., do Livro Especial de **CONTRATOS** de N°..... que depois de lido e achado conforme, é assinado pelas partes, dele sendo extraídas as cópias que se fizerem necessárias para sua publicação e execução, através de processo xerográfico, devidamente certificadas pela **Procuradoria Autárquica – DER/RO.**

Porto Velho/RO, .......de .................de 2019.

**Titular da CONTRATANTE Titular da CONTRATADA**